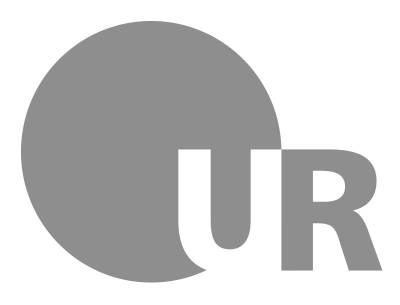

University of Regensburg

**Department of Physics**

# **Software Design Patterns**

Introduction to modern software architecture

Florian Rappl

# **Contents**

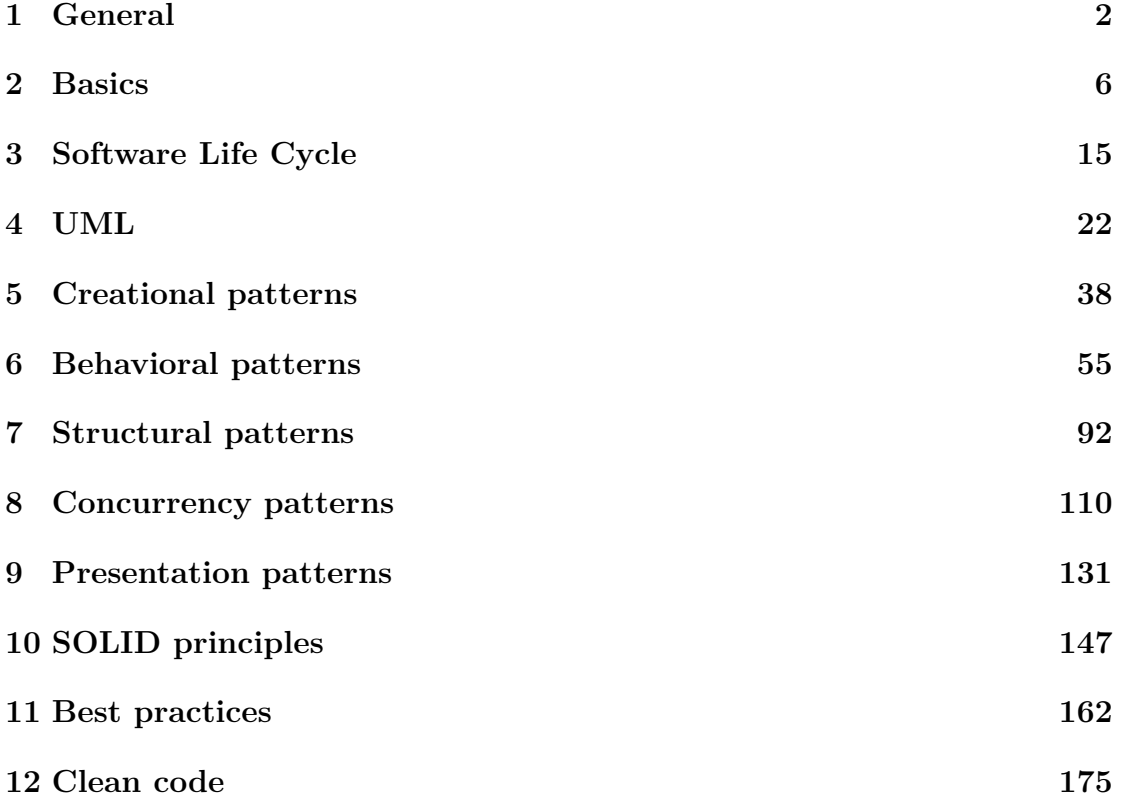

# **Chapter 1**

# **General**

#### **1.1 Structure**

- We'll have around 12 lectures (90 min. each)
- There will be around 6 exercises (every 2nd week, starting in November)
- The final exam will be given in form of a project
- Here principles from the lecture should be applied
- This lecture represents a complete module
- Classification is given by M 32

#### **1.2 Exercises**

- Exercises are mostly practical
- Nevertheless some (mostly in the beginning) of the exercises are of theoretical nature
- Practical exercises will be solved on the computer
- Theoretical exercises should be solved on paper
- The exercises will take place on some CIP pool

#### **1.3 Exercises appointment?**

- We still need a point in time and space
- The time coordinate will have an influence on the possible choices for the location
- Hence an agreement has to be found
- Possible to do a short Doodle-like survey to have a majority vote

# **1.4 Are you right here?**

- The next couple of slides will discuss what
	- **–** will *not* be discussed
	- **–** will *be* presented in the lecture
- It is worth noting that programming knowledge *is* actually required
- The language constraint is soft with  $C++$ ,  $C\#$  or Java being preferred
- OOP (**what's that?!**) knowledge is not required, but basic understanding is helpful (what is a *class*, what is an *object*, ...)

#### **1.5 It's not about ...**

- A pure lecture on UML (however, this is an important part of the lecture)
- Programming language dependent patterns
- Scripting and dynamic languages
- Learning how to become a programming *rockstar*
- Features of some languages (attributes, templates, generics, LINQ, dynamics, ...)

#### **1.6 Covered**

- UML
- OOP (introduction of  $C++$ ,  $C#$ , Java)
- Design Patterns (creational, structural, behavioral, concurrency and representational)
- Separation of Concerns
- SOLID
- Clean Code
- Refactoring

# **1.7 A book (covered, not required)**

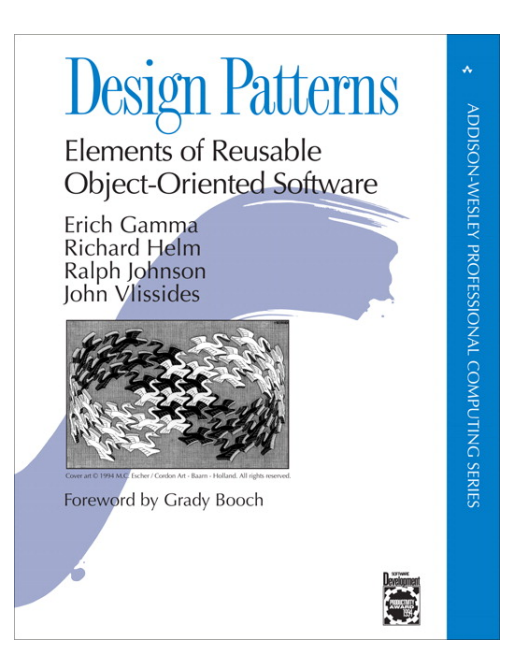

# **1.8 And finally...**

- The lecture should be dynamic enough to cover topics interesting for **you**
- If something is unclear, not detailed enough or too theoretical then just interrupt
- The idea is to adapt the content to *your needs*
- Currently planned is about one third theory like UML and two thirds patterns and practices

# **1.9 Software architecture**

- The title of the lecture is "Software Design Patterns", but in fact we are looking at software engineering in general
- This consists of the following parts:
	- **–** Software architecture describes how overall projects are going to be structured
	- **–** Design patterns allow us to reuse existing solutions and experiences
	- **–** Principles tell us how to achieve a maintainable, extensible yet lightweight coding style

# **1.10 References**

- Official lecture webpage (http://www.florian-rappl.de/Lectures/Page/ 181/sdplectureoverview)
- IT lectures in the winter term 2013/14 (http://www.physik.uni-regensburg. de/studium/edverg/termine\_ws1314)
- Description of the lecture (http://www.physik.uni-regensburg.de/studium/ edverg/patterns/)
- HIS-LSF (http://lsf.uni-regensburg.de/qisserver/rds?state=wtree&search= 1&trex=step&root120132=11136%7C8815%7C9213&P.vx=mittel)
- Formalities as stated from the RZ (http://www.uni-regensburg.de/rechenzentrum/ lehre-lernen/it-ausbildung/aufbau/)

# **Chapter 2**

# **Basics**

#### **2.1 What is OOP?**

- OOP is a different way of thinking in programming
- Instead of having only functions that modify data we have objects that carry data
- These objects also have associated functions (then called methods)
- Advantage: Clear separation possible
- Such objects are usually so called instances of classes
- Objects are described by the data they carry (which are called fields)

# **2.2 OOP Overview**

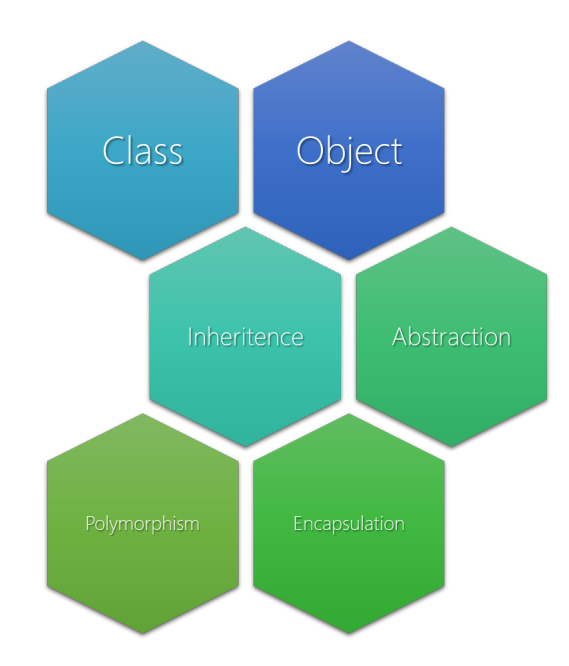

# **2.3 Structure Vs Class**

- Creating own data types is mostly based on either structures or classes
- Structures should be used for immutable, primitive, i.e. small and atomic, types
- Classes should be seen as complex, i.e. compound, types that are build from other types
- Some languages impose restrictions and behavior depending on which kind is chosen (mostly managed languages)
- In this lecture we will exclusively use classes

#### **2.4 Features**

- Encapsulation enforces modularity
- Inheritance creates groups of similar objects and makes classes re-usable
- Polymorphism lets specializations implement their own behavior
- Decoupling makes code highly testable, exchangeable and general

# **2.5 OOP languages**

- Simula (1967) initiated the idea
- OOP became popular with Smalltalk (mostly due to GUI)
- In the 80s Ada and Prolog followed
- Also C++ and Objective-C were introduced
- With Java the ideas of IL, managed code and OOP merged
- Finally  $C#$  took the ideas of Java even further

#### **2.6 Language distinctions**

- Some languages are *pure*: Eiffel, Scala, Smalltalk, Self, ...
- Others are focused on OOP (they *still have* procedural elements): Delphi, C++, C#, Java, Python, JavaScript, ...
- Some are derived from procedural ancestors: Pascal, VB (from Basic), Fortran, Perl, PHP, COBOL, ...
- There are also *object-based* languages, i.e. they support data types but not all OO features (like Modula-2)
- We will focus on  $C++$ ,  $C#$  and Java

## **2.7 Hello World**

```
using System;
public class Program
\overline{f}public static void Main(String[] args)
    {
        Console.WriteLine("Hello, World!");
    }
}
```
# **2.8 Basics of C#**

- class creates a class
- static marks methods as being instance independent
- using imports types from namespaces
- public sets members as being visible outside of the class
- private members are accessible from the outside
- Primitive types like in C (int, char, double, ...)

## **2.9 Basics of Java**

- Overall quite similar to  $C#$
- Inheritance is done by a keyword (extends) and not an operator (:)
- Differentiates in inheritance kind by a keyword (implements)
- Types are imported with the import keyword
- The protected modifier is like private, but lets derived classes access the members

# **2.10 Basics of C++**

- We have to take care of the memory
- Classes should always be created with new
- Accessing member variables of objects is then done by ->, as opposed to the . in other languages
- Freeing objects can be achieved by calling delete (beware of arrays!)
- Modifiers do not have to be set explicitly, but for blocks
- Header files have to be included as well

## **2.11 Constructors**

- These are functions that are called implicitly after allocating memory
- Special form: No return value and same name as the class
- They can be used for doing initialization or checking on conditions
- They could throw exceptions
- We can specify arguments to impose dependencies
- Constructors also have a modifier, i.e. they could be restricted to be accessed from derived class constructors or only within the same class
- This can result in a very handy pattern: the so called **Singleton** pattern

## **2.12 Polymorphism**

- Classes allow us to implement a method and re-implement the same method in a derived class
- This feature is called polymorphism
- The idea is that even though one talks to a more general kind of type (not knowing the specialized one) one accesses the special method
- The method is selected by a method selection algorithm
- This is either done at compile-time (special overload,  $C++$ ) or at run-time (virtual method dispatch over a function table)

# **2.13 Polymorphism example**

```
public class Shape
{
   public virtual void Draw()
    {
        Console.WriteLine("Base draw");
    }
}
class Circle : Shape
\mathbf{f}public override void Draw()
    {
        Console.WriteLine("Drawing a circle");
    }
}
class Rectangle : Shape
{
   public override void Draw()
    \mathcal{L}Console.WriteLine("Drawing a rectangle");
    }
}
```
## **2.14 Language implementation**

- In Java every method is virtual, except those which are marked final (cannot be overridden or hidden)
- C++ does not require placing an override keyword
- The @Override annotation in Java prevents typing mistakes (it is not required, but strongly recommended)
- In C# the override is required, even though the method has been marked as virtual

#### **2.15 Abstract**

- Previously we have seen a way to re-implement methods
- Additionally we can enforce implementation
- An abstract method is such a method that is required to be re-implemented
- Abstract classes are classes that can never be instantiated
- These two concepts build the foundation of many patterns

#### **2.16 Abstract example**

```
public abstract class Ball
{
   public abstract int Hit(int speed);
}
public class BaseBall : Ball
\mathcal{L}public override int Hit(int batSpeed)
    {
       //Implementation
    }
}
```
#### **2.17 Abstract usage**

- $C++$  does not have special keywords
- Any class having abstract methods is abstract
- $\bullet\,$  Abstract classes have to be marked as such in C# or Java
- It is not possible to create instances of abstract classes
- Abstract classes are useful to group something which has at least one method, which requires different implementation

# **2.18 Interfaces**

- A step further than abstract classes are interfaces
- An interface is like an abstract class without any code
- It could be seen as a contract (sets up what kind of methods should be available)
- In modern software development interfaces are crucial
- Goal: Reduce dependencies and decouple classes

## **2.19 Interfaces in practice**

```
interface IShooter
{
    int Ammo { get; set; }
    void ShootAt(int x, int y);
}
class Player : IShooter
\mathcal{L}/* Implementations */
}
```
## **2.20 Worth noting ...**

- C# offers special constructs called properties (otherwise we prefer to use the so-called bean convention)
- In C++ interface-like types can be created by abstract classes that contain only abstract methods marked as public
- Java requires a different keyword for implementing interfaces (however, for us this is educational)
- In  $C#$  and Java methods in interfaces have implicitly a public modifier

## **2.21 Comparison**

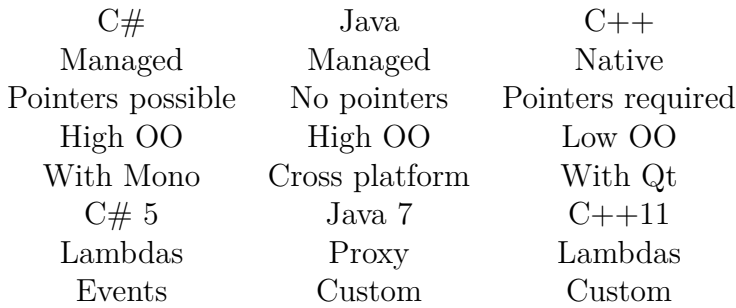

# **2.22 The diamond problem**

- C++ allows multiple inheritance, plus merging again
- Here we can build a diamond structure with a base class A, two subclasses B and C and a class D, that inherits from B and C
- Problem: We now have the methods have A duplicated
- Also the data of A is duplicated
- Solution: Instead of doing a normal inheritance, do a virtual one

# **2.23 Diamond hierarchy**

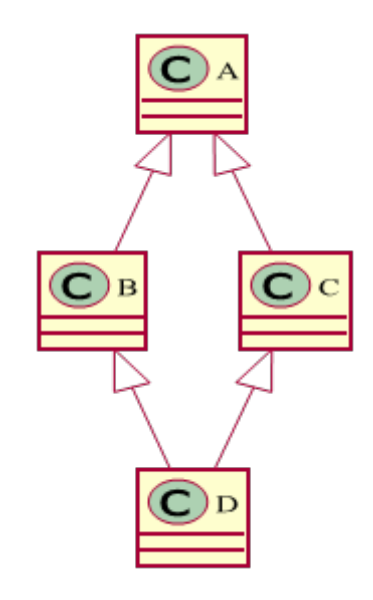

Figure 2.1: Diamond problem.

## **2.24 A look at the creators**

**C#**

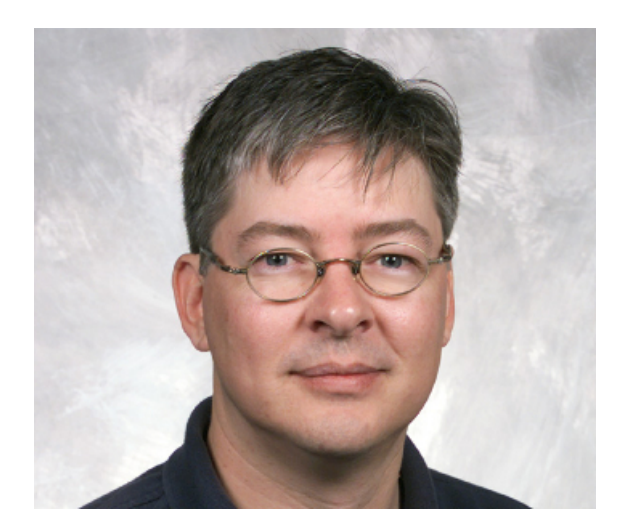

#### Hejlsberg **Java**

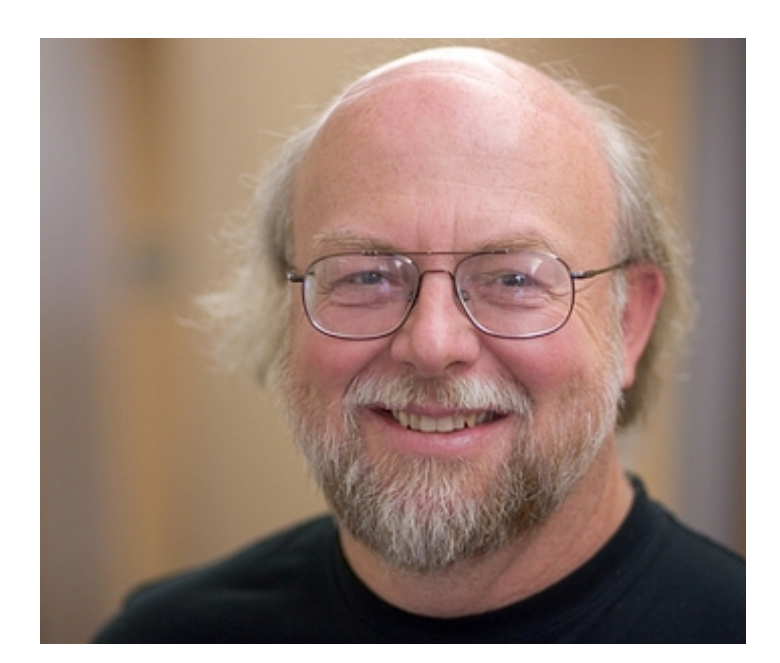

Gosling **C++**

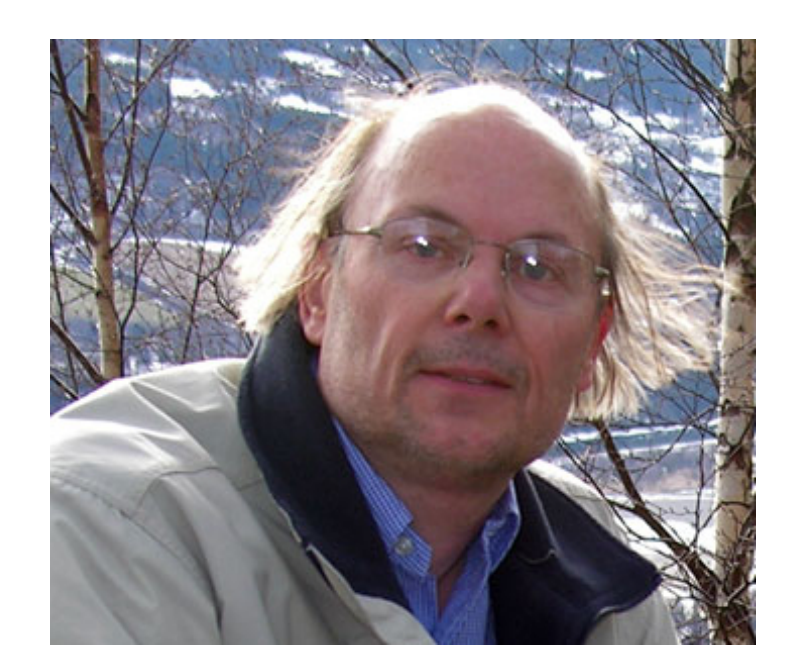

Stroustrup

# **2.25 Other languages**

- Objective-C is an OO language that is empowering iOS and OSX applications
- $\bullet\,$  Vala is using a lot of C# and D concepts to create native code
- Eiffel is build upon design by contract and is enforces OO principles
- JavaScript is a fully OO scripting languages, however, it is prototype-based and not class-based
- Visual Basic is a popular extension of Basic with OO in mind
- Functional OO languages like  $F#$ , Scala and others mix concepts

#### **2.26 Design patterns**

- A general reusable solution to a commonly occurring problem
- The context for the problem (and solution) is software
- Since it is a pattern it can be transformed to apply to our problem
- They usually follow best practices, even though the implementation might not
- Languages might enhance using these patterns
- Sometimes languages already provide integrations, which should be preferred

#### **2.27 References**

- Oracle: Official Java tutorials (http://docs.oracle.com/javase/tutorial/)
- German Java tutorial (http://www.java-tutorial.org/)
- MSDN: Official C# tutorials (http://msdn.microsoft.com/en-us/library/ aa288436.aspx)
- An advanced introduction to  $C#$  (http://tech.pro/tutorial/1172/an-advanced-intro
- C++ language tutorial (http://www.cplusplus.com/doc/tutorial/)
- Learn C++ (http://www.learncpp.com/)

#### **2.28 Literature**

- Drayton, Peter; Albahari, Ben; Neward, Ted (2002). *C# Language Pocket Reference.*
- Gosling, James; Joy, Bill; Steele, Guy L., Jr.; Bracha, Gilad (2005). *The Java Language Specification.*
- Alexandrescu, Andrei; Sutter, Herb (2004). *C++ Design and Coding Standards: Rules and Guidelines for Writing Programs.*
- Gamma, Erich; Helm, Richard; Johnson, Ralph; Vlissides, John (1995). *Design Patterns: Elements of Reusable Object Oriented Software.*

# **Chapter 3**

# **Software Life Cycle**

#### **3.1 Software development processes**

- A software development life-cycle (short SDLC) structures development
- This is often called software development process
- We can categorize various different approaches by their attitude towards:
	- **–** Planning
	- **–** Implementation, testing and documenting
	- **–** Deployment and maintenance
- Most of this is only of academic interest

## **3.2 Planning**

- A crucial phase as requirements are set
- Also a draft for the software specification is created
- Better planning enables a better (faster, bug-free and feature-rich) development, but requires a lot experience
- Sometimes planning can also result in contracts and legal documents (especially for individual software)
- The requirement analysis can also contain prototype creation

#### **3.3 Implementation**

- Actually writing code with logic is called implementation
- This phase could be broken in various sub-phases (prototype, API, realization, ...)
- Usually the whole process should divided into little tasks
- Developers take care of these little tasks
- Engineers keep in mind the big picture

## **3.4 Testing**

- Testing is important to ensure quality
- Goal: Minimizing bugs, maximizing usability and stability
- There are multiple kind of tests: automatic, manual, usability, performance, ...
- Some of them are contradictions (there cannot be automatic usability tests), some of them should be combined (like automatic code unit tests)
- There are movements towards dictating the implementation by automatic tests (see TDD chapter)

# **3.5 Documentation**

- Documentation is important due to various reasons
	- **–** Manuals for users (*top level*)
	- **–** Manuals for other developers (*low level*)
	- **–** Legal documents (*fulfillment*)
	- **–** Finding bugs and improving code
- Documentation should not only be done in documents but also in comments in the code
- Many tools can take comments and create documents

# **3.6 Deployment**

- Finally a software product can be released
- More than just releasing a binary might be required:
	- **–** Installation
	- **–** Documentation
	- **–** Customization
	- **–** Testing and evaluating
- Training and support might demanded as well

# **3.7 Maintenance**

- Software is never finished
- Updates may be needed due to include new features or fix bugs
- Here we are usually out of the requirement analysis scope
- This is where excellent software architecture shines
- Making software maintainable is the hardest task

## **3.8 Existing models**

- **Waterfall** model
- Spiral model
- **Iterative** and incremental development
- **Agile** development
- Rapid application development

## **3.9 Waterfall model**

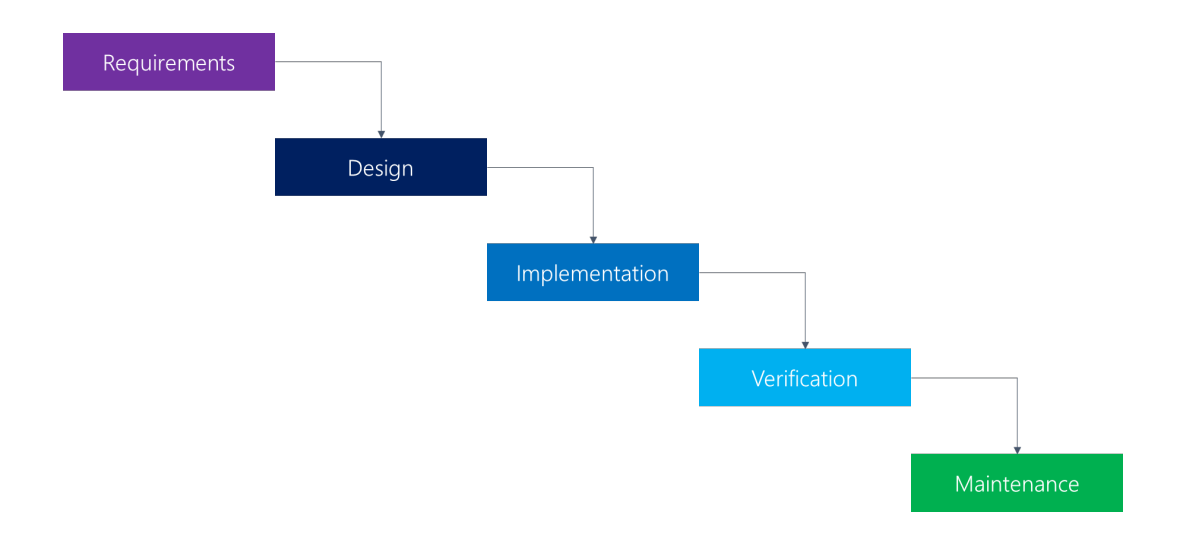

# **3.10 Predictive and adaptive planning**

- Desire for predictability in software development
- Predictive planning uses two stages:
	- **–** Coming up with a plans (difficult to predict)
	- **–** Executing the plans (predictable)
- However, majority suffers from a requirement churn
- Let's face it: the requirement churn cannot be avoided
- Now we are free to do adaptive planning, i.e. trying to deliver the best software and react to changes

#### **3.11 Iterative model**

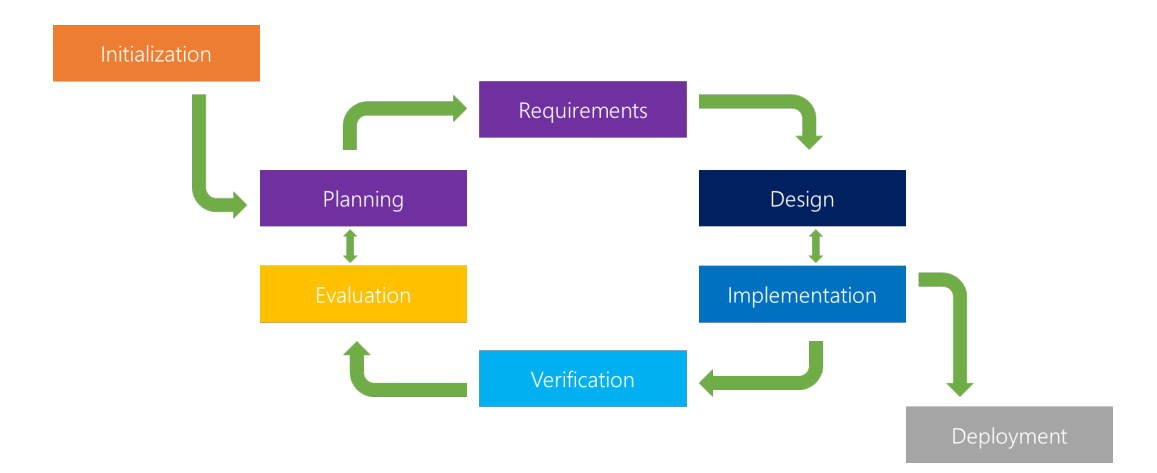

## **3.12 Waterfall Vs Iterative**

- Both break a project into smaller chunks
- Waterfall does it based on *activity*
- Iterative identifies subsets of *functionality*
- No one has ever followed one of those purely
- There will always be impurities leaking into the process
- Iterative development can also appear as incremental, spiral, evolutionary etc.

#### **3.13 Staged delivery**

- Pure waterfall has never been used and waterfall is generally disliked
- One can have an hybrid approach that takes a subset of waterfall and the iterative process
- Analysis and high-level design are usually done first
- Coding and testing phases are then executed in an iterative manner
- Main advantage with iterative coding: Better indication of problems
- Consider using *time boxing* to force iterations to be a fixed length of time

# **3.14 Agile software development**

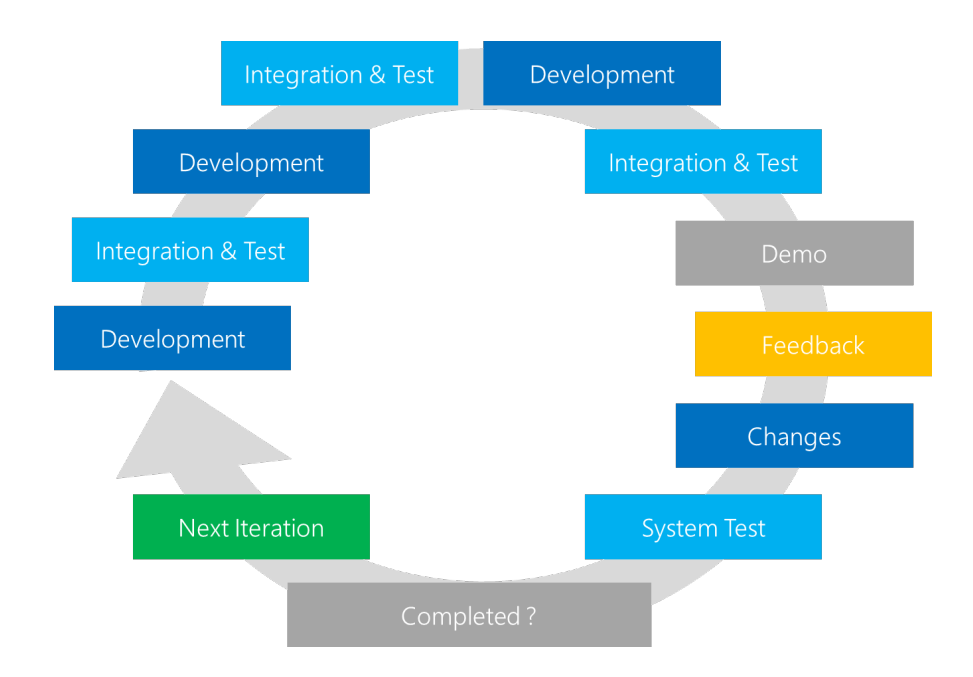

# **3.15 Agile processes**

- Agile is an umbrella term that covers many processes
- Examples: Extreme Programming, Scrum, Feature Driven Development
- Very adaptive in their nature
- Quality of people and their interaction results in quality of code
- Agile methods tend to use short, time-boxed iterations (a month or less)
- Usually agile is considered lightweight

## **3.16 Extreme Programming**

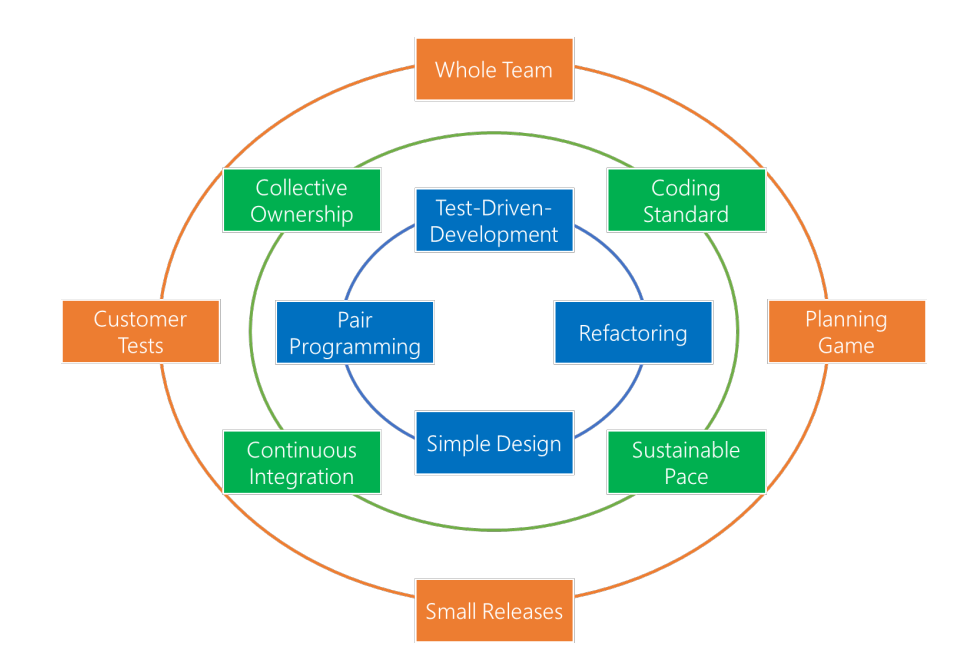

# **3.17 Rational Unified Process**

- A process framework
- Provides vocabulary and structure for discussing processes
- A development case needs to be selected
- RUP is essentially an iterative process and has four phases:
	- 1. Inception (initial evaluation)
	- 2. Elaboration (identifying requirements)
	- 3. Construction (implementation)
	- 4. Transition (late-stage activities)

# **3.18 Techniques**

- Developing software efficiently is not only a matter of the planned life cycle, but also of using techniques like
	- **–** Version controlling (e.g. git)
	- **–** Automated regression tests (e.g. JUnit)
	- **–** Refactoring (e.g. VS)
	- **–** Continuous integration (e.g. TFS)
- We will have a look at two of those techniques later

# **3.19 References**

- What is Agile? (http://agileinsights.wordpress.com/2013/08/26/what-is-agile/)
- What is SCRUM? (http://www.codeproject.com/Articles/4798/What-is-SCRUM)
- Staged delivery (http://lauyin.com/NPD/model/staged.html)
- Software development process (http://www.princeton.edu/~achaney/tmve/ wiki100k/docs/Software development process.html)
- Rational Unified Process (http://www.projects.staffs.ac.uk/suniwe/ project/projectapproach.html)
- Why do companies use agile development? (http://www.techwench.com/ why-do-companies-use-agile-development/)

# **3.20 Literature**

- Fowler, Martin (2003). *UML Distilled: A Brief Guide to the Standard Object Modeling Language (3rd ed.).*
- McConnell, Steve (1996). *Rapid development: taming wild software schedules.*
- Kent, Beck (2000). *Extreme Programming.*
- Highsmith, James (1999). *Adaptive Software Development.*

# **Chapter 4**

# **UML**

#### **4.1 What is the UML?**

- UML means *Unified Modeling Language*
- It is a family of graphical notations with a single meta model
- Purpose: Describe and design software systems
- In reality it can be used for a lot of things
- UML is an open standard that is controlled by the OMG (short for *Object Management Group*)
- It is used for doing MDA (Model Driven Architecture)

# **4.2 Official logo**

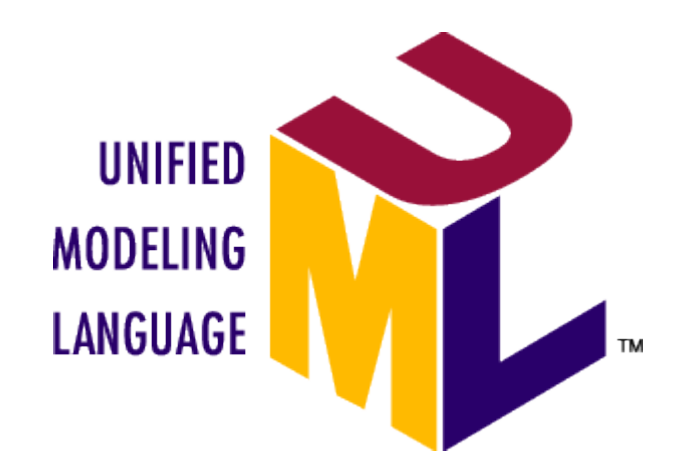

- It was released in 1997, with a major update 2005 (**v2.0**)
- The current version of the UML is 2.4.1 (published in August 2011)

## **4.3 UML modes**

- Three modes: *sketch*, *blueprint* and *programming language*
- UML as a sketch is the most popular
- Reason: Organization, selectivity, discussion
- Blueprint diagrams are about completeness
- They have to be very detailed, such that programmers only need to follow them
- It is possible that UML represents source code, which can be compiled and executed

# **4.4 UML in practice**

- Four great ways to utilize UML:
	- 1. Understanding legacy code (e.g. class)
	- 2. Documentation (e.g. state)
	- 3. Design (e.g. package)
	- 4. Requirement analysis (e.g. use-case)
- UML is a great for communication with non-software people
- Important here: Keep the notation at a minimum

#### **4.5 Diagrams**

- UML 2 has 13 different diagram types
- The standard indicates that certain elements are typically drawn on certain diagram types
- But: diagrams are not the central part
- And one can legally use elements from one diagram in other diagrams
- Important for us: class, object, activity, use-case and sequence
- Others: communication, component, composite, deployment, interaction, package, state, timing

# **4.6 Classification of diagrams**

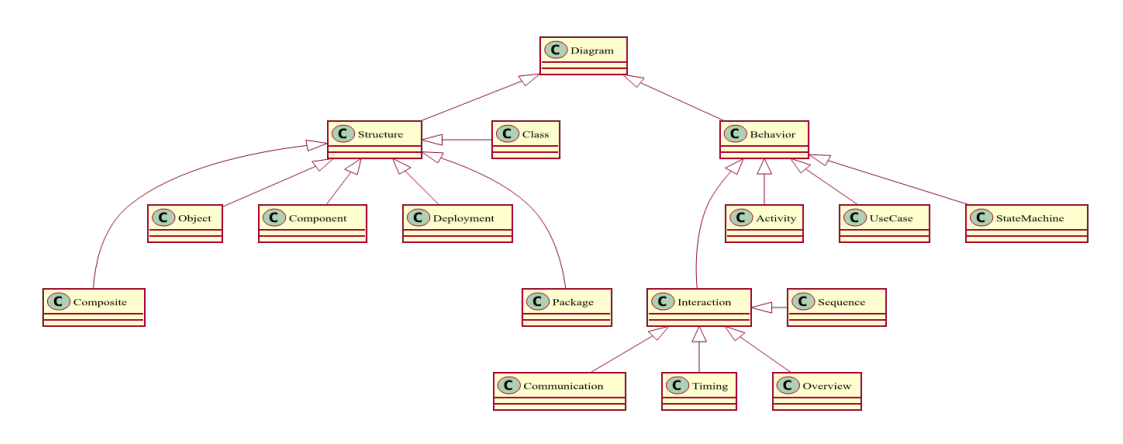

Figure 4.1: Classification of diagrams.

# **4.7 Legal UML**

- Legal UML is how it is set by the standard
- The problem is the complexity of the specification
- But: UML is not prescriptive like programming languages
- Instead the UML is actually a descriptive language
- Hence the UML is a mix of independent conventions and official notations
- This results in the UML standard being a guide, not a burden

# **4.8 A sample class diagram**

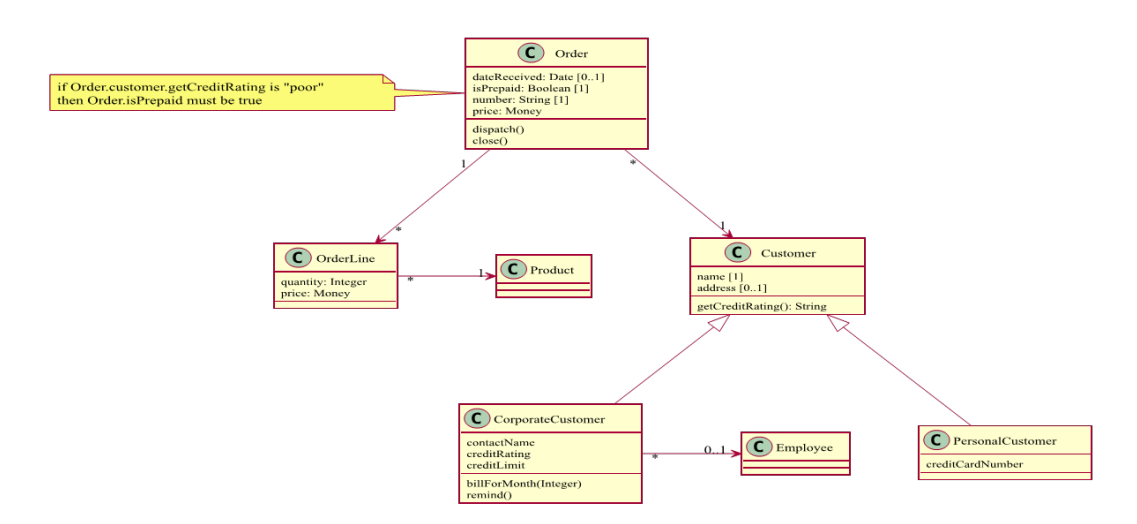

Figure 4.2: A sample class diagram.

# **4.9 Class diagrams**

- Here boxes represent classes
- The name is on top, usually marked bold
- Two optional sections: Attributes and operations, with syntax:*visibility* name : type *[multiplicity] = default property*
- Attributes could be fields or properties (this implies get / set methods)
- Visibility:  $+$  (public),  $-$  (private),  $\#$  (protected) or (package)
- A name is required, its type is sometimes left out
- Default value and property (like readonly, frozen, ...) are optional

## **4.10 Relationships**

- Associations are drawn by a solid line
- Such associations can either be uni- (from source to target) or bidirectional (using a simple arrow)
- Generalization: A solid line that ends with a closed arrow (looks like a triangle) at the general class
- Notes or remarks are attached with a dashed line (no arrow required)
- Dependencies are represented by dashed lines

#### **4.11 Aggregation Vs Composition**

- Sometimes we want a special kind of association, either:
	- 1. Aggregation (opaque rhombus, )
	- 2. Composition (filled rhombus, )
- (1) is weak and specifies an optional association, like *consisting of*
- (2) is strong and specified a requirement: like *is part of*
- Composition also implies a no-sharing rule, i.e. a single class cannot be part of two classes directly, but only of one

## **4.12 Aggregation and Composition**

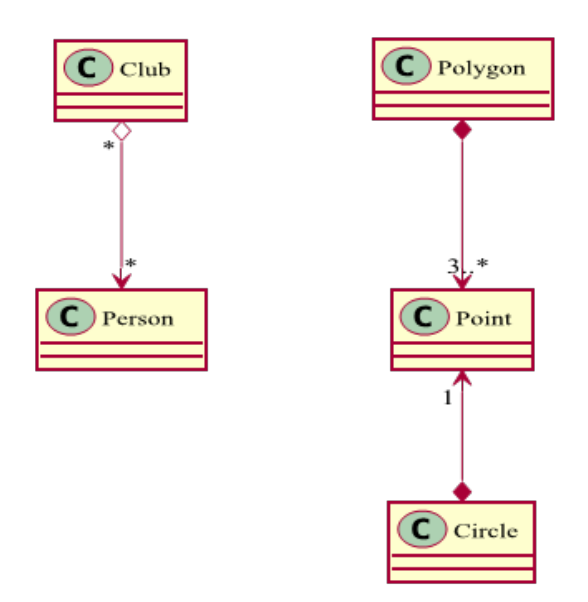

Figure 4.3: Aggregation and Composition.

## **4.13 Keywords and more**

- We an annotate classes with keywords like *«interface»* or *«abstract»*
- Additionally we can mark static attributes and operations by underlining their definition or using the underscore \_ symbol
- Difference between operation and method: A method is the implementation (body), while an operation represents just the name
- Some keywords are usually abbreviated (like *A* for abstract or *I* for interface)

# **4.14 Generalization**

- Expression of is a relationship: Substitutability
- Maps directly to inheritance in most OOP languages
- Subclass/derived class is a generalization of superclass/base class
- Highest semantically defined relationship
- The purpose of generalization (inheritance) is to solve design problems
- Don't use generalization if there is no design problem

# **4.15 Another class diagram**

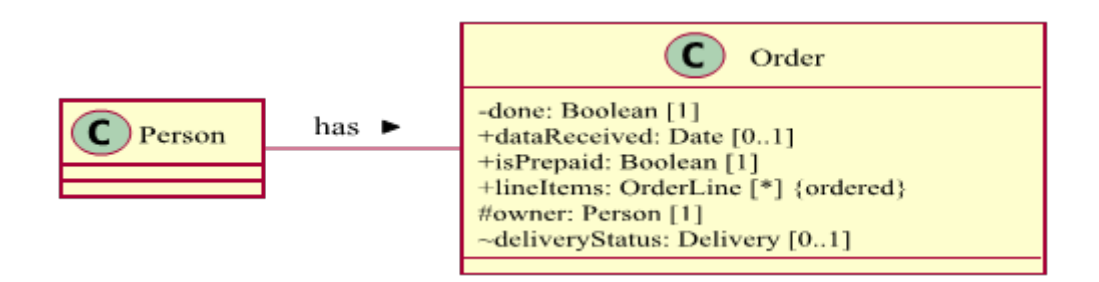

Figure 4.4: Visibility and bidirectional assocation.

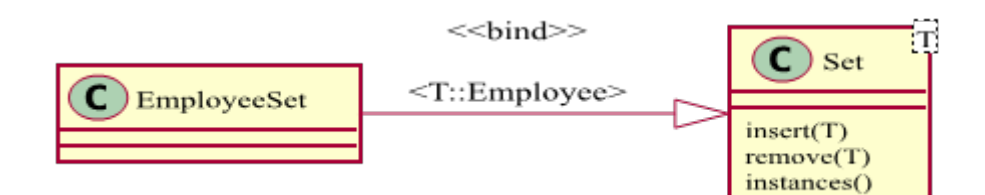

Figure 4.5: Template arguments.

#### **4.16 Interfaces**

- All operations are public, and no operation has a method body
- Indicated as keyword *«interface»*, or with a label *interface*, or abbreviated label *I*
- In this case, inheritance means implementation
- We can also have a dependency relationship with an interface
- Additionally ball-and-socket notation very common
- Ball class provides interface (labeled), Socket class requires interface

# **4.17 Example**

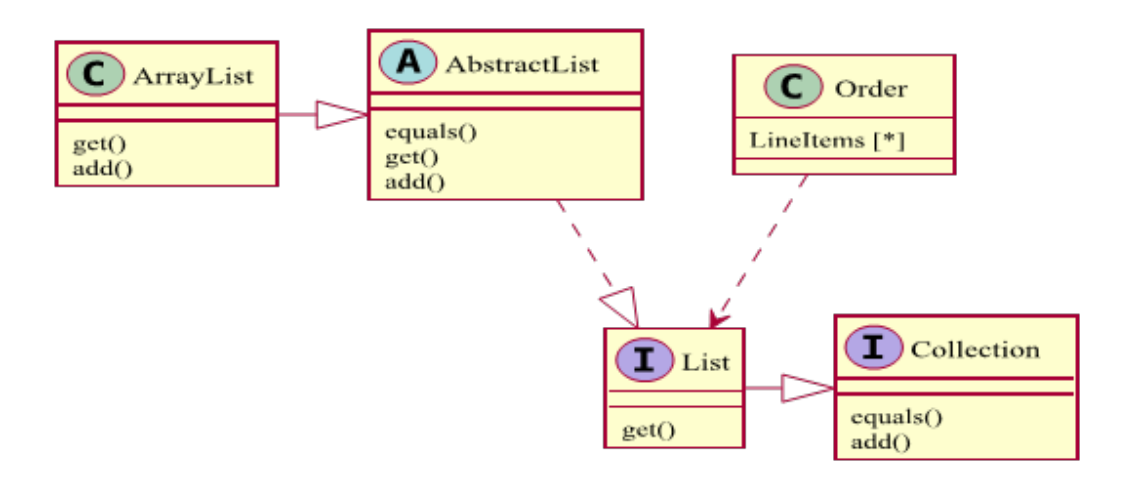

Figure 4.6: Interfaces with the UML.

## **4.18 Derived properties**

- Derived properties are attributes
- They start with a forward slash **/**
- In general they represent computed values, i.e. a combination of other attributes (usually there are multiple equal choices)
- Another name is computed value
- Very useful to remind people of the underlying constraints

## **4.19 Two examples**

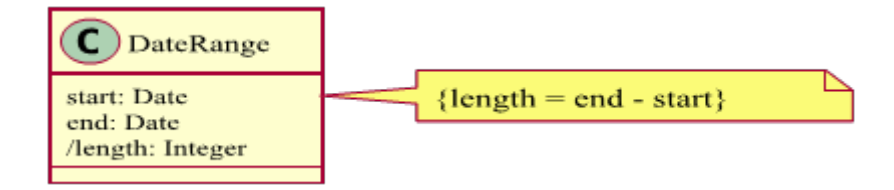

Figure 4.7: Derived attribute.

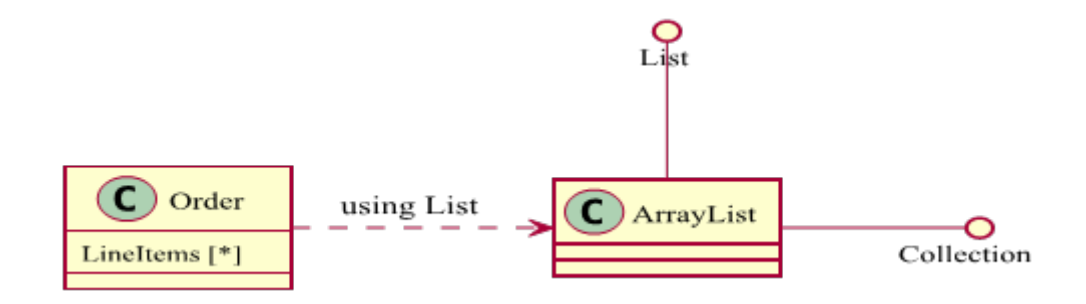

Figure 4.8: Ball-and-socket notation.

# **4.20 Even more notation**

- *«struct»* for symbolizing value types (should be immutable)
- *«enumeration»* for creating an enumeration

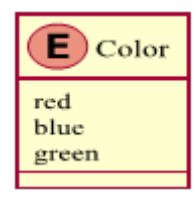

Figure 4.9: Enumerations with the UML.

- Additionally templates are possible by placing a dashed box in the upper right corner (containing the template parameter(s))
- Marking an active class is possible by using two vertical lines

## **4.21 Object diagrams**

- Closely related to class diagrams
- Shows instances at a given time frame
- Sometimes therefore called instance diagram
- Usage e.g. showing configuration of objects
- Names are not in **bold**, but underlined like Instance : Type
- Values do not need types and multiplicities (also no methods in general)
- Values are now mandatory like *location = "Boston"*, or *state = false*

# **4.22 An object diagram**

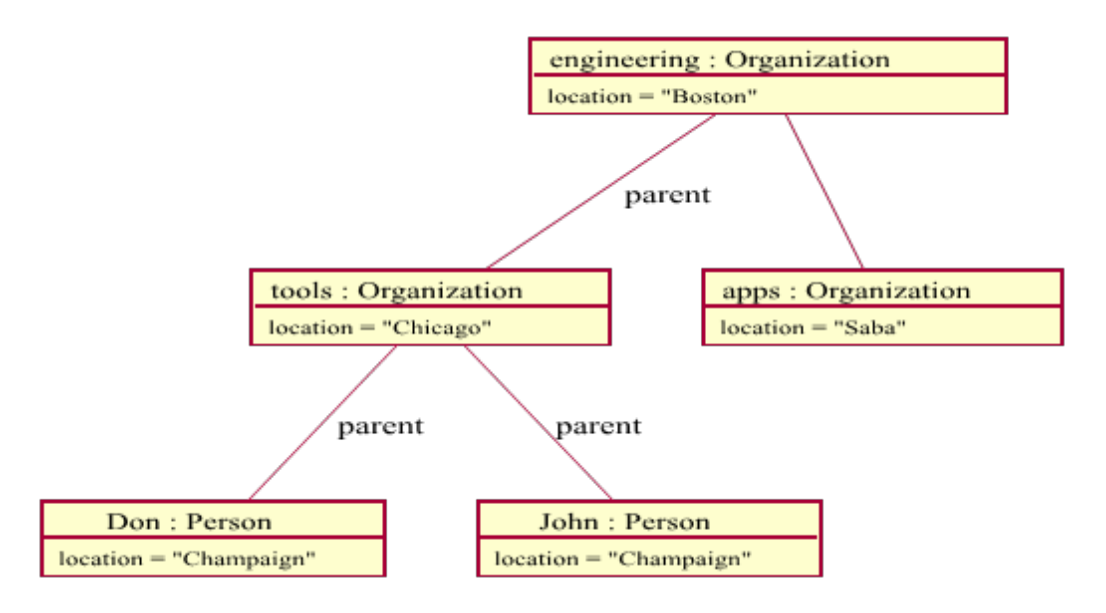

Figure 4.10: Object sample.

# **4.23 Activity diagrams**

- Technique to describe procedural logic, business process and work flow
- Quite similar to flowcharts, *but* they support parallel behavior
- One new symbol for **fork** (e.g. 1 in, 2 out) and **join** (e.g. 2 in, 1 out)
- Initial node is a filled circle
- Actions are placed in rounded rectangles
- Decisions are symbolized by rhombi
- Activity final is represented by a bullseye

## **4.24 Example**

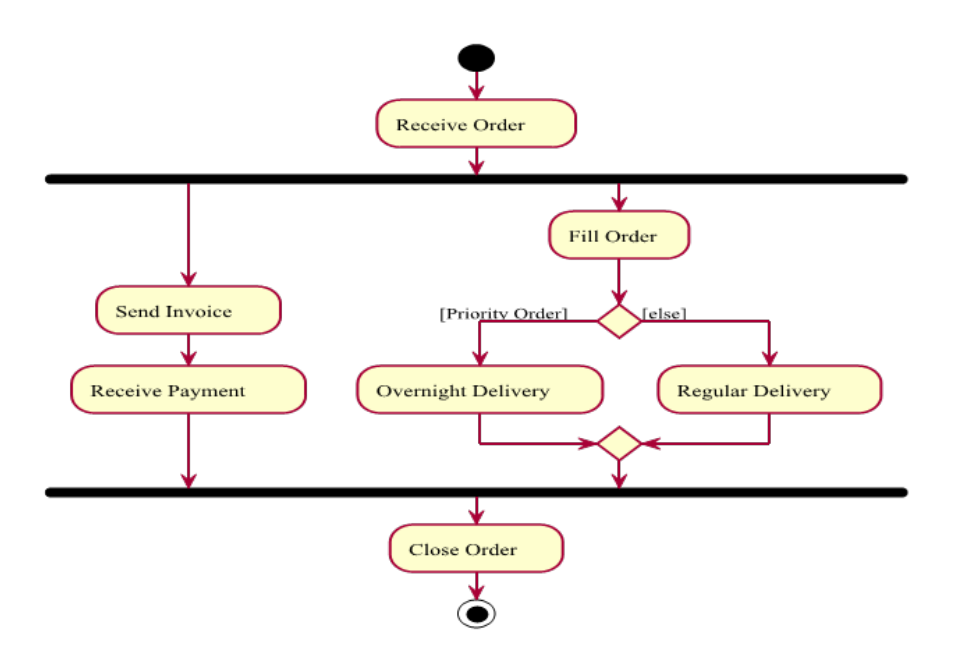

Figure 4.11: Activity sample.

## **4.25 Technical remarks**

- Here nodes are called actions, i.e. we have a sequence of actions
- A **decision** is called a *branch*
- Square brackets contain *guards*, where else is a special guard that the flow should be used if no other guard applies
- A merge has to come after a decision (marked by a rhombus), with several incoming and one outgoing flow
- Additionally one might want to use partitions or even events called *signals* (which will not be introduced here)

## **4.26 Use Cases**

- Capture the functional requirements of a system
- An **actor** is a central node type in such a diagram (sometimes called *role*)
- Common information could be added:
	- **–** A pre-condition how the system should look like
	- **–** A guarantee what the outcome is going to be
	- **–** A trigger when to start the use-case
- Also differentiate between *fish-level* (only included in higher levels), *sea-level* (standard) and *kite-level* (big picture)

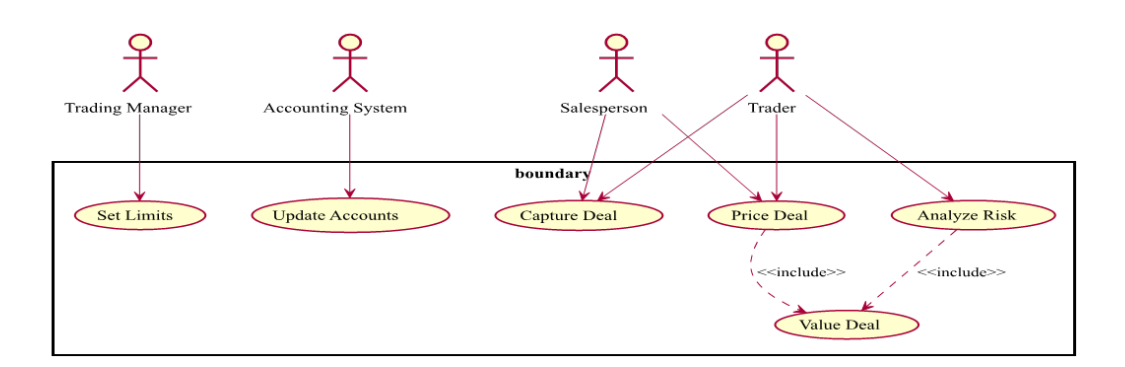

Figure 4.12: Use case diagram sample.

# **4.28 Remarks**

- A use case is a set of scenarios tied together by a common user goal
- Actors do not need to be human
- The specification is surprisingly sparse on use cases
- The value lies completely in the content, not the diagram
- Usually one starts by writing a use case text
- Great way for brainstorming alternatives

## **4.29 Sequence diagrams**

- Most important interaction diagram type
- Captures the behavior of a single scenario
- Shows example objects and the messages that are passed between these within the scenario (displays no control flow)
- Objects () are bound to lifelines (dashed lines)
- Messages have a direction
- The destruction (delete) of an object is shown with an X
- Additional annotations like *«new»* are possible

# **4.30 Example**

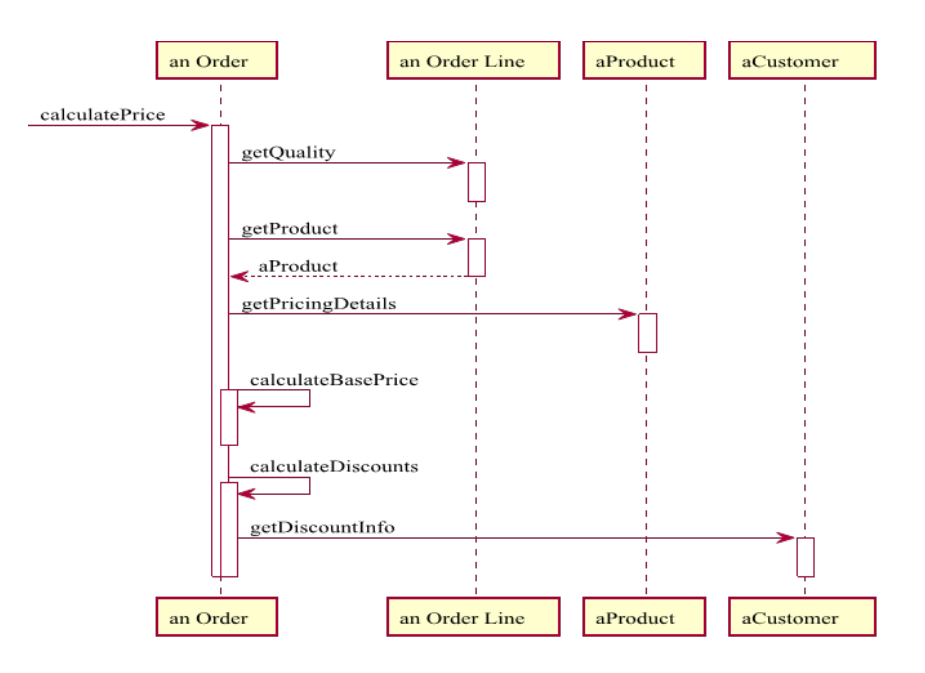

Figure 4.13: Sequence sample.

#### **4.31 Remarks**

- Common issue: How to show looping? Answer: You don't!
- If logic is required use an *interaction frame*, but only in extreme cases
- Sequence diagrams should illustrate how objects interact
- Even though deletion is not required in GC environments using the X to indicate disposable objects is worth it
- Asynchronous messages can also be displayed using the special arrow

# **4.32 Creation and Deletion**

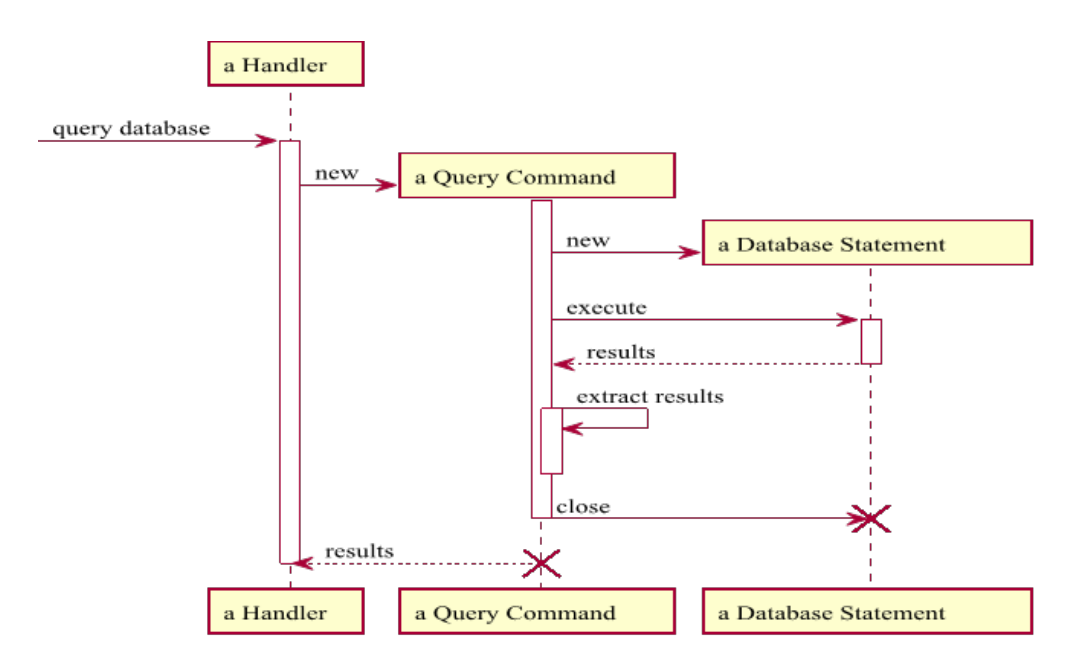

Figure 4.14: Sequence with creation and deletion.

## **4.33 Wait...**

- Package diagrams can be used for illustrating top level library views
- Deployment diagrams are useful for setup or installation processes
- State machine diagrams supply everything for showing relations between (even concurrent) states
- Timing diagrams notate timing constraints which is important e.g. for electronic engineering
- Also communication and (composite) structure diagram types are existing
- Examples of some types to follow

# **4.34 State Machine diagram**

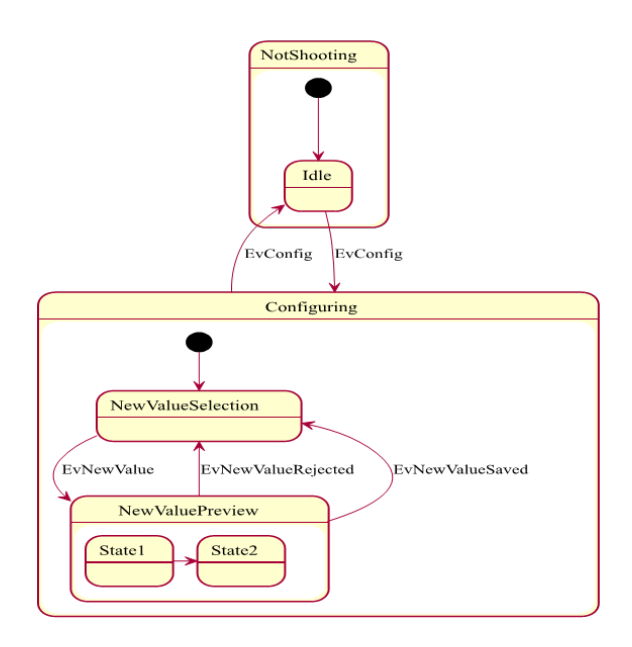

Figure 4.15: State sample.

# **4.35 Component diagram**

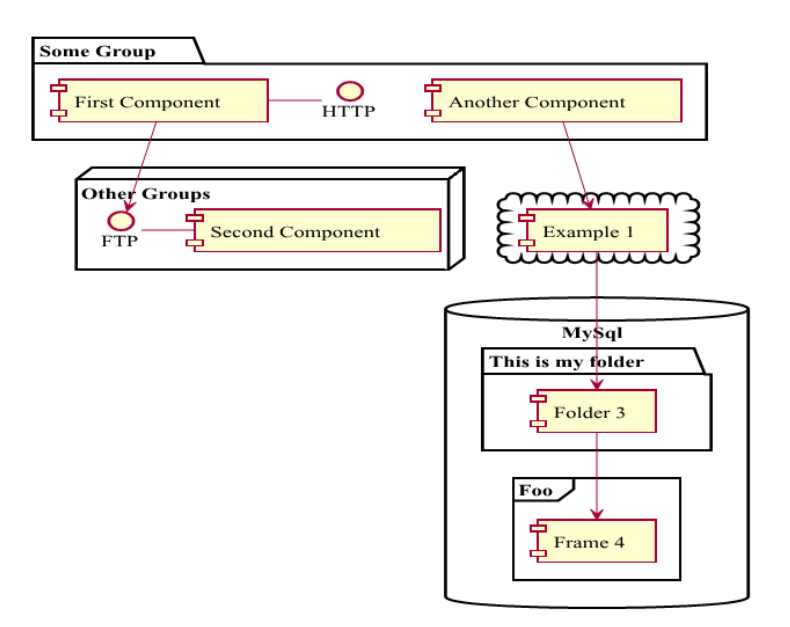

Figure 4.16: Component sample.

## **4.36 Nested classes sample**

• Use a composition arrow (as defined for packages) to indicate nested classes, if really needed
• Here Enumerator is nested within Dictionary

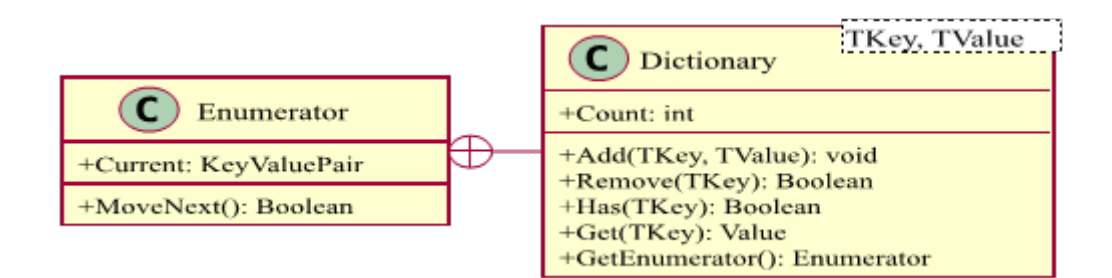

Figure 4.17: Nested classes.

## **4.37 Common conventions**

- Command-Query separation: Operations with no return value commands, all others are queries (they do not modify anything)
- If relationships to specific class of objects will change we can mark the relationship in the class diagram with a «temporal» keyword
- Messages between classes can be drawn using arrows above the relationships with the name of the messages between these classes
- We can use a rake symbol within an action box to indicate a sub activity diagram in an activity diagram

## **4.38 References**

- Michael L. Collard, SEM Lecture notes (http://www.cs.uakron.edu/~collard/ cs680/notes/)
- yUML UML editor (http://www.yuml.me)
- PlantUML UML editor (http://plantuml.sourceforge.net)
- Wikipedia article (http://en.wikipedia.org/wiki/Unified Modeling Language)
- Example UML diagrams (http://www.uml-diagrams.org/)
- Introduction to UML 2.0 (http://www.agilemodeling.com/essays/umlDiagrams. htm)
- Tutorialspoint on class diagrams (http://www.tutorialspoint.com/uml/ uml class diagram.htm)
- YouTube video on class diagrams (http://www.youtube.com/watch?v=3cmzqZzwNDM)

## **4.39 Literature**

- Ambler, Scott William (2004). *The Object Primer: Agile Model Driven Development with UML 2.*
- Chonoles, Michael Jesse; James A. Schardt (2003). *UML 2 for Dummies.*
- Fowler, Martin (2003). *UML Distilled: A Brief Guide to the Standard Object Modeling Language (3rd ed.).*
- Jacobson, Ivar; Booch, Grady; Rumbaugh, James (1998). *The Unified Software Development Process.*

# **Chapter 5**

# **Creational patterns**

## **5.1 Introduction**

- Deal with object creation
- Try to control the object creation process
- Basically two intentions are often seen here:
	- 1. Making systems independent of specific classes
	- 2. Hiding how classes are created and combined
- Goal: Minimizing dependencies and complexities while maximizing flexibility

## **5.2 The singleton pattern**

- Restricts the instantiation of a class to one object
- Useful if only one instance is needed and this instance is used by a lot of objects
- Much better controlled than global variables
- Encapsulates the given set of variables
- Can be resource friendly by allocating memory when required, not before
- Required: Private or protected constructor and *static* readonly property to access instance

# **5.3 Singleton diagram**

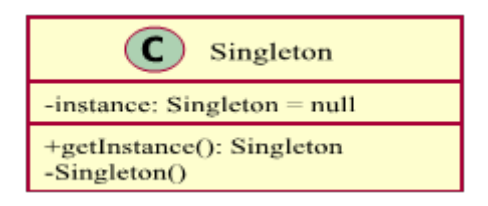

Figure 5.1: Singleton pattern.

## **5.4 Remarks**

- There are multiple variants the shown one is called **lazy initialization** and represents the most common approach
- By using a *static constructor* we could have an **eager initialization** and avoid the unnecessary condition in the property
- Therefore there is a way that uses both approaches to have the advantages of lazy loading without any repeating condition testing
- Another advantage of this solution is that it would be thread-safe (the original lazy is *not* thread-safe)

# **5.5 Lazy loading singleton**

```
public class Singleton
{
  private static Singleton instance;
  private Singleton() {}
  public static Singleton Instance
  {
     get
     {
        if (instance == null)
           instance = new Singleton();
        return instance;
     }
  }
}
```
## **5.6 Practical considerations**

- Quite often used together with other patterns
- Central location for variables (like a namespace), but more clean and encapsulated
- Can be controlled quite easily (getInstance could have more logic)
- Configuration of application stored in a Singleton allows easy and automated serialization and deserialization of stored values
- APIs make great use of singletons to provide a single entry point
- Enhance a resource friendly way of using particular objects

#### **5.7 Global application state**

```
public sealed class ApplicationState
{
  private static ApplicationState _instance;
  private static object _lockThis = new object();
  private ApplicationState() { }
  public static ApplicationState Instance
  {
     get
     {
        if (_instance == null)
        {
           lock (_lockThis)
           {
              if (_instance == null)
                 _instance = new ApplicationState();
           }
        }
        return _instance;
     }
  }
  public string LoginId { get; set; }
  public int MaxSize { get; set; }
}
```
## **5.8 The prototype pattern**

- Use exchangeable objects as parts of a class, instead of deriving from another class
- Big advantage: We do not have to destroy the complete object to change the *parent* (which is now the *prototype*)
- Some languages are actually using this pattern implicitly
- The creation of the prototype is usually done by calling a cloning method on an already existing instance
- The cloning process should result in a **deep** copy of the prototype

# **5.9 Prototype diagram**

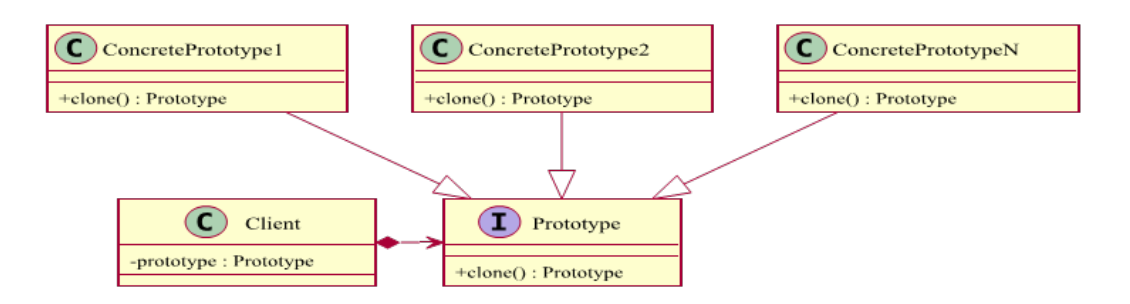

Figure 5.2: Prototype pattern.

#### **5.10 Remarks**

- Cloning is an important part, but it should not be the only reason to follow the prototype pattern
- .NET and Java have already a single purpose interface for cloning alone
- The main reason for this pattern is flexibility
- Prototype doesn't require subclassing, but an *initialize* operation
- One instance of a class is used as a breeder of all future instances
- Prototype is unique among the other creational patterns since it only requires an object, not a class

## **5.11 Base class prototype**

```
abstract class Prototype
{
   private readonly string _id;
   protected Prototype(string id)
   {
       _id = id;}
   public string Id
   {
       get { return _id; }
   }
   public abstract Prototype Clone();
}
class ConcretePrototype : Prototype
{
   public ConcretePrototype(string id)
       : base(id)
```

```
{
   }
   public override Prototype Clone()
    {
       return (Prototype)MemberwiseClone();
   }
}
```
# **5.12 Practical considerations**

- The prototype pattern can save resources by cloning only certain parts and omitting some initialization
- Usually we will get a general object back, so casting might be required
- Designs that make heavy use of the other patterns (e.g. composite, decorator, ...) often can benefit from prototype as well
- A Singleton that contains all prototype objects is quite useful
- The singleton would then have a method to create (clone) a specific prototype

### **5.13 Changing a template**

```
public abstract class Template
{
   public abstract Template Copy();
   public Color Foreground { get; set; }
   public Color Background { get; set; }
   public string FontFamily { get; set; }
   public double FontSize { get; set; }
   /* ... */
   protected static void CopyBasicFields(Template original, Template copy)
   {
       copy.Foreground = original.Foreground;
       /* ... */
   }
}
public class DefaultTemplate : Template
{
   public DefaultTemplate()
   {
       Foreground = Color.FromRgb(0, 0, 0);
       Background = Color.FromRgb(255, 255, 255);
       FontFamily = "Arial";
       FontSize = 12.0:
```

```
}
   public override Template Copy()
    {
       DefaultTemplate copy = new DefaultTemplate();
       CopyBasicFields(this, copy);
       /* ... */
       return copy;
   }
}
public class Document
{
   Template template;
   public Document(Template template)
    {
       ChangeTemplate(template);
   }
   public void ChangeTemplate(Template template)
    {
       _template = template.Copy();
    }
}
```
# **5.14 The factory method pattern**

- Create specific classes without using them
- Idea: Tell a central factory which class to create (e.g. by using a string)
- The factory then knows which class to use and how to create
- Goal: Maintainability and extendability gain
- Using *DRY*: Creation code on a single central place
- *Information hiding* is possible if special information is required that only the factory needs to know about

# **5.15 Factory method diagram**

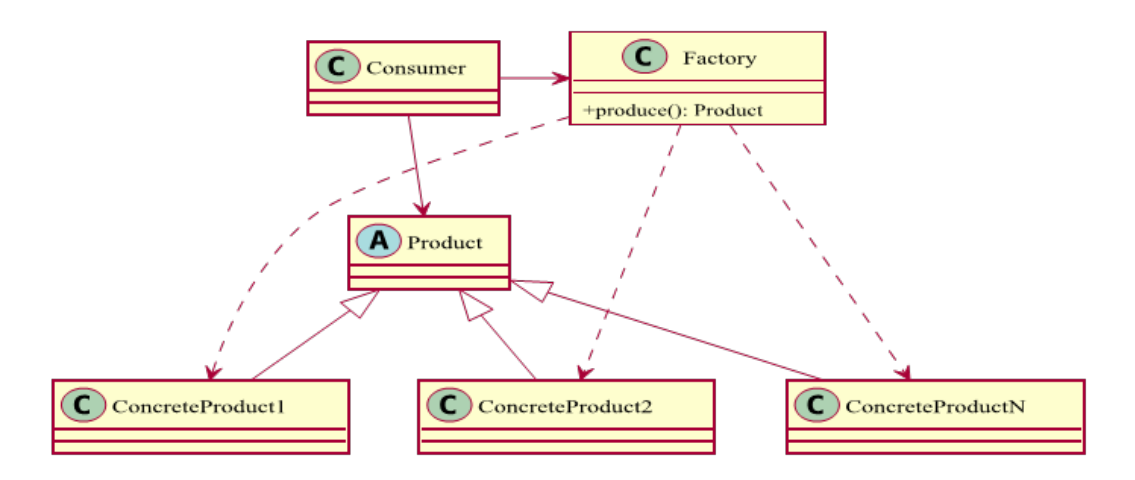

Figure 5.3: Factory method pattern.

## **5.16 Remarks**

- The factory method exists in a lot of variations and makes most sense with otherwise complicated APIs or library extensions
- Generally one might think of two more methods in the factory to register and unregister new products with instructions on how to create
- Languages like C# or Java have *Reflection* built-in, which can enable automatically constructed factories
- Quite often the factory method pattern is displayed with an abstract class for the factory, but actually this is not required

## **5.17 String based factory**

```
public abstract class SmartPhone
{
    public abstract double Price { get; }
    /* ... */
}
class GalaxyS3 : SmartPhone
{
    public override double Price
    {
        get { return 599.99; }
    }
    /* ... */
}
public class Factory
{
```

```
public SmartPhone Produce(String type)
   {
       switch (type)
       {
           case "GalaxyS3":
              return new GalaxyS3();
           /* ... */
           default:
              return null;
       }
   }
}
class Consumer
{
   private SmartPhone phone;
   private double money;
   public void BuyNewSmartPhone(Factory factory, String type)
   {
        phone = factory.Produce(type);
        money -= phone.Price;
   }
}
```
# **5.18 Practical considerations**

- Using the singleton pattern for the factory is often useful
- If the products follow the prototype pattern then object creation (and registration, if provided) is really simple and straight forward
- One of the most famous factories can be found in the browser: the DOM only provides access for creating elements over a factory
- Actually we use already a factory by typing in addresses (scheme)
- Games quite often make use of factories to produce items
- The provided abstraction of factories help to reduce dependencies

## **5.19 A factory for commands**

```
interface ICommand
{
   string Info { get; }
   string Help { get; }
   bool CanUndo { get; }
   string[] Calls { get; }
   string FlushOutput();
   bool Invoke(string command, string[] arguments);
```

```
void Undo();
}
class Commands
{
   static Commands instance;
   ICommand[] commands;
   Stack<ICommand> undoList;
   private Commands()
   {
       undoList = new Stack<ICommand>();
       undoCallings = new List<string>();
       commands = Assembly.GetExecutingAssembly()
           .GetTypes()
           .Where(m => !m.IsInterface && typeof(ICommand).IsAssignableFrom(m))
           .Select(m => m.GetConstructor(System.Type.EmptyTypes).Invoke(null)
               as ICommand)
           .ToArray();
   }
   public static Commands Instance
   {
       get { return instance ?? (instance = new Commands()); }
   }
   public ICommand Create(string command, params string[] args)
   {
       foreach (ICommand cmd in commands)
       {
           if (CheckForCall(cmd, command))
              return cmd;
       }
       return null;
   }
   public bool Invoke(string command, params string[] args)
   {
       ICommand cmd = Create(command, args);
       if (cmd != null && cmd.Invoke(command, args))
       {
           if (cmd.CanUndo)
              undoList.Push(cmd);
           return true;
       }
       return false;
   }
}
```
## **5.20 Discussion**

• Singletons are sometimes overused, but can be used in many situations

- The factory method is particularly useful to decouple dependencies on children of classes
- The ability to clone itself is interesting especially if construction would be impossible otherwise (due to dependencies or language constraints)
- Decoupling the factory can also be very beneficial, which results in the next pattern: The *abstract factory pattern*

# **5.21 The abstract factory pattern**

- What if we need specializations of outcoming products?
- Goal: Provide an interface for creating families of related or dependent objects without specifying their concrete classes
- Instead of wanting *Product* instances we want *ProductVariant* objects, with specialized implementations
- However, we do not need to know which factory is producing it
- This decouples a concrete factory from our code and enables application aware productions

# **5.22 Abstract factory diagram**

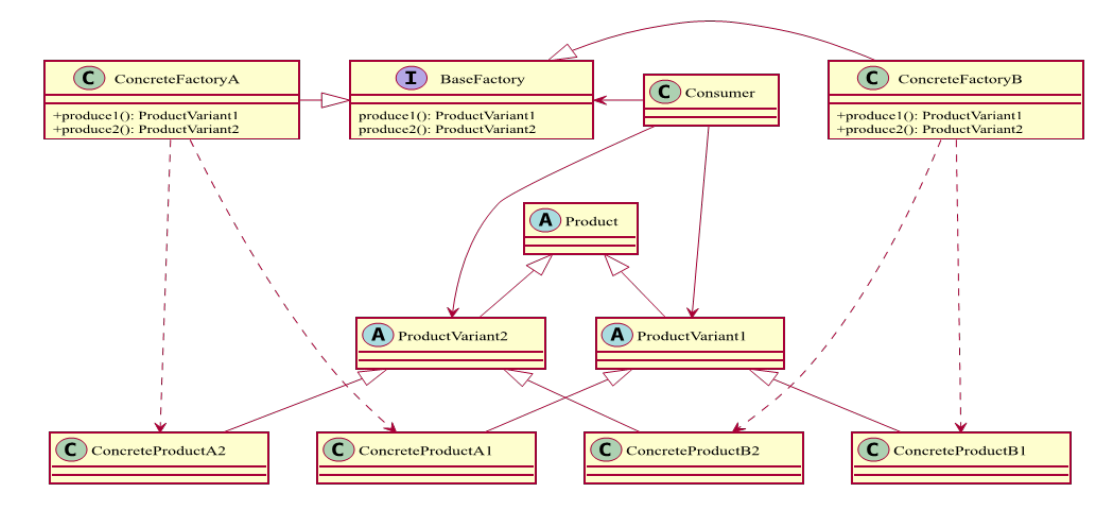

Figure 5.4: Abstract factory pattern.

#### **5.23 Remarks**

- Abstract factories allow cross-platform development
- Trick: Extract concrete factory and products into adapter library
- Exchange adapter library depending on platform
- There could also be a factory of factories, using both, the Factory method and the abstract factory pattern
- Abstract factories in this form are not as popular as a plain factory
- Most popular is a hybrid approach, that takes an abstract factory (e.g. defined in an interface), to produce a single type of product

# **5.24 Method based abstract factory**

```
public abstract class Control
{
   protected abstract void PaintControl();
}
public abstract class Button : Control
{
}
public abstract class TextBox : Control
{
}
class WinButton : Button
{
   protected override void PaintControl()
    {
       /* Implementation */
   }
}
class WinTextBox : TextBox
{
   protected override void PaintControl()
    {
       /* Implementation */
    \mathbf{1}}
class OsxButton : Button
{
   protected override void PaintControl()
   \overline{f}/* Implementation */
   }
}
class OsxTextBox : TextBox
{
   protected override void PaintControl()
    {
       /* Implementation */
    }
}
public interface IFactory
{
   Button CreateButton();
   TextBox CreateTextBox();
}
public class WinFactory : IFactory
{
   public Button CreateButton()
```

```
{
       return new WinButton();
   }
   public TextBox CreateTextBox()
    {
       return new WinTextBox();
    }
}
public class OsxFactory : IFactory
{
   public Button CreateButton()
    {
       return new OsxButton();
    }
   public TextBox CreateTextBox()
    {
       return new OsxTextBox();
    }
}
```
# **5.25 Practical considerations**

- The abstract factory pattern is quite often used with dependency injection (DI), which will be introduced later
- Here the concrete products will be resolved automatically
- Also the factory can then be resolved automatically
- This yields a maximum an flexibility and minimizes the coupling
- There are complete frameworks like ADO.NET build upon this
- Idea: Abstract the interface to the database and hide concrete implementations for specific databases (like MySQL, MariaDB, ...)

# **5.26 ADO.NET abstract factory**

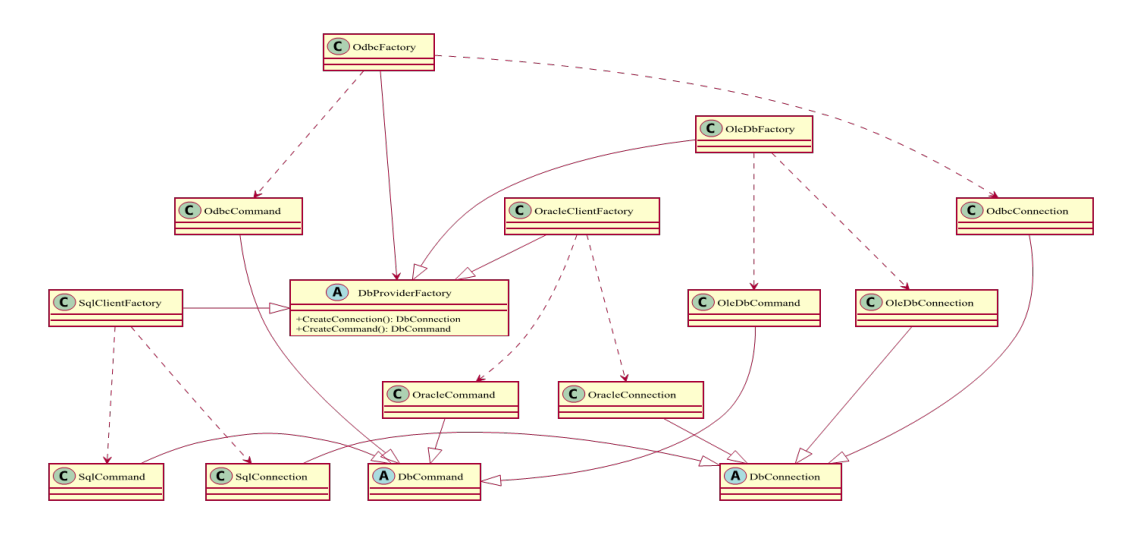

Figure 5.5: The abstract factory pattern in ADO.NET.

# **5.27 The builder pattern**

- Quite often a defined sequence of method calls is required for correctly initializing objects
- This scenario goes far beyond what a constructor should deliver
- Idea: Create a pattern, which follows the right sequence by design
- The **builder pattern** enables the step-by-step creation of complex objects using the correct sequence of actions
- Here the construction is controlled by a *director object* that only needs to know the type of object it is to create

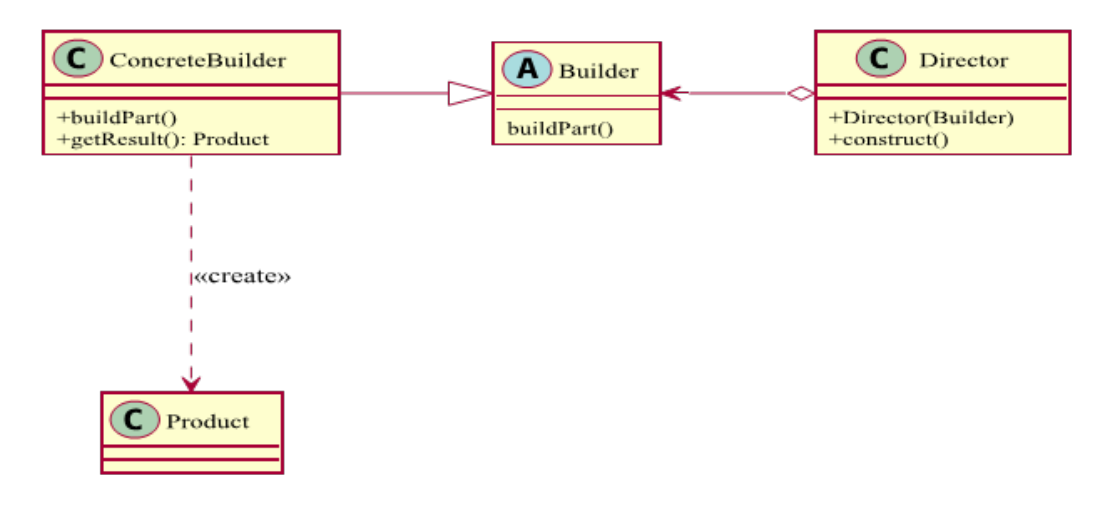

Figure 5.6: Builder pattern.

# **5.29 Remarks**

- The flow requires that a calling object needs to know the concrete builder and the director
- In general the directory does not require to get the builder over the constructor, it could also be set by using a property
- However, the director requires a builder, instance which is reflected by such a design
- The director handles the whole construction process
- In the end one just has to call getResult() on the chosen builder

# **5.30 Fluent interface**

- The builder pattern is a solution to the telescoping constructor problem
- Instead of using numerous constructors, the builder pattern uses another object, that receives each initialization parameter step by step
- Builders are good candidates for a fluent API using the fluent interface
- This can build upon **chaining**, i.e. we always return something *useful* (if nothing would be returned, then the current instance should be returned)

# **5.31 Simple builder**

```
public interface IBuilder
{
   void BuildPartA();
   void BuildPartB();
   Product Result() { get; }
}
static class Director
{
   public static void Construct(IBuilder builder)
   {
       builder.BuildPartA();
       builder.BuildPartB();
    }
}
class ConcreteBuilder : IBuilder
{
   private Product _product;
   public ConcreteBuilder
    {
       _product = new Product();
   }
   public void BuildPartA()
   {
       /* ... */
    }
   public void BuildPartB()
    {
       /* ... */
   }
   public Product Result
    {
       get { return _product; }
    }
}
class Product
{
    /* ... */
}
```
# **5.32 Practical considerations**

- Quite often a *static* class is enough, with the builder dependency being shifted to the construction function
- The director might also create intermediate objects, which can then be implicitly buffered or destroyed
- Sometimes there is no specific director class, but a director method
- This could be done to centralize the director and minimize dependencies
- An example would be the construction of database commands

# **5.33 Database command builder**

```
public abstract class DbCommandBuilder
{
   public abstract DbCommand GetDeleteCommand();
   /* ... */
}
public class SqlCommandBuilder : DbCommandBuilder
{
  private DbCommand BuildDeleteCommand(DataTableMapping mappings, DataRow
      dataRow)
   {
       DbCommand command = this.InitializeCommand(this.DeleteCommand);
       StringBuilder builder = new StringBuilder();
       int parameterCount = 0;
       builder.Append("DELETE FROM ");
       builder.Append(this.QuotedBaseTableName);
       parameterCount = this.BuildWhereClause(
       mappings, dataRow, builder, command, parameterCount, false);
       command.CommandText = builder.ToString();
       RemoveExtraParameters(command, parameterCount);
       this.DeleteCommand = command;
       return command;
   }
   public SqlCommandBuilder(SqlDataAdapter da)
    {
       /* set some properties */
   }
   public override DbCommand GetDeleteCommand()
   {
       DataTableMapping mappings = ComputeMappings();
       DataRow row = ComputeRow();
       return BuildDeleteCommand(mappings, row);
   }
}
```
#### **5.34 References**

- CodeProject: Design Patterns 1 of 3 (http://www.codeproject.com/Articles/ 430590/Design-Patterns-1-of-3-Creational-Design-Patterns)
- Wikipedia: Prototype pattern (http://en.wikipedia.org/wiki/Prototype pattern)
- Wikipedia: Creational pattern (http://en.wikipedia.org/wiki/Creational\_ pattern)
- DoFactory: Builder pattern (http://www.dofactory.com/Patterns/PatternBuilder. aspx)
- Wikipedia: Fluent interface (http://en.wikipedia.org/wiki/Fluent\_interface)
- How I explained Design Patterns to my wife: Part 1 (http://www.codeproject. com/Articles/98598/How-I-explained-Design-Patterns-to-my-wife-Part-1)

# **5.35 Literature**

- Gamma, Erich; Helm, Richard; Johnson, Ralph; Vlissides, John (1995). *Design Patterns: Elements of Reusable Object Oriented Software.*
- Freeman, Eric; Freeman, Elisabeth; Kathy, Sierra; Bert, Bates (2004). *Head First Design Patterns.*
- Fowler, Martin; Beck, Kent; Brant, John; Opdyke, William; Roberts (1999). *Refactoring: Improving the Design of Existing Code.*
- McConnell, Steve (2004). "Design in Construction". *Code Complete.*

# **Chapter 6**

# **Behavioral patterns**

#### **6.1 Introduction**

- Deal with communication between objects
- Try to identify common communication
- Intentions for implementing such patterns:
	- 1. Increased flexibility
	- 2. Determined program flow
	- 3. Optimize resource usage
- Sometimes patterns introduced here are already included in languages

#### **6.2 The observer pattern**

- How to notify an unknown amount of unknown objects with a specific message?
- The solution to this question is the observer pattern
- An object, called *subject*, is maintaining a list of dependents
- They are called *observers* and contain a known method
- This method is invoked once the state changes
- The invocation is usually called *firing*, with the message being an *event*

# **6.3 Observer diagram**

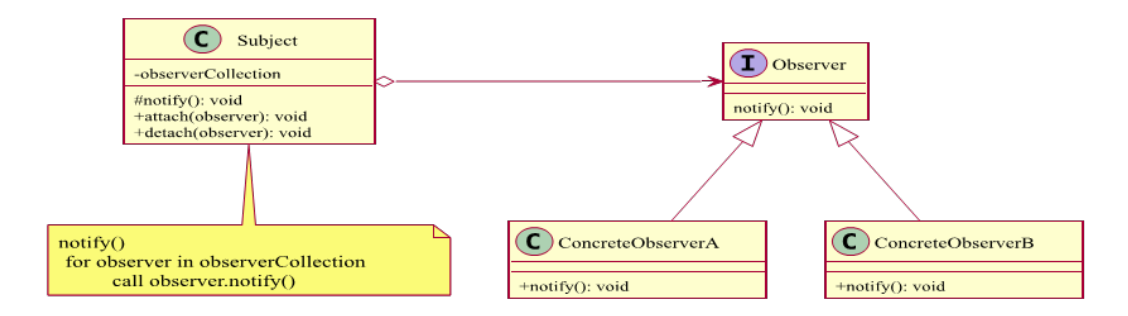

Figure 6.1: Observer pattern.

## **6.4 Remarks**

- Key part of MVC (Model View Controller) architecture (introduced later)
- First implemented in Smalltalk, which introduced MVC and OOP in general and was used to create the first OS with a GUI
- Almost all GUI frameworks contain this pattern
- $C#$  has it inbuilt using the event keyword
- In Java java.util.Observable contains Observable
- This pattern enables de-coupled messaging

## **6.5 Anonymous mute observer**

```
public class Subject
{
   private List<IObserver> _observers;
   private string _state;
   public Subject()
   {
       _observers = new List<IObserver>();
   }
   public string State
   {
       get { return _state; }
       set
       {
           _state = value;
           Notify();
       }
   }
   public void Attach(IObserver o)
   {
```

```
_observers.Add(o);
   }
   public void Detach(IObserver o)
    {
       _observers.Remove(o);
    }
   protected void Notify()
    {
       foreach (IObserver o in _observers)
       {
           o.Update(this);
       }
    }
}
public interface IObserver
{
   void Update(object sender);
}
public class ConcreteObserver : IObserver
\mathcal{L}public void Update(object sender)
    {
       /* Do something with the sender */
    }
}
```
# **6.6 Practical considerations**

- Practically the observer pattern has some implementation dependent flaws (e.g. a framework or a custom implementation)
- Main problem: How to cleanly detach an event listener?
- In managed languages memory leaks can occur
- Here weak references provide a way out of this mess
- In native languages segmentation faults are possible
- Hence: Always think about how (and when) to remove the observer

## **6.7 A stock ticker**

```
public struct Stock
{
   public double Price { get; set; }
   public string Code { get; set; }
}
public interface IStockObserverBase
{
   void Notify(Stock stock);
}
public class SpecificStockObserver : IStockObserverBase
```

```
{
   public SpecificStockObserver(string name)
   {
       Name = name;
   }
   public string Name
   {
       get;
       private set;
   }
   public void Notify(Stock stock)
   {
       if(stock.Code == Name)
           Console.WriteLine("{0} changed to {1:C}", stock.Code, stock.Price);
   }
}
public abstract class StockTickerBase
{
   readonly protected List<IStockObserverBase> _observers = new List<
       IStockObserverBase>();
   public void Register(IStockObserverBase observer)
   {
       if(!_observers.Contains(observer))
       {
           _observers.Add(observer);
       }
   }
   public void Unregister(IStockObserverBase observer)
   {
       if (_observers.Contains(observer))
       {
           _observers.Remove(observer);
       }
   }
}
public class StockTicker : StockTickerBase
{
   private List<Stock> stocks = new List<Stock>();
   public void Change(string code, double price)
   {
       Stock stock = new Stock
       {
           Code = code,
           Price = price
       };
       if (stocks.Contains(stock))
           stocks.Remove(stock);
       stocks.Add(stock);
       Notify(stock);
```

```
}
```

```
void Notify(Stock stock)
    {
       foreach (var observer in observers)
       {
           observer.Notify(stock);
       }
    }
}
```
# **6.8 The command pattern**

- Commands are important and exist in various forms
- They could be command line arguments or input, events, ...
- Today they are mostly present by clicking on buttons in GUI
- The command pattern defines four terms:
	- **–** *command* (the central object)
	- **–** *receiver* (contains specific method(s))
	- **–** *invoker* (uses the command for invocation)
	- **–** *client* (knows when to pass the command to the invoker)

#### **6.9 An illustrative example**

- As an example let's take a simple application with a GUI
- The client would be a Button
- There are multiple invokers like a Click
- Each invoker has a number of commands defined
- A command connects the defined invoker of an existing Button with our own implementation (receiver)
- The command is therefore something like an abstraction of the underlying implementation

# **6.10 Command diagram**

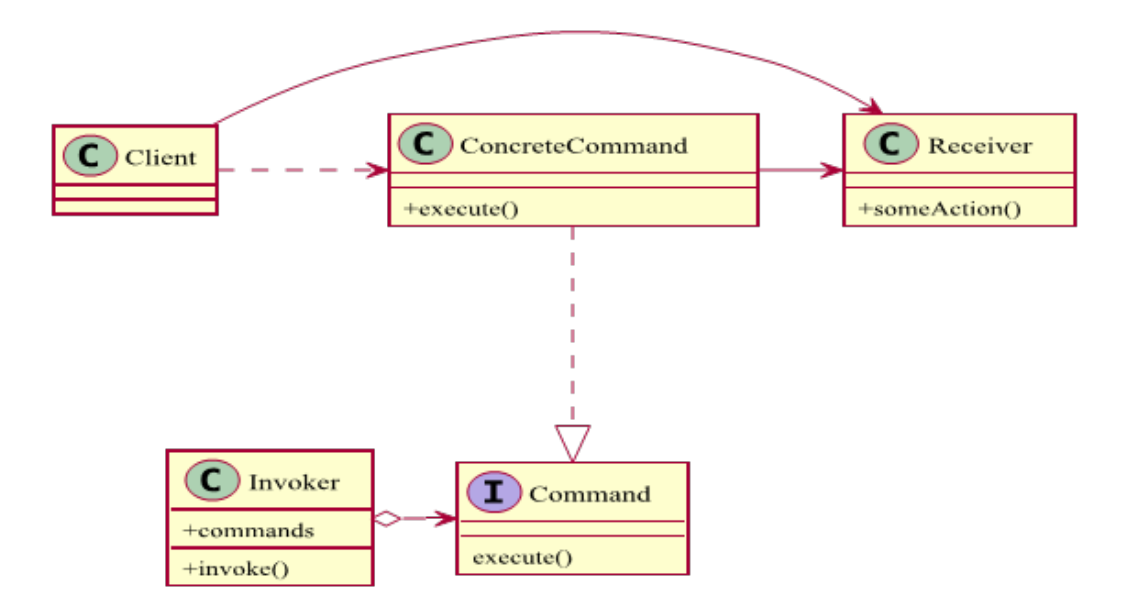

Figure 6.2: Command pattern.

# **6.11 Remarks**

- The command pattern is quite similar to the factory method, but instead of creation it is about execution
- The terminology is not consistent and often confusing
- Implementations might consider having *do* and *undo* instead of *execute*
- Also a Boolean indicator if the command can be executed might make sense (usually this is a get method)
- Commands are a great extension to the observer pattern

# **6.12 Light commands**

```
public interface ICommand
\mathcal{L}void Execute();
}
public class Switch
{
   private List<ICommand> _commands = new List<ICommand>();
   public void StoreAndExecute(ICommand command)
    {
        _commands.Add(command);
       command.Execute();
    }
}
```

```
public class Light
{
   public void TurnOn()
    {
       Console.WriteLine("The light is on");
    }
   public void TurnOff()
    {
       Console.WriteLine("The light is off");
    }
}
public class FlipUpCommand : ICommand
{
   private Light _light;
   public FlipUpCommand(Light light)
    {
       _{light} = light;
   }
   public void Execute()
    {
       _light.TurnOn();
    }
}
public class FlipDownCommand : ICommand
{
   private Light _light;
   public FlipDownCommand(Light light)
    {
       \_light = light;}
   public void Execute()
    {
       _light.TurnOff();
    }
}
```
# **6.13 Practical considerations**

- There are some points when the command pattern is really useful:
	- **–** A history of requests is needed
	- **–** Callback functionality is required
	- **–** Requests are handled at variant times / orders
	- **–** Invoker and client should be decoupled
- Commands are useful for wizards, progress bars, GUI buttons, menu actions, and other transactional behavior

# **6.14 Controlling a robot**

```
public abstract class RobotCommandBase
{
   protected Robot _robot;
   public RobotCommandBase(Robot robot)
   {
       _robot = robot;
   }
   public abstract void Execute();
   public abstract void Undo();
}
public class MoveCommand:RobotCommandBase
{
   public int ForwardDistance { get; set; }
   public MoveCommand(Robot robot) : base(robot) { }
   public override void Execute()
   {
       _robot.Move(ForwardDistance);
   }
   public override void Undo()
   {
       _robot.Move(-ForwardDistance);
   }
}
public class RotateLeftCommand : RobotCommandBase
{
   public double LeftRotationAngle { get; set; }
   public RotateLeftCommand(Robot robot) : base(robot) { }
   public override void Execute()
   {
       _robot.RotateLeft(LeftRotationAngle);
   }
   public override void Undo()
   \mathcal{L}_robot.RotateRight(LeftRotationAngle);
   }
}
public class RotateRightCommand : RobotCommandBase
{
   public double RightRotationAngle { get; set; }
   public RotateRightCommand(Robot robot) : base(robot) { }
   public override void Execute()
   {
       _robot.RotateRight(RightRotationAngle);
   }
   public override void Undo()
   {
```

```
_robot.RotateLeft(RightRotationAngle);
   }
}
public class TakeSampleCommand : RobotCommandBase
{
   public bool TakeSample { get; set; }
   public TakeSampleCommand(Robot robot) : base(robot) { }
   public override void Execute()
   {
       _robot.TakeSample(true);
   }
   public override void Undo()
   {
       _robot.TakeSample(false);
   }
}
public class RobotController
{
   private Queue<RobotCommandBase> commands;
   private Stack<RobotCommandBase> undoStack;
   public RobotController()
   {
       commands = new Queue<RobotCommandBase>();
       undoStack = new Stack<RobotCommandBase>();
   }
   public void EnqueueCommand(RobotCommandBase command)
   {
       commands.Enqueue(command);
   }
   public void ClearCommands()
   {
       commands.Clear();
   }
   public void ExecuteAllCommands()
   {
       Console.WriteLine("EXECUTING COMMANDS.");
       while (commands.Count > 0)
       {
           RobotCommandBase command = commands.Dequeue();
           command.Execute();
           undoStack.Push(command);
       }
   }
   public void UndoCommands(int numUndos)
   {
       Console.WriteLine("REVERSING {0} COMMAND(S).", numUndos);
       while (numUndos > 0 && undoStack.Count > 0)
       {
```

```
RobotCommandBase command = undoStack.Pop();
           command.Undo();
           numUndos--;
       }
   }
}
public class Robot
{
   public void Move(int distance)
   {
       if (distance > 0)
           Console.WriteLine("Robot moved forwards {0}mm.", distance);
       else
           Console.WriteLine("Robot moved backwards {0}mm.", -distance);
   }
   public void RotateLeft(double angle)
    {
       if (\text{angle} > 0)Console.WriteLine("Robot rotated left {0} degrees.", angle);
       else
           Console.WriteLine("Robot rotated right {0} degrees.", -angle);
   }
   public void RotateRight(double angle)
   {
       if (\text{angle} > 0)Console.WriteLine("Robot rotated right {0} degrees.", angle);
       else
           Console.WriteLine("Robot rotated left {0} degrees.", -angle);
   }
   public void TakeSample(bool take)
   {
       if(take)
           Console.WriteLine("Robot took sample");
       else
           Console.WriteLine("Robot released sample");
   }
}
```
# **6.15 The chain-of-responsibility pattern**

- Quite often we want to execute various commands in a certain way
- Creating a chain of responsibility ensures a loosely coupled system
- The chain uses a source of (atomic) commands a series of processing objects, which contain the logic
- Classically the pattern defines a linked list of handlers
- The direction is not fixed, it could also be a *tree of responsibility*
- In general this is a perfect extension to the command pattern

## **6.16 Chain-of-responsibility diagram**

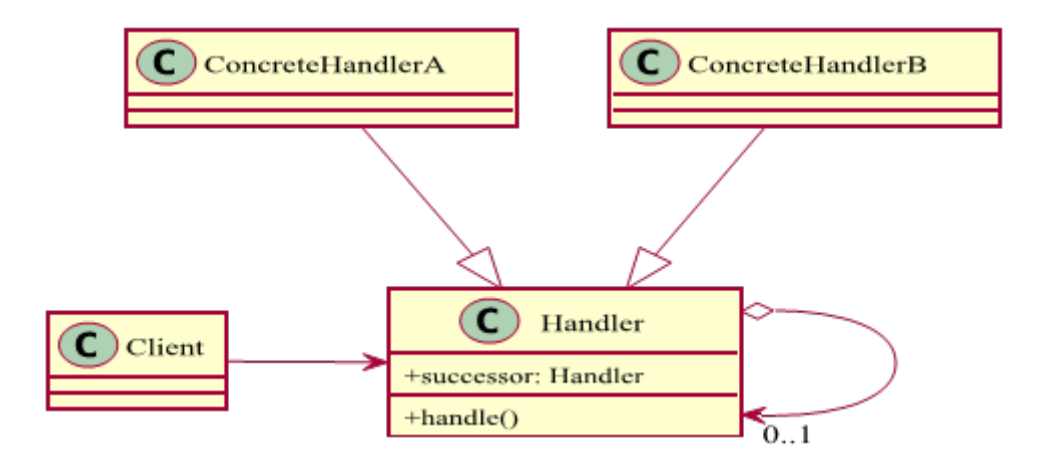

Figure 6.3: Chain-of-responsibility pattern.

#### **6.17 Remarks**

- The command is passed to the first processing object which can handle this command or send to its successor
- A single handler only needs to know its successor, if any
- This is a big plus, but might lead to a circle (and infinite loop)
- Also the chain is only as good as its weakest member
- This means that if the last handler is not responsible for the request, it will not execute the build chain of commands

#### **6.18 A simple sample**

```
public abstract class HandlerBase
{
   public HandlerBase Successor
   {
       get;
       set;
   }
   public abstract void HandleRequest(int request);
}
public class ConcreteHandlerA : HandlerBase
{
   public override void HandleRequest(int request)
   {
       if (request == 1)
           Console.WriteLine("Handled by ConcreteHandlerA");
       else if (Successor != null)
           Successor.HandleRequest(request);
```

```
}
}
public class ConcreteHandlerB : HandlerBase
{
   public override void HandleRequest(int request)
    {
       if (request > 10)
           Console.WriteLine("Handled by ConcreteHandlerB");
       else if (Successor != null)
           Successor.HandleRequest(request);
   }
}
```
## **6.19 Practical considerations**

- Use this pattern if more than one handler for a request is available
- Otherwise if one handler might require another handler
- Or if the set of handlers varies dynamically
- Chain-of-responsibility patterns are great for filtering
- The biggest advantage is the extensibility
- Also the specific handler does not have to be known (information hiding)

#### **6.20 Chain-of-responsibility Vs Command**

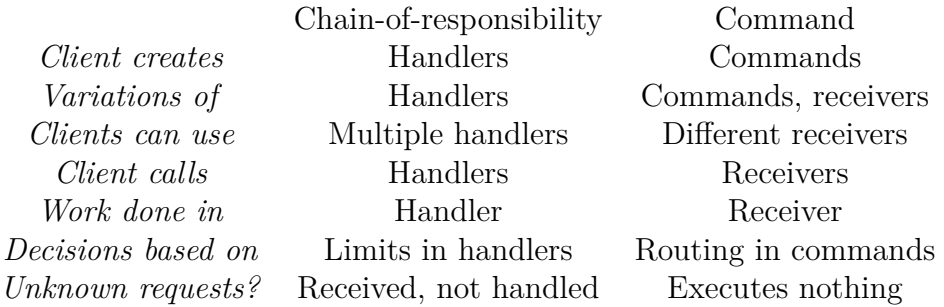

#### **6.21 A coin machine**

```
public class Coin
{
   public float Weight { get; set; }
   public float Diameter { get; set; }
}
public enum CoinEvaluationResult
{
   Accepted,
   Rejected
}
public abstract class CoinHandlerBase
{
   protected CoinHandlerBase _successor;
```

```
public void SetSuccessor(CoinHandlerBase successor)
   {
       _successor = successor;
   }
   public abstract CoinEvaluationResult EvaluateCoin(Coin coin);
}
class FiftyPenceHandler : CoinHandlerBase
{
   public override CoinEvaluationResult EvaluateCoin(Coin coin)
   {
       if (Math.Abs(coin.Weight - 8) < 0.02 && Math.Abs(coin.Diameter - 27.3) <
            0.15)
       {
           Console.WriteLine("Captured 50p");
           return CoinEvaluationResult.Accepted;
       \mathbf{I}if (_successor != null)
       {
           return _successor.EvaluateCoin(coin);
       }
       return CoinEvaluationResult.Rejected;
   }
}
class FivePenceHandler : CoinHandlerBase
{
   public override CoinEvaluationResult EvaluateCoin(Coin coin)
    {
       if (Math.Abs(coin.Weight - 3.25) < 0.02 && Math.Abs(coin.Diameter - 18)
           (0.1){
          Console.WriteLine("Captured 5p");
           return CoinEvaluationResult.Accepted;
       }
       if (_successor != null)
       {
           return _successor.EvaluateCoin(coin);
       }
       return CoinEvaluationResult.Rejected;
   }
}
class OnePoundHandler : CoinHandlerBase
\overline{A}public override CoinEvaluationResult EvaluateCoin(Coin coin)
   {
       if (Math.Abs(coin.Weight - 9.5) < 0.02 && Math.Abs(coin.Diameter - 22.5)
            (0.13){
           Console.WriteLine("Captured GBP1");
           return CoinEvaluationResult.Accepted;
       }
       if (_successor != null)
       {
           return _successor.EvaluateCoin(coin);
       }
       return CoinEvaluationResult.Rejected;
```

```
}
}
class TenPenceHandler : CoinHandlerBase
{
   public override CoinEvaluationResult EvaluateCoin(Coin coin)
   {
       if (Math.Abs(coin.Weight - 6.5) < 0.03 && Math.Abs(coin.Diameter - 24.5)
            (0.15){
           Console.WriteLine("Captured 10p");
           return CoinEvaluationResult.Accepted;
       }
       if (_successor != null)
       {
           return _successor.EvaluateCoin(coin);
       }
       return CoinEvaluationResult.Rejected;
   }
}
class TwentyPenceHandler : CoinHandlerBase
{
   public override CoinEvaluationResult EvaluateCoin(Coin coin)
   {
       if (Math.Abs(coin.Weight - 5) < 0.01 && Math.Abs(coin.Diameter - 21.4) <
            0.1)
       {
           Console.WriteLine("Captured 20p");
           return CoinEvaluationResult.Accepted;
       }
       if (_successor != null)
       {
           return successor.EvaluateCoin(coin);
       }
       return CoinEvaluationResult.Rejected;
   }
}
```
# **6.22 The iterator pattern**

- Sometimes we want to iterate over a bunch of objects
- This is actually like handling a linked list, e.g. the previous pattern
- Traversing lists, trees, and other structures is important
- Key: Iterating without knowing the explicit structure
- Goal: Provide a simple interface for traversing a collection of items
- Languages like  $C#$  or Java have the iterator pattern build in

# **6.23 Iterator diagram**

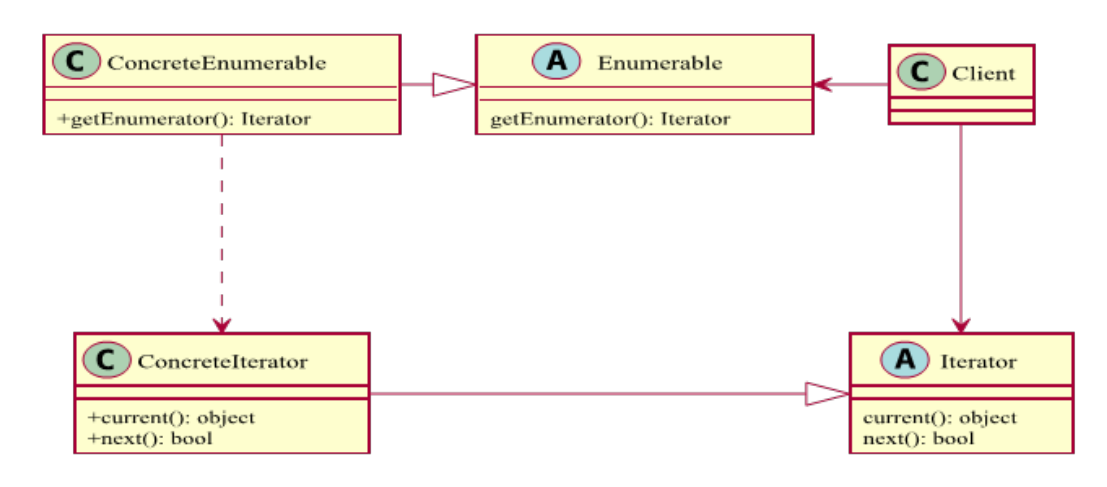

Figure 6.4: Iterator pattern.

## **6.24 Remarks**

- In  $C++$  the pattern is usually implemented with pointer operators
- $\bullet$  Java and C# already provide an interface to implement
- Usually there is a generic interface, which should be used
- The iterator pattern enables technologies such as LINQ
- Passing iterators as arguments can be very efficiently
- Reason: The iterator object maintains the state of the iteration

# **6.25 Trivial iterator**

```
interface IEnumerator
{
   object Current { get; }
   bool MoveNext();
   void Reset();
}
interface IEnumerable
{
   IEnumerator GetEnumerator();
}
class MyClass : IEnumerable
{
   object[] array;
   /* ... */
```

```
public IEnumerator GetEnumerator()
   {
       return new ArrayIterator(array);
   }
}
class ArrayIterator : IEnumerator
{
   int index;
   object[] array;
   public ArrayIterator (object[] array)
    {
   this.array = array;
   Reset();
   }
   public object Current
   {
       get { return index >= 0 && index < array.Length ? array[index] : null; }
   }
   public bool MoveNext()
   {
       index++;
       return Current != null;
   }
   public void Reset()
    {
       index = -1;
   }
}
```
# **6.26 Practical considerations**

- C# and Java have a loop construct based on the iterator pattern
- Here GetEnumerator() is called implicitely
- Then MoveNext() is used until false is returned
- This makes foreach() and for(:) more expensive than the classic for loop, which does not require any function calls
- Advantage: We can iterate over arbitrary objects
- $\bullet$  In C++ we can always use pointer overloads to achieve this

# **6.27 Visitor pattern**

- Separates a set of structured data from the functionality
- Promotes loose coupling
- Enables additional operations
- However, the data model (structure) is therefore really limited
- Basically it is just a container, which requires somebody to visit and evaluate its data

## **6.28 Visitor diagram**

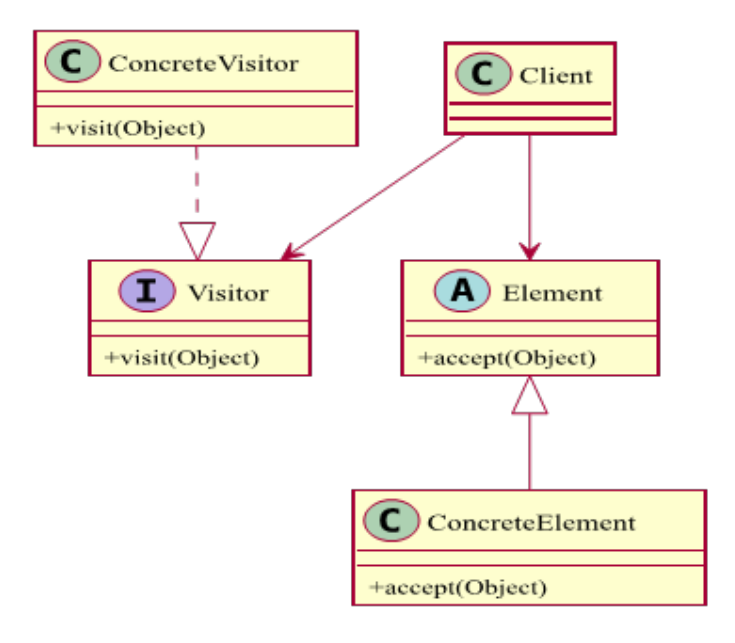

Figure 6.5: Visitor pattern.

## **6.29 Remarks**

- New operations are added by creating new visitors
- Similar operations are managed in one visitor and separated from others
- A visitor can work over multiple class hierarchies
- However, the nice extensibility with visitors comes with greater constraints for the specific elements
- Compilers usually traverse the object tree via the visitor pattern
- In general the visitor pattern helps to apply operations on structures without information on the structure

## **6.30 Visitor sample**

```
abstract class Visitor
{
   public abstract void VisitConcreteElementA(ConcreteElementA
       concreteElementA);
```
```
public abstract void VisitConcreteElementB(ConcreteElementB
       concreteElementB);
}
class ConcreteVisitor : Visitor
{
   public override void VisitConcreteElementA(ConcreteElementA
       concreteElementA)
    {
       /* ... */
   }
   public override void VisitConcreteElementB(ConcreteElementB
       concreteElementB)
   {
       /* ... */
   }
}
abstract class Element
{
   public abstract void Accept(Visitor visitor);
}
class ConcreteElementA : Element
{
   public override void Accept(Visitor visitor)
   \mathcal{F}visitor.VisitConcreteElementA(this);
   }
}
class ConcreteElementB : Element
{
   public override void Accept(Visitor visitor)
   {
       visitor.VisitConcreteElementB(this);
   }
}
class ObjectStructure
{
   private List<Element> _elements;
   public ObjectStructure()
   {
       _elements = new List<Element>();
   }
   public void Attach(Element element)
   {
       _elements.Add(element);
   }
   public void Detach(Element element)
   {
       _elements.Remove(element);
```

```
}
   public void Accept(Visitor visitor)
   {
       foreach (Element element in _elements)
       {
           element.Accept(visitor);
       }
   }
}
```
## **6.31 Practical considerations**

- The iterator pattern and visitor pattern has the same benefit, they are used to traverse object structures
- The visitor pattern can be used on complex structure such as hierarchical structures or composite structures
- Drawback: If a new visitable object is added to the framework structure all the implemented visitors need to be modified
- Part of the dependency problems can be solved by using reflection with a performance cost

#### **6.32 Operations on employees**

```
interface IVisitor
{
   void Visit(Element element);
}
class IncomeVisitor : IVisitor
{
   public void Visit(Element element)
    {
       Employee e = element as Employee;
       if (e != null)
       {
           e.Income *= 1.10;
           Console.WriteLine("{0} {1}'s new income: {2:C}", e.GetType().Name, e
               .Name, e.Income);
       }
   }
}
class VacationVisitor : IVisitor
{
   public void Visit(Element element)
    {
       Employee e = element as Employee;
       if (e != null)
       {
```

```
Console.WriteLine("{0} {1}'s new vacation days: {2}", e.GetType().
               Name, e.Name, e.VacationDays);
       }
   }
}
abstract class Element
{
   public abstract void Accept(IVisitor visitor);
}
class Employee : Element
{
   private string _name;
   private double _income;
   private int _vacationDays;
   public Employee(string name, double income, int vacationDays)
   {
       this._name = name;
       this._income = income;
       this._vacationDays = vacationDays;
   }
   public string Name
   {
       get { return _name; }
       set \{ _name = value; \}}
   public double Income
   {
       get { return _income; }
       set { _income = value; }
   }
   public int VacationDays
   \mathcal{L}get { return _vacationDays; }
       set { _vacationDays = value; }
   }
   public override void Accept(IVisitor visitor)
   {
       visitor.Visit(this);
   }
}
class Employees
{
   private List<Employee> _employees;
   public Employees()
   {
       _employees = new List<Employee>();
   }
   public void Attach(Employee employee)
```

```
{
        _employees.Add(employee);
   }
   public void Detach(Employee employee)
    {
       _employees.Remove(employee);
    }
   public void Accept(IVisitor visitor)
    {
       foreach (Employee e in _employees)
       {
           e.Accept(visitor);
       }
    }
}
class Clerk : Employee
{
   public Clerk() : base("Hank", 25000.0, 14)
    {
    }
}
class Director : Employee
\overline{A}public Director() : base("Elly", 35000.0, 16)
    {
    }
}
class President : Employee
{
   public President() : base("Dick", 45000.0, 21)
    {
    }
}
```
#### **6.33 State pattern**

- Classes have responsibilities and contain logic, but sometimes the logic can be messy
- A special case is a state-machine, where most logic is dependent on the current state
- The state pattern tries to simplify such a logic
- Idea: Encapsulate the state-dependent logic units as classes
- This allows to change behavior at run-time without changing the interface used to access the object

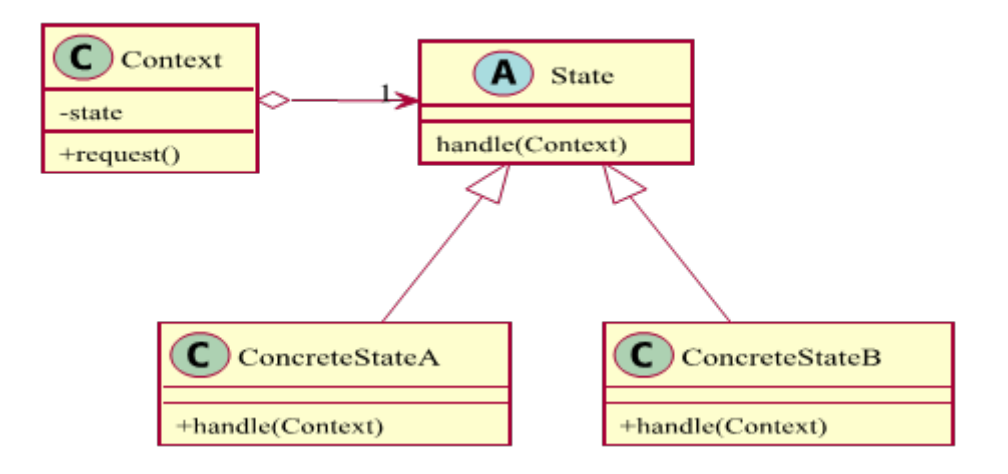

Figure 6.6: State pattern.

# **6.35 Remarks**

- The context holds the concrete state object that provides the behavior according to its current state
- This pattern closely resembles the strategy pattern (upcoming)
- A default behavior has to be defined (i.e. which state to use initially)
- Sometimes one state wants to change itself this is not possible directly
- Here we could either make the state variable in the Context internal or public (or friend in  $C++$ ) or return an element of type State

# **6.36 State sample**

```
public class Context
{
   private StateBase _state;
   public Context(StateBase state)
    {
       State = state;
    }
   public void Request()
    {
       _state.Handle(this);
    }
   public StateBase State
    {
       get { return _state; }
```

```
set \{ _state = value; \}}
}
public abstract class StateBase
{
   public abstract void Handle(Context context);
}
class ConcreteStateA : StateBase
{
   public override void Handle(Context context)
    {
       context.State = new ConcreteStateB();
    }
}
class ConcreteStateB : StateBase
\mathcal{L}public override void Handle(Context context)
    {
       context.State = new ConcreteStateA();
    }
}
```
# **6.37 Practical considerations**

- Instantiating states can be unnecessary
- Hence buffering state instances might be interesting
- In such cases the factory pattern might be helpful
- States also provide a simple mechanism for extending existing behavior
- We will see that similar patterns, like the template pattern or the strategy patterns exist

# **6.38 A DVD player**

```
public abstract class DVDPlayerState
{
   public abstract DVDPlayerState PlayButtonPressed(DVDPlayer player);
   public abstract DVDPlayerState MenuButtonPressed(DVDPlayer player);
}
public class DVDPlayer
{
   private DVDPlayerState _state;
   public DVDPlayer() : this(new StandbyState())
   {
   }
```

```
public DVDPlayer(DVDPlayerState state)
   {
       _ state = state;
   }
   public void PressPlayButton()
   \mathcal{F}_state = _state.PlayButtonPressed(this);
   }
   public void PressMenuButton()
   {
       _state = _state.MenuButtonPressed(this);
   }
}
class MenuState : DVDPlayerState
{
   public MenuState()
    {
       Console.WriteLine("MENU");
   }
   public override void PlayButtonPressed(DVDPlayer player)
   {
       Console.WriteLine(" Next Menu Item Selected");
       return this;
   }
   public override void MenuButtonPressed(DVDPlayer player)
   \mathcal{L}return new StandbyState();
   }
}
class MoviePausedState : DVDPlayerState
{
   public MoviePausedState()
   {
       Console.WriteLine("MOVIE PAUSED");
   }
   public override DVDPlayerState PlayButtonPressed(DVDPlayer player)
   {
       return new MoviePlayingState();
   }
   public override DVDPlayerState MenuButtonPressed(DVDPlayer player)
   {
       return new MenuState();
    }
}
class MoviePlayingState : DVDPlayerState
{
   public MoviePlayingState()
   {
       Console.WriteLine("MOVIE PLAYING");
```

```
}
   public override DVDPlayerState PlayButtonPressed(DVDPlayer player)
   {
       return new MoviePausedState();
   }
   public override DVDPlayerState MenuButtonPressed(DVDPlayer player)
   {
       return new MenuState();
   }
}
class StandbyState : DVDPlayerState
{
   public StandbyState()
   {
       Console.WriteLine("STANDBY");
   }
   public override DVDPlayerState PlayButtonPressed(DVDPlayer player)
   {
       return new MoviePlayingState();
   }
   public override DVDPlayerState MenuButtonPressed(DVDPlayer player)
   {
       return new MenuState();
   }
}
```
## **6.39 ... and the strategy pattern**

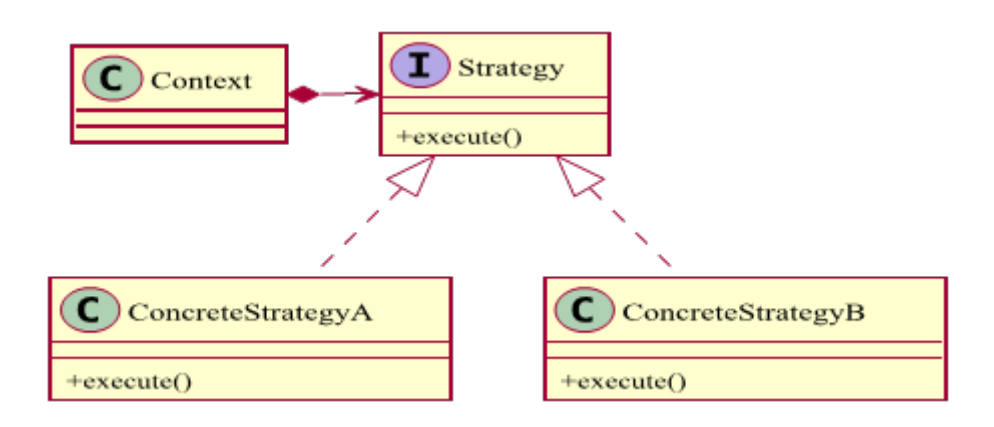

Figure 6.7: Strategy pattern.

## **6.40 Comparison**

- The state pattern is usually quite tightly coupled to a context
- The strategy pattern is completely independent of a context and provides one solution to a problem
- Strategy lets the algorithm vary independently from clients that use it
- A common problem: Choosing one (of many) hashing algorithms
- Solution: An interface that defines the method and various implementations (e.g. HAVAL, MD5, SHA1, SHA2, ...)

#### **6.41 ... and the template pattern**

- Quite similar to the state / strategy pattern is the template pattern
- This pattern is based on an abstract class, which defines a set of methods that need to be implemented
- Those methods are then called in a fixed sequence by some client
- While the Strategy design pattern overrides the entire algorithm, this pattern allows us to change only some parts of the behavior algorithm using abstract operations

#### **6.42 Example template sequence**

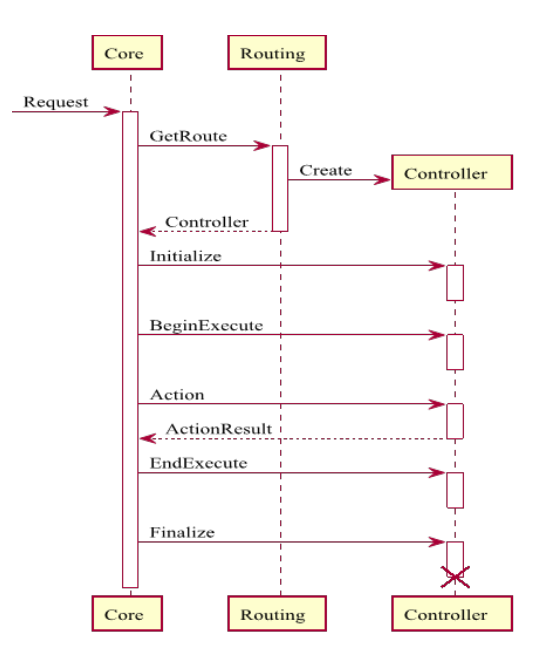

Figure 6.8: Example template pattern sequence.

#### **6.43 Memento pattern**

- Saving or restoring states is quite important (e.g. undo, redo)
- The memento pattern defines a memento, a caretaker and an originator
- The originator wants to save or restore his state
- The whole state information is stored in an instance of a class, called memento
- The class responsible for managing the various states is the caretaker

# **6.44 Memento diagram**

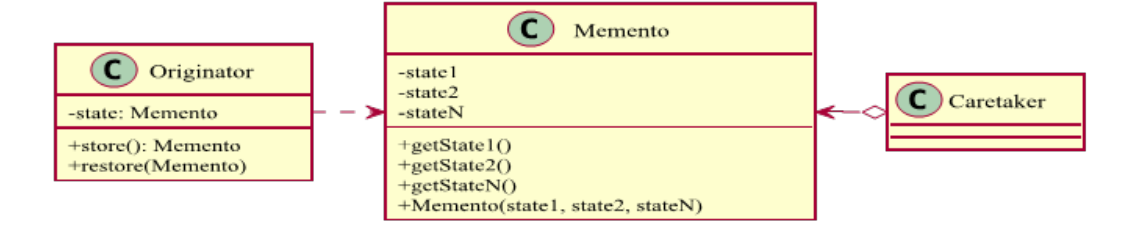

Figure 6.9: Memento pattern.

#### **6.45 Remarks**

- The memento is opaque to the caretaker, and the caretaker must not operate on it
- The memento must not allow any operation or access to the internal state
- However, the originator has to access the internal information for restoration
- The memento contains everything that is required for restoring a state

#### **6.46 Memento sample**

```
class Originator
{
   private String state;
   public void Set(String state)
   {
       this.state = state;
   }
   public Memento SaveToMemento()
   {
       return new Memento(state);
   }
   public void RestoreFromMemento(Memento memento)
   {
       state = memento.GetSavedState();
   }
}
```

```
public class Memento
```

```
{
   private readonly String state;
   public Memento(String stateToSave)
   {
       state = stateToSave;
   }
   public String GetSavedState()
   {
       return state;
   }
}
class Caretaker
{
   List<Memento> savedStates;
   Originator originator;
   public Caretaker()
   {
       savedStates = new List<Memento>();
       originator = new Originator();
   }
   public void ExampleAction()
   {
       originator.Set("State1");
       originator.Set("State2");
       savedStates.Add(originator.SaveToMemento());
       originator.Set("State3");
       savedStates.Add(originator.SaveToMemento());
       originator.Set("State4");
       originator.RestoreFromMemento(savedStates[1]);
   }
}
```
# **6.47 Specification pattern**

- Most applications will be defined by set of rules
- Those rules are usually called business rules or business logic
- The specification pattern allows chaining or recombining objects, which are included in our business logic
- Usually this is build upon three logical operations (and, or, not)
- The classes itself (logic units) will decide if they are applicable
- Chaining is very important for this pattern

## **6.48 Specification diagram**

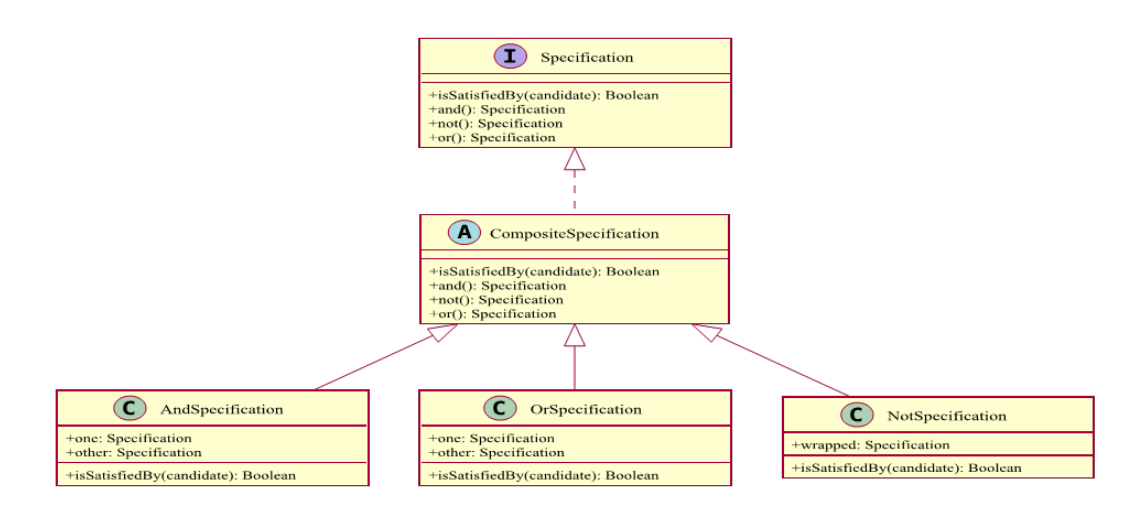

Figure 6.10: Specification pattern.

#### **6.49 Remarks**

- The pattern can be used to remove a lot of cruft from a class's interface while decreasing coupling and increasing extensibility
- The primary use is to select a subset of objects based on some criteria
- Languages that allow delegates / function pointers in combination with generics may be already one step ahead
- The pattern's root is in *Domain Driven Design* for criteria tests
- Sometimes data structures are more complex and the visitor pattern might be a useful addition

#### **6.50 Implementation in C#**

```
public interface ISpecification<TEntity>
{
   bool IsSatisfiedBy(TEntity entity);
}
internal class AndSpecification<TEntity> : ISpecification<TEntity>
{
   private readonly ISpecification<TEntity> _spec1;
   private readonly ISpecification<TEntity> _spec2;
   protected ISpecification<TEntity> Spec1
   {
       get { return _spec1; }
   }
   protected ISpecification<TEntity> Spec2
```

```
{
       get { return _spec2; }
   }
   internal AndSpecification(ISpecification<TEntity> spec1, ISpecification<
       TEntity> spec2)
   {
       if (spec1 == null)
          throw new ArgumentNullException("spec1");
       else if (spec2 == null)
          throw new ArgumentNullException("spec2");
       _spec1 = spec1;
       \_spec2 = spec2;}
   public bool IsSatisfiedBy(TEntity candidate)
   {
       return Spec1.IsSatisfiedBy(candidate) && Spec2.IsSatisfiedBy(candidate);
   }
}
internal class OrSpecification<TEntity> : ISpecification<TEntity>
{
   private readonly ISpecification<TEntity> _spec1;
   private readonly ISpecification<TEntity> _spec2;
   protected ISpecification<TEntity> Spec1
   \mathcal{F}get { return _spec1; }
   }
   protected ISpecification<TEntity> Spec2
   {
       get { return _spec2; }
   }
   internal OrSpecification(ISpecification<TEntity> spec1, ISpecification<
       TEntity> spec2)
   {
       if (spec1 == null)
          throw new ArgumentNullException("spec1");
       else if (spec2 == null)
          throw new ArgumentNullException("spec2");
       \_spec1 = spec1;_pspec2 = spec2;
   }
   public bool IsSatisfiedBy(TEntity candidate)
   {
       return Spec1.IsSatisfiedBy(candidate) || Spec2.IsSatisfiedBy(candidate);
   }
}
internal class NotSpecification<TEntity> : ISpecification<TEntity>
{
   private readonly ISpecification<TEntity> _wrapped;
```

```
protected ISpecification<TEntity> Wrapped
   {
       get { return _wrapped; }
   }
   internal NotSpecification(ISpecification<TEntity> spec)
   {
       if (spec == null)
           throw new ArgumentNullException("spec");
       _wrapped = spec;
   }
   public bool IsSatisfiedBy(TEntity candidate)
   {
       return !Wrapped.IsSatisfiedBy(candidate);
   }
}
public static class ExtensionMethods
\mathcal{L}public static ISpecification<TEntity> And<TEntity>(this ISpecification<
       TEntity> spec1, ISpecification<TEntity> spec2)
   {
       return new AndSpecification<TEntity>(spec1, spec2);
   }
   public static ISpecification<TEntity> Or<TEntity>(this ISpecification<
       TEntity> spec1, ISpecification<TEntity> spec2)
   {
       return new OrSpecification<TEntity>(spec1, spec2);
   }
   public static ISpecification<TEntity> Not<TEntity>(this ISpecification<
       TEntity> spec)
   {
       return new NotSpecification<TEntity>(spec);
   }
}
```
#### **6.51 Mediator pattern**

- To avoid strong coupling between two classes we can introduce a mediator class
- The mediator knows the two classes and establishes the connection
- Basically it is a reduction of complexity
- The reduction makes sense if both classes are quite heavy
- In most cases using a simple interface instead can be even better

# **6.52 Mediator diagram**

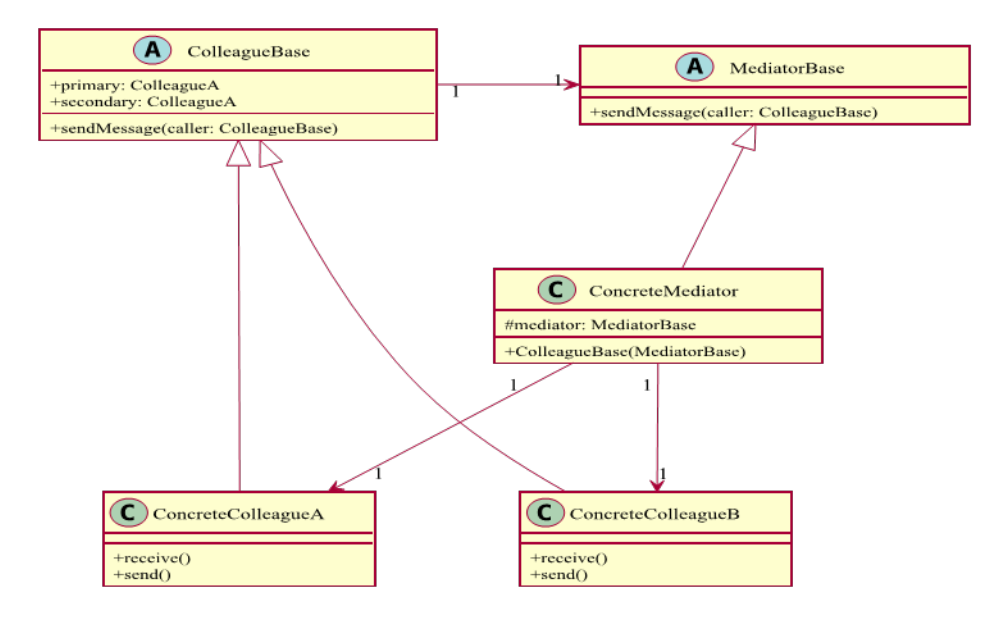

Figure 6.11: Mediator pattern

## **6.53 Remarks**

- Usually the mediator tries to be transparent
- For testability an interface is the best solution (mocking)
- Using a middle object decouples two classes
- We will see that this idea is the basis for more advanced techniques
- Basis: Reflection and compile-time decoupling by run-time wiring
- Dependency Injection uses a class that talks to all other classes
- The concrete classes do not have to be known

#### **6.54 Two-way mediator sequence**

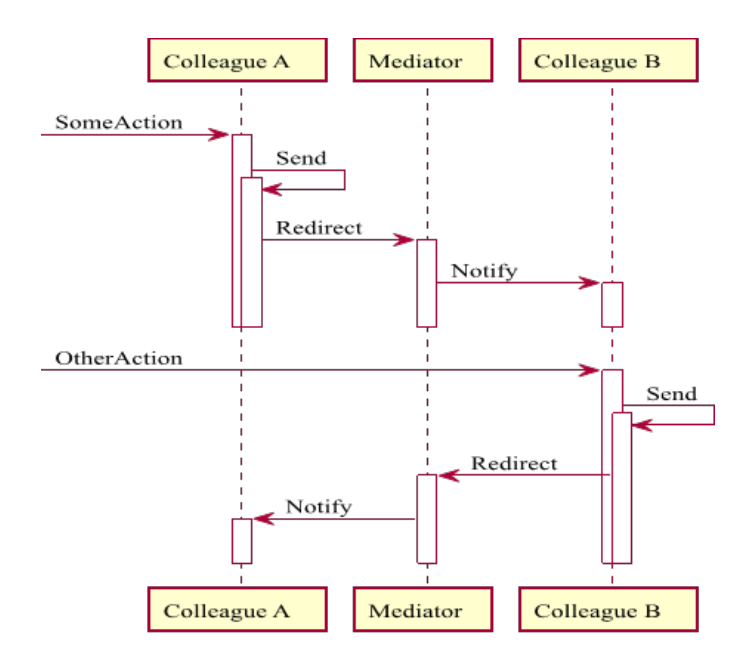

Figure 6.12: Mediator sequences.

#### **6.55 Interpreter pattern**

- Even simple applications might require some kind of DSL
- A DSL (Domain-Specific Language) is a kind of language for a special kind of application
- This is in contrast to GPL (general purpose languages)
- There are various types of DSLs like markup, modeling or programming languages
- Arguments of a command line might be already dynamic enough to define a DSL specification

#### **6.56 How does the interpreter pattern help?**

- The interpreter pattern allows the grammar for such a DSL to be represented as classes
- This (object-oriented) representation can then easily be extended
- The whole process takes information from a *Context*
- A *Client* creates the context and starts the interpreter by calling the *interpret* action
- This action is located on an object of type *Expression*

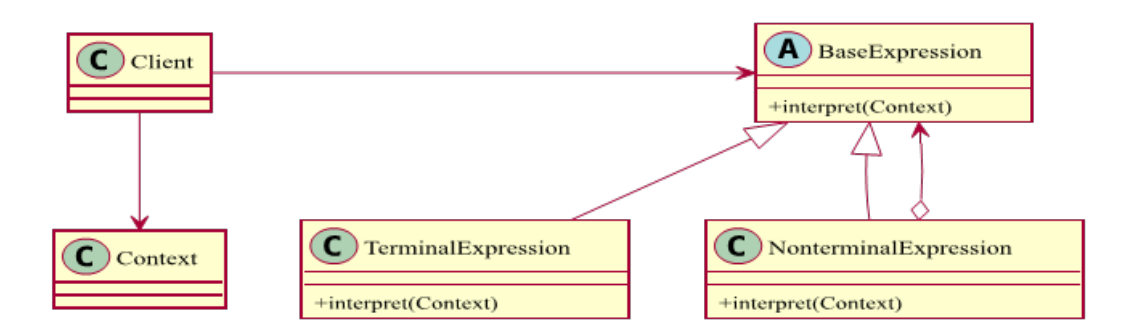

Figure 6.13: Interpreter pattern.

## **6.58 Remarks**

- The context contains information that is global to the interpreter
- The expressions represent the units of grammar
- The state pattern can be quite useful for parsing
- *NonterminalExpression* expressions are aggregates containing one or more (further) expressions (conditionally chained)
- The *TerminalExpression* implements an interpret operation associated with terminal symbols in the grammar
- An instance is required for every terminal symbol in the given string

# **6.59 An interpreter for roman numbers**

```
class Client
{
 public static int Parse(string number)
 {
   Context context = new Context(number);
   List<Expression> tree = new List<Expression>();
   tree.Add(new ThousandExpression());
   tree.Add(new HundredExpression());
   tree.Add(new TenExpression());
   tree.Add(new OneExpression());
   foreach (Expression exp in tree)
     exp.Interpret(context);
   return context.Value;
 }
}
class Context
{
```

```
private string query;
 private int value;
 public Context(string input)
 {
   query = input;
 }
 public string Query
 {
   get { return query; }
   set { this.query = value; }
 }
 public int Value
 \overline{f}get { return value; }
   set { this.value = value; }
 }
}
abstract class Expression
{
   public void Interpret(Context context)
   {
   if (context.Query.Length == 0)
     return;
   if (context.Query.StartsWith(Nine))
   {
     context.Value += 9 * Weight;context.Query = context.Query.Substring(Nine.Length);
   }
   else if (context.Query.StartsWith(Four))
   {
     context.Value += 4 * Weight;
     context.Query = context.Query.Substring(Four.Length);
   }
   else if (context.Query.StartsWith(Five))
   {
     context.Value += 5 * Weight;
     context.Query = context.Query.Substring(Five.Length);
   }
   while (context.Query.StartsWith(One))
   {
     context.Value += Weight;
     context.Query = context.Query.Substring(One.Length);
   }
   }
   public virtual string One { get { return " "; } }
   public virtual string Four { get { return " "; } }
   public virtual string Five { get { return " "; } }
   public virtual string Nine { get { return " "; } }
```

```
public abstract int Weight { get; }
}
class ThousandExpression : Expression
{
 public override string One { get { return "M"; } }
 public override int Weight { get { return 1000; } }
}
class HundredExpression : Expression
{
 public override string One { get { return "C"; } }
 public override string Four { get { return "CD"; } }
 public override string Five { get { return "D"; } }
 public override string Nine { get { return "CM"; } }
 public override int Weight { get { return 100; } }
}
class TenExpression : Expression
{
 public override string One { get { return "X"; } }
 public override string Four { get { return "XL"; } }
 public override string Five { get { return "L"; } }
 public override string Nine { get { return "XC"; } }
 public override int Weight { get { return 10; } }
}
class OneExpression : Expression
\overline{f}public override string One { get { return "I"; } }
 public override string Four { get { return "IV"; } }
 public override string Five { get { return "V"; } }
 public override string Nine { get { return "IX"; } }
 public override int Weight { get { return 1; } }
}
```
## **6.60 Practical considerations**

- Basic idea: A class for each defined symbol
- The structure of the syntax tree is given by the composite pattern
- Compilers are usually not that simple, since they are more fine-grained
- Simple languages like SQL are, however, perfect suitable
- In practice the client is called the engine and invoked from a real client
- The client usually already contains some logic

# **6.61 References**

- CodeProject: Design Patterns 3 of 3 (http://www.codeproject.com/Articles/ 455228/Design-Patterns-3-of-3-Behavioral-Design-Patterns)
- CodeProject: The Strategy Pattern (http://www.codeproject.com/Articles/ 52807/Design-Patterns-Part-1-The-Strategy-Pattern)
- Wikipedia: Specification pattern (http://en.wikipedia.org/wiki/Specification\_ pattern)
- Wikipedia: Interpreter pattern (http://en.wikipedia.org/wiki/Interpreter\_ pattern)
- Dofactory: Pattern overview (http://www.dofactory.com/Patterns/Patterns. aspx)
- Iterator pattern demystified (http://www.codeproject.com/Tips/359873/ Csharp-Iterator-Pattern-demystified)

## **6.62 Literature**

- Gamma, Erich; Helm, Richard; Johnson, Ralph; Vlissides, John (1995). *Design Patterns: Elements of Reusable Object Oriented Software.*
- Freeman, Eric; Freeman, Elisabeth; Kathy, Sierra; Bert, Bates (2004). *Head First Design Patterns.*
- Buschmann, Frank; Meunier, Regine; Rohnert, Hans; Sommerlad, Peter (1996). *Pattern-Oriented Software Architecture, Volume 1: A System of Patterns.*
- Fowler, Martin (2002). *Patterns of Enterprise Application Architecture.*

# **Chapter 7**

# **Structural patterns**

#### **7.1 Introduction**

- Deal with the structure of a program
- Try to ease the design by identifying ways to realize certain relationships
- They are concerned with how classes and objects are composed to form larger structures
- Goal: Clean big picture, with a better (reliable, extensible, ...) layout
- Structural *class* patterns use inheritance to compose interfaces or implementations

#### **7.2 The adapter pattern**

- Old problem: One class wants to talk to another class by using a specific method, which is named differently
- Solution in the real world: An adapter is required!
- The adapter pattern tries to allow communication between two incompatible types
- The central class is called the *Adapter*
- This class knows about the *Adaptee* and the specific *Target* that is required from a client

# **7.3 Adapter diagram**

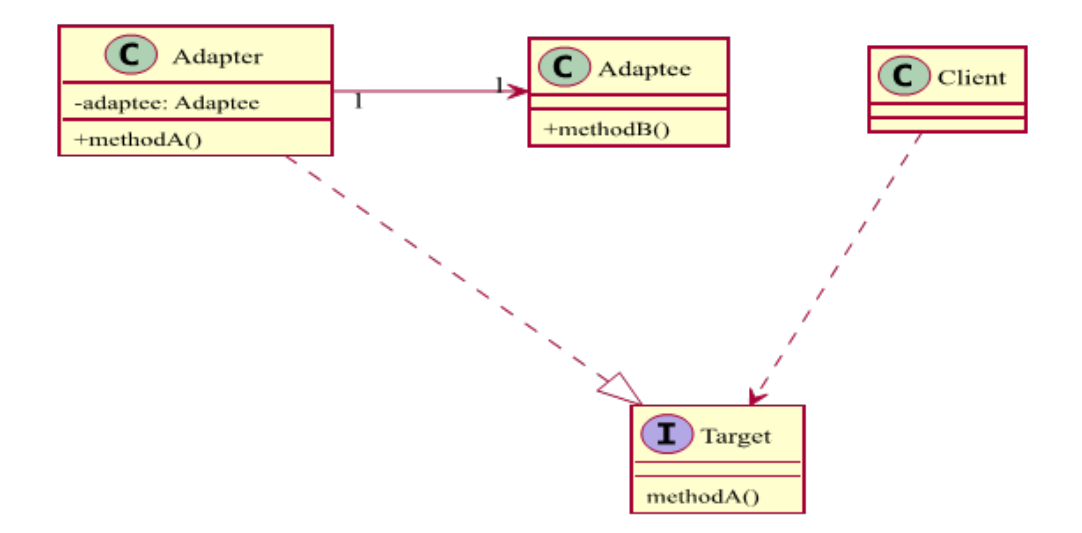

Figure 7.1: Adapter pattern.

#### **7.4 Remarks**

- The adapter pattern is always required when we want to enable communication between two boxed systems
- Sometimes this is also known as **Wrapper**
- It can create a reusable class that cooperates with unrelated classes that have incompatible interfaces
- One-way, two-way? Classically only a one-way solution is supported
- Two-way requires interfaces (Java,  $C#$ ) or multiple-inheritance  $(C++)$

# **7.5 A simple adapter**

```
public interface ITarget
{
   void MethodA();
}
public class Client
{
   private readonly ITarget _target;
   public Client(ITarget target)
    {
       _target = target;
    }
   public void Request()
    {
```

```
_target.MethodA();
   }
}
public class Adaptee
{
   public void MethodB()
    {
       /* ... */
    }
}
public class Adapter : ITarget
{
   private readonly Adaptee adaptee = new Adaptee();
   public void MethodA()
    {
       _adaptee.MethodB();
   }
}
```
## **7.6 Practical considerations**

- If the class inheriting from one class has a reference to the other class we call it an *aggregate*
- Otherwise if we do only method renaming for generating compatibility we call it a *compatible*
- In practice the adapter pattern is also used within the same library
- Some of the upcoming patterns are also helpful for generating a common communication platform

# **7.7 The proxy pattern**

- A proxy is an object that performs transparent communication by tunneling through a system
- Usually we are using proxies to hide the real data / implementation
- A proxy is a class with methods, which has a reference to another class with data
- Only the proxy can modify the data or execute methods of the data class
- This has security advantages, however, only at compiler level (not RT)

# **7.8 Proxy diagram**

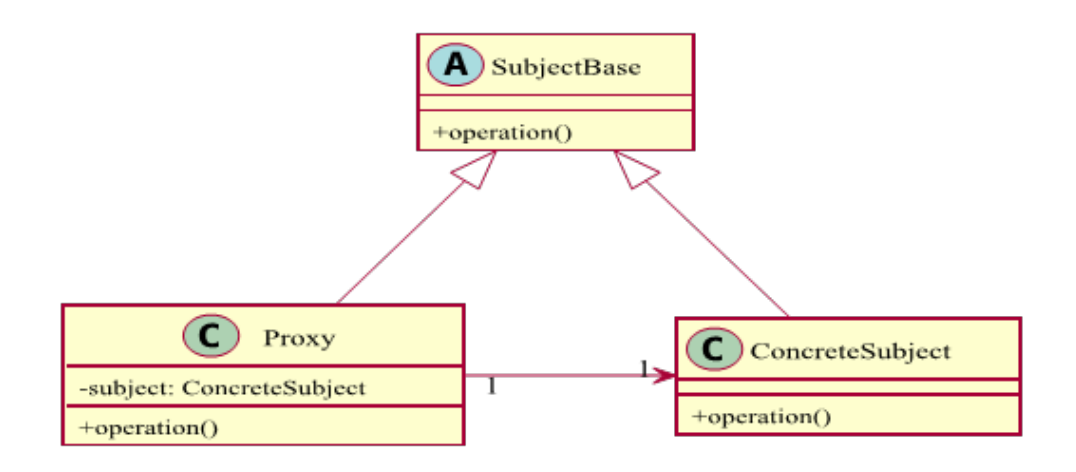

Figure 7.2: Proxy pattern.

# **7.9 Remarks**

- Proxies enable indirect access to data
- We have security and memory advantages
- The data has handled only by one class
- The data is encapsulated and passed by reference
- The abstraction is usually contained in an interface
- Implementation-wise an abstract class could be better (nested classes can access private members of parent class objects)

# **7.10 A transparent wrapper**

```
public abstract class SubjectBase
{
   public abstract void Operation();
}
public class ConcreteSubject : SubjectBase
{
   public override void Operation()
    {
       /* ... */
    }
}
public class Proxy : SubjectBase
{
   private ConcreteSubject subject;
   public override void Operation()
    {
```

```
if (subject == null)
           subject = new ConcreteSubject();
       subject.Operation();
   }
}
```
# **7.11 Practical considerations**

- Usually the proxy pattern is a way to minimize data duplication
- This is then a special case of the flyweight pattern (upcoming)
- Sometimes proxies come with a static instance counter
- Multiple proxies increase the instance counter and use the same data object
- Once no instances are left, the data object is disposed
- The reference counter pointer object is an implementation of this pattern

#### **7.12 The bridge pattern**

- A bridge allows us to reach the other side of a river or valley
- Here we connect to an object of a certain type
- The specific object could be changed
- Therefore we separate the abstraction from the implementation
- Changes in the implementation do not affect the abstraction
- This is very helpful as seen with the state pattern

# **7.13 Bridge diagram**

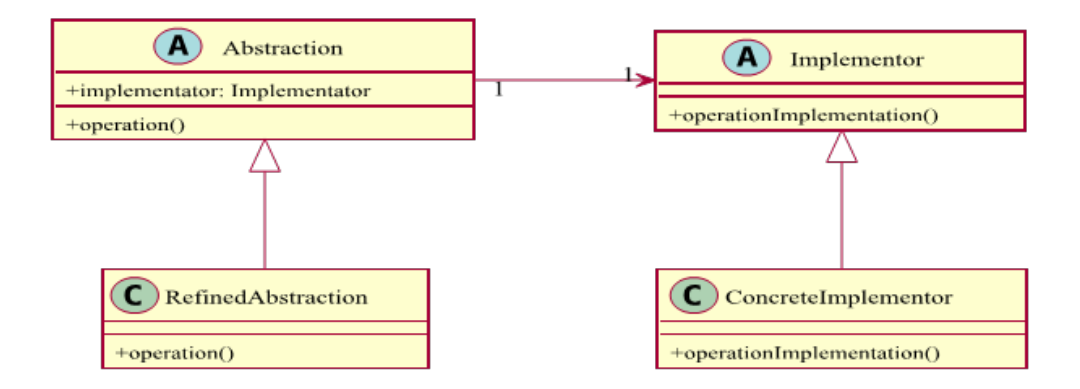

Figure 7.3: Bridge pattern.

# **7.14 Remarks**

- The bridge pattern provides a cleaner implementation of real-world objects
- The implementation details can be changed easily
- Additionally it is possible to consider a variation of implementations
- Also the bridge pattern decouples the usage of a concrete implementation with a client, which ensures testability and robustness

# **7.15 A simple abstraction layer**

```
abstract class Implementor
{
   public abstract void Execute();
}
class Abstraction
{
   protected Implementor implementor;
   public Implementor Implementor
    {
       get { return implementor; }
       set { implementor = value; }
   }
   public virtual void Operation()
   {
       implementor.Execute();
   }
}
class RefinedAbstraction : Abstraction
\mathcal{L}public override void Operation()
   {
       implementor.Execute();
   }
}
class ConcreteImplementor : Implementor
{
   public override void Execute()
   {
       /* ... */
   }
}
```
## **7.16 Practical considerations**

- Practically the bridge pattern is used quite often with interfaces
- Interfaces already bring in some advantages like testability (*mocking*)
- If the implementation is defined by an interface, then the bridge does not contain any unnecessary overhead
- The proxy might also be responsible for handling the resources
- This pattern is useful to share an implementation among multiple objects

#### **7.17 The facade pattern**

- A facade is a nice wall that hides the underlying building
- Usually a facade is used to provide the API behind a complex system
- Also it might be useful to bundle dependencies on external libraries
- This reduces dependencies for other packages
- A facade can create a new API that calls the required methods of the other APIs
- Hence a facade bundles different classes to achieve a common goal

#### **7.18 Facade diagram**

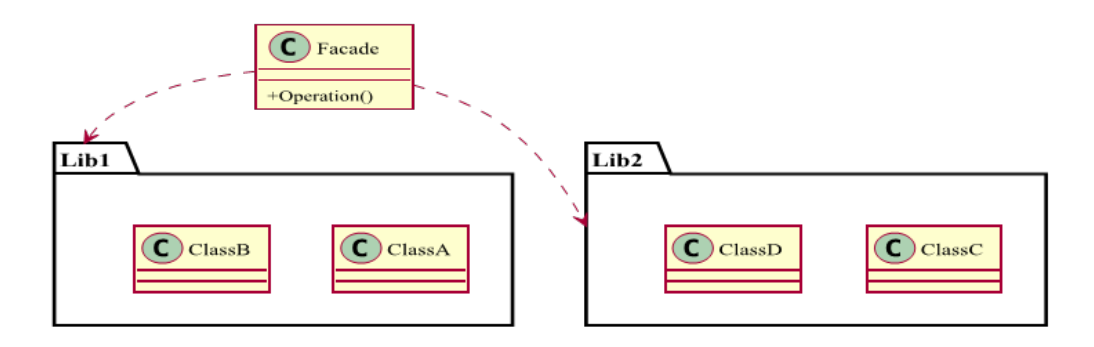

Figure 7.4: Facade pattern.

# **7.19 Remarks**

- Classically we have one top class that contains references to each class's instance
- Each class represents a set of subtasks
- The facade's methods use several methods of the contained instances
- This constructs a save way of communicating to instances that do not share a common basis, but a common goal
- Testing an API by only testing the top-level increases testability
- The facade pattern also enhances readability

## **7.20 Wrapping libraries**

```
public class Facade
{
   public void PerformAction()
    {
       var c1a = new Class1A();
       var c1b = new Class1B();
       var c2a = new Class2A();
       var c2b = new Class2B();
       var result1a = c1a.Func();
       var result1b = c1b. Func(result1a);
       var result2a = c2a.Func(result1a);
       c2b.Action(result1b, result2a);
   }
}
public class Class1A
{
   public int Func()
    {
       Console.WriteLine("Class1A.Func return value: 1");
       return 1;
    }
}
public class Class1B
{
   public int Func(int param)
    {
       Console.WriteLine("Class1B.Func return value: {0}", param + 1);
       return param+1;
    }
}
public class Class2A
{
   public int Func(int param)
    {
       Console.WriteLine("Class2A.Func return value: {0}", param + 2);
       return param+2;
    }
}
public class Class2B
{
   public void Action(int param1, int param2)
    {
       Console.WriteLine("Class2B.Action received: {0}", param1 + param2);
    }
}
```
## **7.21 Practical considerations**

- Quite often poorly designed APIs are also wrapped with a facade
- A facade is used when one wants an easier or simpler interface to an underlying implementation object
- The difference to an adapter is that an adapter also respects a particular interface and supports polymorphic behavior
- A facade does not support polymorphic behavior
- Here a decorator (upcoming) should be used for extensions

#### **7.22 The flyweight pattern**

- Several objects containing unique data and shared data
- A static class containing the shared data objects (or *Singleton*)
- A class to represent the shared data
- This should reduce the memory footprint
- Reducing the memory requirement will increase the performance
- In certain cases this can improve consistency

## **7.23 Flyweight diagram**

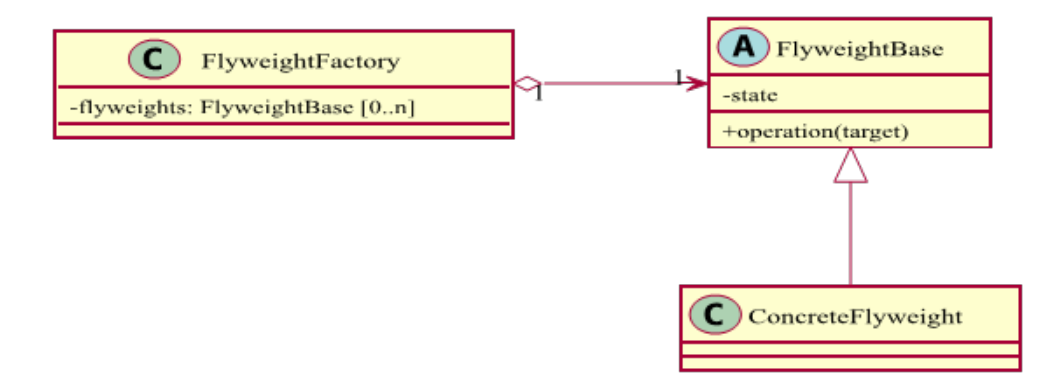

Figure 7.5: Flyweight pattern.

## **7.24 Remarks**

- This pattern makes most sense when a huge amount of data is considered or a collection of immutable objects
- The objects should either not change at all or be shared among several clients
- An application is the string management in languages like Java or  $C#$
- Here every (unique) string is stored in a string table
- Most strings therefore do not need to be instantiated, as they are available in the table (otherwise they are created and added)

#### **7.25 Flyweight factory**

```
public class FlyweightFactory
\mathcal{F}private readonly Dictionary<string, FlyweightBase> _flyweights;
   public FlyweightFactory()
   {
       _flyweights = new Dictionary<string, FlyweightBase>();
   }
   public FlyweightBase GetFlyweight(string key)
   {
       if (_flyweights.ContainsKey(key))
       {
           return _flyweights[key];
       }
       else
       {
           var newFlyweight = new ConcreteFlyweight();
           _flyweights.Add(key, newFlyweight);
           return newFlyweight;
       }
   }
}
```
## **7.26 Practical considerations**

- The factory might follow the factory pattern
- However, instead of instantiating objects we just return them
- In some cases (lazy loading) we might return special objects ...
- ... or instantiate objects if certain criteria are met
- Sometimes it is useful to include resource management
- A perfect example is a StringBuilder pool
- Here we can gain a lot of performance for creating (long) strings on multiple occasions

#### **7.27 Sharing states**

```
public Glyph
{
   private int width;
   private int height;
   private int ascent;
   private int descent;
   private int pointSize;
   public int Width
   {
```

```
get { return width; }
   }
   public int Height
    {
     get { return height; }
   }
   public int Ascent
   {
     get { return ascent; }
   }
   public int Descent
   {
     get { return descent; }
   }
   public int PointSize
    {
     get { return pointSize; }
   }
}
public Character
{
 char letter;
 int position;
 Glyph properties;
 public Character(char letter, int position)
 {
   this.letter = letter;
   this.position = position;
   this.properties = GlyphFactory.Get(letter);
 }
 public char Letter
 {
   get { return letter; }
 }
 public int Position
 {
   get { return position; }
 }
 public Glyph Properties
 \mathcal{L}get { return properties; }
 }
}
```
#### **7.28 The decorator pattern**

- Quite often we have to extend existing classes
- Sometimes however, these classes are sealed or cannot be extended directly
- A pattern that is helpful in such cases is the decorator pattern
- Here we need a decorator class that implements the same interface as the abstraction
- This decorator then requires an object that implements the interface as well

#### **7.29 Decorator diagram**

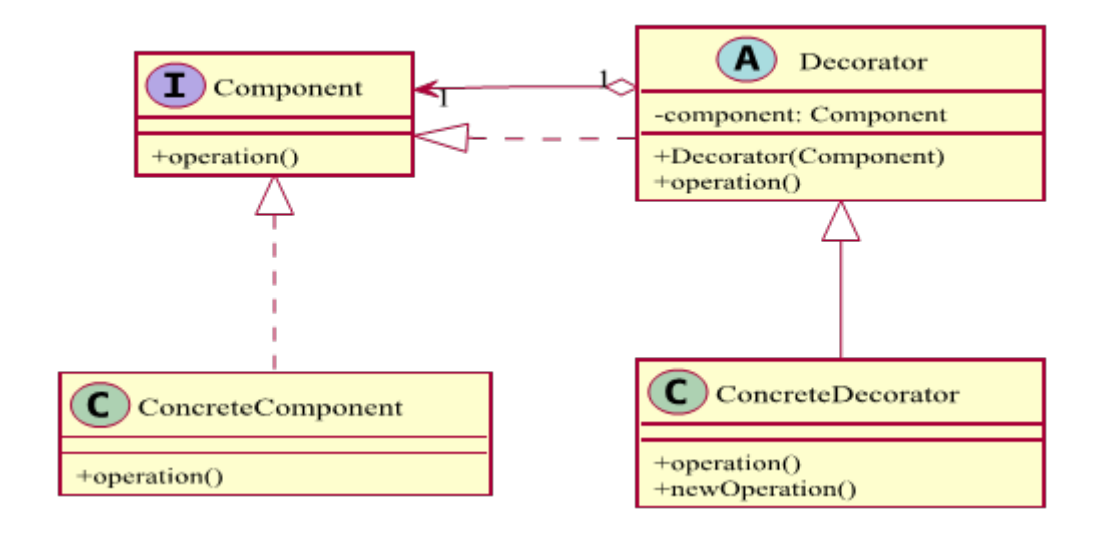

Figure 7.6: Decorator pattern.

#### **7.30 Remarks**

- There might be classes inheriting from the decorator
- This concept enables more sophisticated ways of using the interface
- Actually this pattern is quite close to the builder pattern
- However, the decorator is more focused on the model itself than on modifying it / general behavior
- It decouples complexity by using inheritance to specialize objects

## **7.31 Decorating existing classes**

```
public interface IComponent
{
    void Operation();
}
public class ConcreteComponent : IComponent
\overline{f}public void Operation()
```

```
{
       /* ... */
   }
}
public class Decorator : IComponent
{
   private readonly IComponent _component;
   public Decorator(IComponent component)
   {
       _component = component;
   }
   public void Operation()
   {
       _component.Operation();
   }
}
```
### **7.32 Practical considerations**

- The decorater pattern works best if the component is an interface
- In principle this is also a wrapper, however, a non-transparent one
- This wrapper might also extend the existing interface, by e.g. adding new operations or properties
- The big advantage is that this wrapper is pluggable, i.e. it can be used with any object of the given time at runtime
- A decorator could also be used as input for a decorator (stacking)

#### **7.33 Sandwiches**

```
public abstract class Sandwich
{
   private string description;
   public abstract double Price { get; }
   public virtual string Description
   {
       get { return description; }
       protected set { description = value; }
   }
}
public class TunaSandwich : Sandwich
{
   public TunaSandwich()
   {
       Description = "Tuna Sandwich";
   }
   public override double Price
```

```
{
       get { return 4.10; }
   }
}
public class SandwichDecorator : Sandwich
{
   protected Sandwich sandwich;
   private string description;
   public SandwichDecorator(Sandwich sandwich)
   {
       this.sandwich = sandwich;
   }
   public override string Description
   {
       get { return sandwich.Description + ", " + description; }
       protected set { description = value; }
   }
   public override double Price
   {
       get { return sandwich.Price; }
   }
}
public class Cheese : SandwichDecorator
{
   public Cheese(Sandwich sandwich) : base(sandwich)
   {
       Description = "Cheese";
   }
   public override double Price
   {
       get { return sandwich.Price + 1.23; }
   }
}
```
#### **7.34 The composite pattern**

- How to efficiently create tree-like structures?
- The answer is to follow the composite pattern
- One object containing several other objects
- We have two different kind of objects in there, leafs (certainly without child nodes) and composites (possibly containing child nodes)
- However, both types are subtypes of a *Component* class
- Most UI systems follow the composite pattern

# **7.35 Composite diagram**

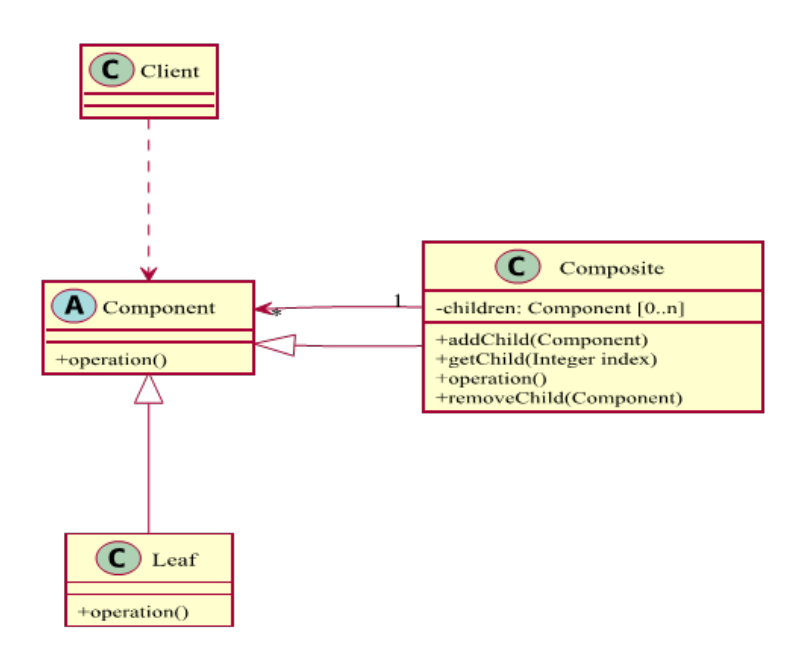

Figure 7.7: Composite pattern.

#### **7.36 Remarks**

- Ideally the component defines the methods that are shared among all nodes
- Usually it makes sense to have this component defined as an interface
- The interface should have a method to allow enumeration
- The enumeration lists all children and their children
- This results in a recursive call at each node level
- Less redundancy and formal more correct than other approaches

# **7.37 Building a tree structure**

```
public abstract class Component
{
   protected readonly string name;
   public Component(string name)
   {
       this.name = name;
   }
   public abstract void Operation();
   public abstract void Show();
}
class Composite : Component
```

```
{
   private readonly List<Component> _children;
   public Composite(string name)
       : base(name)
   {
       _children = new List<Component>();
   }
   public void AddChild(Component component)
   {
       _children.Add(component);
   }
   public void RemoveChild(Component component)
   {
       _children.Remove(component);
   }
   public Component GetChild(int index)
   {
       return _children[index];
   }
   public override void Operation()
   {
       Console.WriteLine("Composite with " + _children.Count + " child(ren).");
   }
   public override void Show()
   {
       Console.WriteLine(name);
       foreach (Component component in _children)
       {
           component.Show();
       }
   }
}
public class Leaf : Component
{
   public Leaf(string name)
       : base(name)
   {
   }
   public override void Operation()
   {
       Console.WriteLine("Leaf.");
   }
   public override void Show()
   {
       Console.WriteLine(name);
   }
}
```
## **7.38 Snapshot**

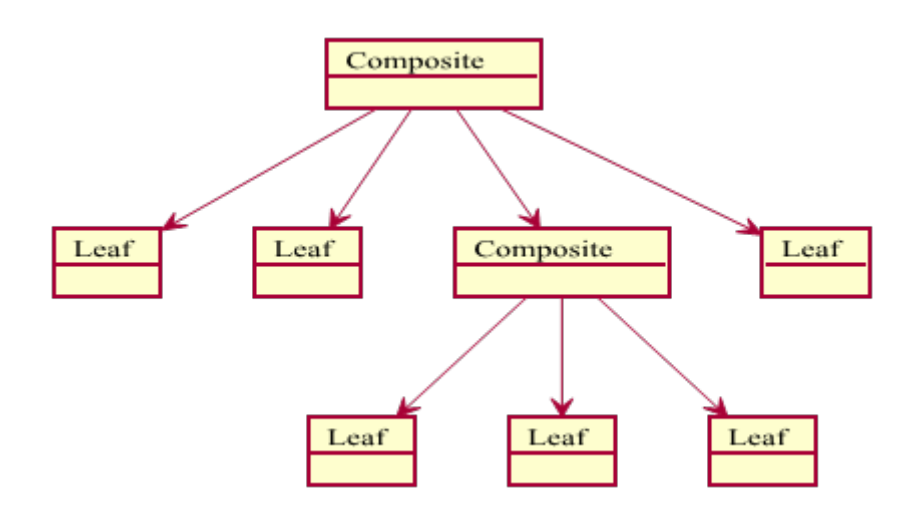

Figure 7.8: A sample composite object structure.

## **7.39 The aggregate pattern**

- Quite similar to the composite pattern is the aggregate pattern
- This pattern has emerged from *Domain-Driven Design* (DDD)
- Instead of treating objects as individuals we consider a single item
- One object is therefore called the *aggregate root*, which handles all calls
- The root ensures the integrity of the aggregate as a whole
- These aggregates should not be confused with collections
- Collections are generic, aggregates are specialized and might contain additional fields or multiple collections

## **7.40 Differences**

- The aggregate pattern is based on composition
- The composite pattern is based on aggregation
- That being said, it should be obvious that the constructor of an aggregate requires the root object, since its existence is bound to a root
- An aggregate consists of 1..n objects
- A composite consists of 0..n objects
- The aggregate is destroyed when the root object is disposed

# **7.41 Practical considerations**

- An explicit parent reference simplifies moving up the tree
- It makes sense to define the parent inside the component class
- Components might be shared unless more than one parent is possible
- If the number of children is small it can make sense to put the list with children inside the component class
- Caching might be useful if searching for children is expensive
- The composite class might contain any data structure from linked lists to trees, arrays and hash tables

# **7.42 References**

- CodeProject: Design Patterns 2 of 3 (http://www.codeproject.com/Articles/ 438922/Design-Patterns-2-of-3-Structural-Design-Patterns)
- CodeProject: Illustrated GOF Design Patterns (Part II) (http://www.codeproject. com/Articles/3151/Illustrated-GOF-Design-Patterns-in-C-Part-II-Struc)
- Wikipedia: Structural pattern (http://en.wikipedia.org/wiki/Structural\_ pattern)
- Dofactory: Pattern overview (http://www.dofactory.com/Patterns/Patterns. aspx)
- Sourcemaking: The Flyweight pattern (http://sourcemaking.com/design patterns/flyweight)
- Silversoft about structural patterns (http://www.silversoft.net/docs/ dp/hires/chap4fs.htm)

## **7.43 Literature**

- Gamma, Erich; Helm, Richard; Johnson, Ralph; Vlissides, John (1995). *Design Patterns: Elements of Reusable Object Oriented Software.*
- Freeman, Eric; Freeman, Elisabeth; Kathy, Sierra; Bert, Bates (2004). *Head First Design Patterns.*
- Hannemann, Jan (2002). *Design pattern implementation in Java and AspectJ.*
- Fowler, Martin (2006). *Writing Software Patterns.*
- Liskov, Barbara; Guttag, John (2000). *Program Development in Java: Abstraction, Specification, and Object-Oriented Design.*

# **Chapter 8**

# **Concurrency patterns**

#### **8.1 Introduction**

- They deal with the multi-threaded programming paradigm
- However, in general they describe asynchronous processes
- This does not necessary mean multi-threaded
- Usually one does not need threads for async behavior
- Goal: Reduce communication overhead, while increasing flexibility
- Manage program resources more efficiently

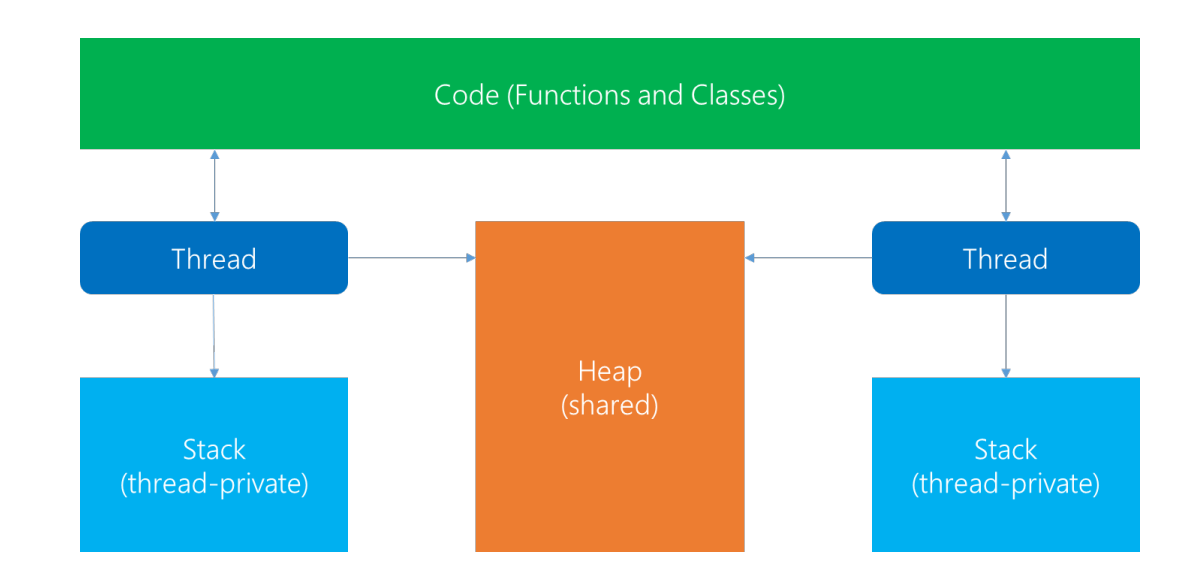

# **8.2 Threading overview**

# **8.3 Problems and primitives**

• Multi-threading might end in race conditions

- A race-condition is when two or more threads want to access a specific resource at the same time
- Also memory inconsistencies like instruction re-ordering or only partially constructed objects might arise
- To cover this we can use *Mutex* objects
- These are mutually exclusive and the basis for e.g. barriers, ...

#### **8.4 The scheduler pattern**

- Old problem: How to synchronize access?
- Special case: Limit access to a specific resource to a single thread
- The result is that the resource will always be accessed synchronized
- Use-case: Synchronized access to the elements in a GUI
- The scheduler pattern provides the basis for sequencing waiting threads
- It is similar to the mediator pattern, with the various threads being mediated

#### **8.5 Scheduler diagram**

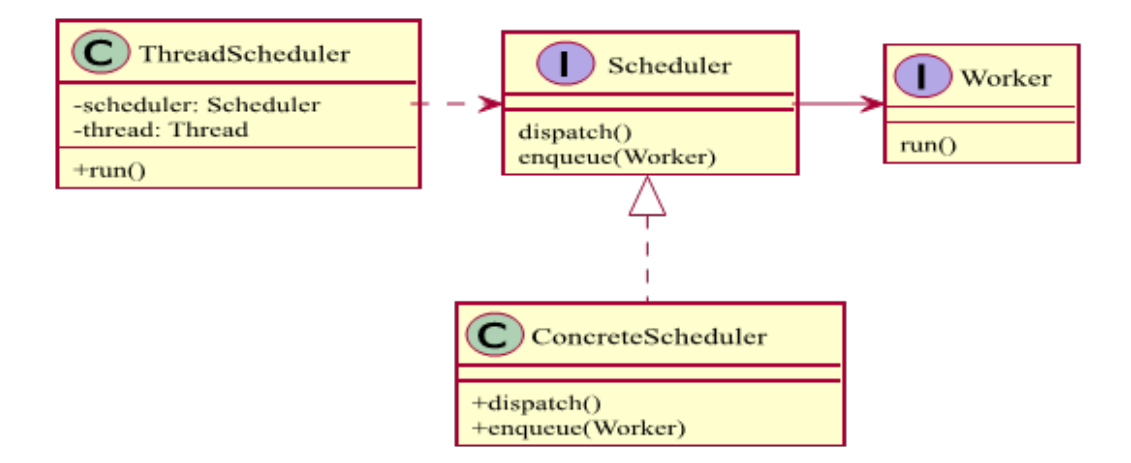

Figure 8.1: Scheduler pattern.

#### **8.6 Remarks**

- Usually a mechanism to implement a scheduling policy is provided
- This mechanism is defined in an abstract class
- The pattern is independent of a specific scheduling policy
- This policy might be FIFO, FILO, priority queue, ... or customized

• This pattern adds some overhead beyond a barrier or similar locking techniques

# **8.7 Sample implementation**

```
interface IWorker
{
 void Run();
}
interface IScheduler
{
 void Dispatch();
 void Enqueue(IWorker worker);
}
class ThreadScheduler
{
 IScheduler scheduler;
 Thread thread;
 public ThreadScheduler(IScheduler scheduler)
 {
   this.scheduler = scheduler;
   this.thread = new Thread(Loop);
 }
 public void Run()
 {
   thread.Start();
 }
 void Loop()
 {
   while (true)
   {
     scheduler.Dispatch();
     Thread.Sleep(10);
   }
 }
}
class QueueScheduler : IScheduler
{
 Queue<IWorker> queue;
 Object key;
 public QueueScheduler()
 {
   queue = new Queue<IWorker>();
   key = new Object();
 }
 public void Dispatch()
 {
   IWorker process;
```

```
lock (key)
    {
     if (queue.Count == 0)
       return;
     process = queue.Dequeue();
    }
   process.Run();
  }
 public void Enqueue(IWorker worker)
 {
   lock (key)
    {
     queue.Enqueue(worker);
   }
 }
}
class SleepyWorker : IWorker
{
 public void Run()
 {
   Console.WriteLine("Sleeping 1s...");
   Thread.Sleep(1000);
   Console.WriteLine("Finished sleeping!");
 }
}
class WorkingWorker : IWorker
{
 public void Run()
 {
   Console.WriteLine("Doing hard work for 2s...");
   Thread.Sleep(2000);
   Console.WriteLine("Finished doing work!");
 }
}
```
# **8.8 Practical considerations**

- The read/write lock pattern can be implemented using the scheduler pattern
- The .NET TPL uses this pattern to provide a scheduler for tasks
- Also Intel TBB offers a task scheduler, which can also be used to accommodate a given worker size
- In general schedulers might be used for various scenarios, not only if a certain task needs to be executed single-threaded

## **8.9 The monitor pattern**

- Synchronization is important and sometimes a certain condition has to be fulfilled for allowing thread(s) to continue
- The monitor object pattern allows both:
	- 1. mutual exclusion
	- 2. ability to wait for a certain condition
- Therefore this pattern is thread-safe and condition-driven
- Additionally we might want to inform a thread about condition-changes

#### **8.10 Monitor diagram**

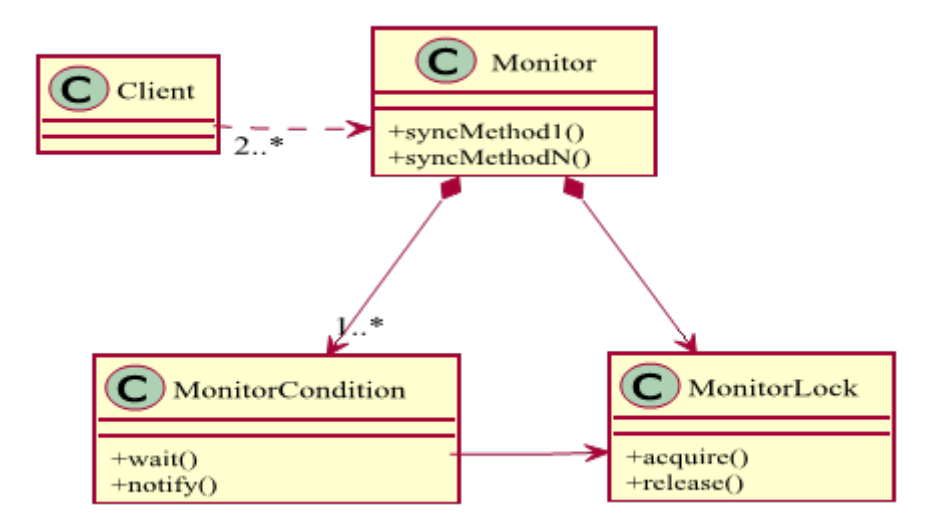

Figure 8.2: Monitor pattern.

#### **8.11 Remarks**

- A condition variable consists of threads that are waiting on a certain condition to be fulfilled
- Monitors provide a mechanism for threads to temporarily give up exclusive access
- This is done in order to wait for some condition to be met
- After the condition is met the exclusive access is regained
- Their task is then continued (threads are resumed)

## **8.12 Sample implementation**

```
class MonitorLock
{
}
class MonitorCondition
\overline{A}MonitorLock mlock;
 Queue<Thread> threads;
 public MonitorCondition(MonitorLock _lock)
 {
   threads = new Queue<Thread>();
   mlock = _lock;
 }
 public void Wait()
 {
   var willSleep = false;
   lock (mlock)
   {
     willSleep = threads.Count > 0;
     threads.Enqueue(Thread.CurrentThread);
   }
   if (willSleep)
    {
     try { Thread.Sleep(Timeout.Infinite); }
     catch (ThreadInterruptedException) { }
   }
 }
 public void Notify()
 {
   var willInterrupt = false;
   lock (mlock)
   {
     willInterrupt = threads.Count > 0;
     threads.Dequeue();
   }
   if (willInterrupt)
     threads.Peek().Interrupt();
 }
}
class Monitor
{
 MonitorLock mlock;
 MonitorCondition mcondition;
 public Monitor()
 {
   mlock = new MonitorLock();
   mcondition = new MonitorCondition(mlock);
```

```
}
 public void Tick()
  {
   mcondition.Wait();
   Thread.Sleep(1000);
   Console.WriteLine("Tick");
   mcondition.Notify();
 }
 public void Tock()
  {
   mcondition.Wait();
   Thread.Sleep(1000);
   Console.WriteLine("Tock");
   mcondition.Notify();
 }
}
```
## **8.13 Practical considerations**

- Each condition represents a waiting room
- The *Notify* method is used to wake up a waiting process
- In real-life this works like a fast food restaurant
- Separate concerns and protect object state from uncontrolled changes
- Objects should be responsible for ensuring that any of their methods that require synchronization are serialized transparently
- Conditions act as a scheduler (in fact a scheduler might be considered)
- Be aware of the nested monitor lockout (**no** nesting!)

# **8.14 Sample monitor sequence**

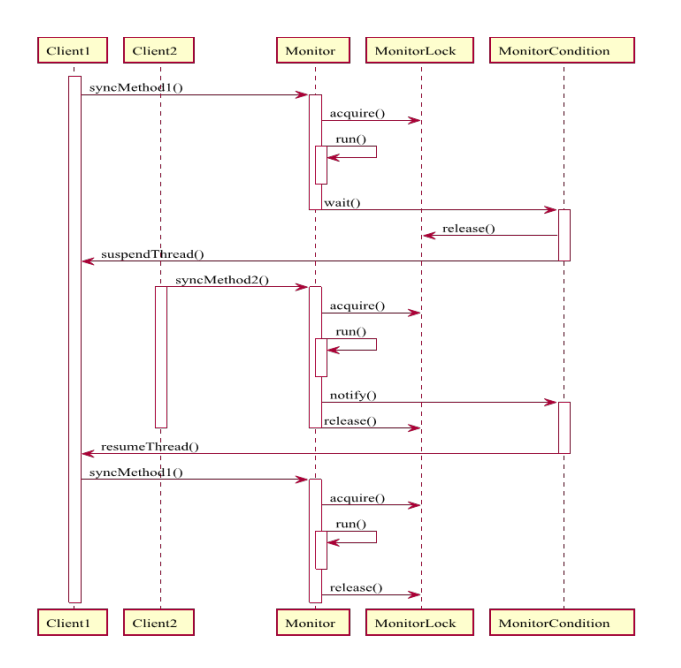

Figure 8.3: Monitor Object sample.

#### **8.15 The thread pool pattern**

- Usually we don't want to create an arbitrary number of threads
- Instead we want a maximum number of threads to handle open tasks
- The solution is to use a thread pool, which recycles and limits threads
- Idea: Obtain threads faster, reduce used resources, optimal usage
- A thread pool consists of a task queue and a pool of running workers
- If a thread pool is available we should definitely prefer it to plain threads

## **8.16 Thread pool diagram**

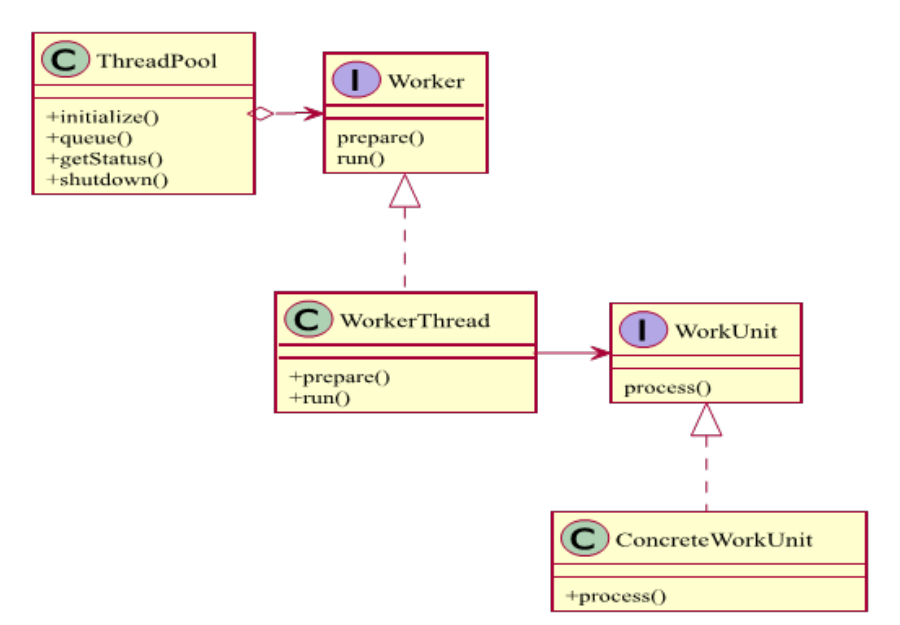

Figure 8.4: Thread pool pattern.

#### **8.17 Remarks**

- The thread pool pattern makes most sense with the task concept
- A task is a wrapper around a method call that could run concurrently
- In general we have more tasks than threads, i.e. tasks are executed by threads
- As soon as a thread completes its task, it will request the next task from the queue until all tasks have been completed
- The thread can then terminate, or sleep until there are new tasks available

#### **8.18 Sample implementation**

```
public interface IWorkUnit
{
    void Process();
}
public interface IWorker
{
   void Prepare();
   void Run();
   void Close();
}
public class WorkerThread : IWorker
```

```
Queue<IWorkUnit> queue;
   Thread thread;
   public WorkerThread(Queue<IWorkUnit> queue)
   {
       this.queue = queue;
   }
   public void Prepare()
   {
       thread = new Thread(Loop);
   }
   public void Run()
   {
       thread.Start();
   }
   public void Close()
   {
       thread.Abort();
   }
   void Loop()
   {
       while (true)
       {
           IWorkUnit item = null;
           lock(queue)
           {
              if (queue.Count > 0)
                  item = queue.Dequeue();
           }
           if (item != null)
              item.Process();
           else
              Thread.Sleep(100);
       }
   }
}
public class ThreadPool
{
   private readonly int nThreads;
   private readonly IWorker[] threads;
   private readonly Queue<IWorkUnit> queue;
   public ThreadPool(int nThreads)
   {
       this.nThreads = nThreads;
       this.queue = new Queue<IWorkUnit>();
       this.threads = new IWorker[nThreads];
   }
   public void Initialize()
```
{

```
{
   for (int i = 0; i < nThreads; i++){
       threads[i] = new WorkerThread(queue);
       threads[i].Prepare();
       threads[i].Run();
   }
}
public void Shutdown()
{
   for (int i = 0; i < nThreads; i++){
       threads[i].Close();
   }
}
public void Queue(IWorkUnit item)
{
   lock(queue)
   {
       queue.Enqueue(item);
   }
}
```
# **8.19 Practical considerations**

}

- In .NET we could use the *ThreadPool* class
- However, for some problems our own thread pool might be useful
- Examples: Long running tasks, sleeping tasks with frequent polling
- The *WorkUnit* interface symbolizes a proper work item
- This allows our own thread pool to return results after completion
- Also we might implement dependencies from one *WorkUnit* to another
- This concept is implemented in .NET with the TPL

# **8.20 Advantages of multi-threading**

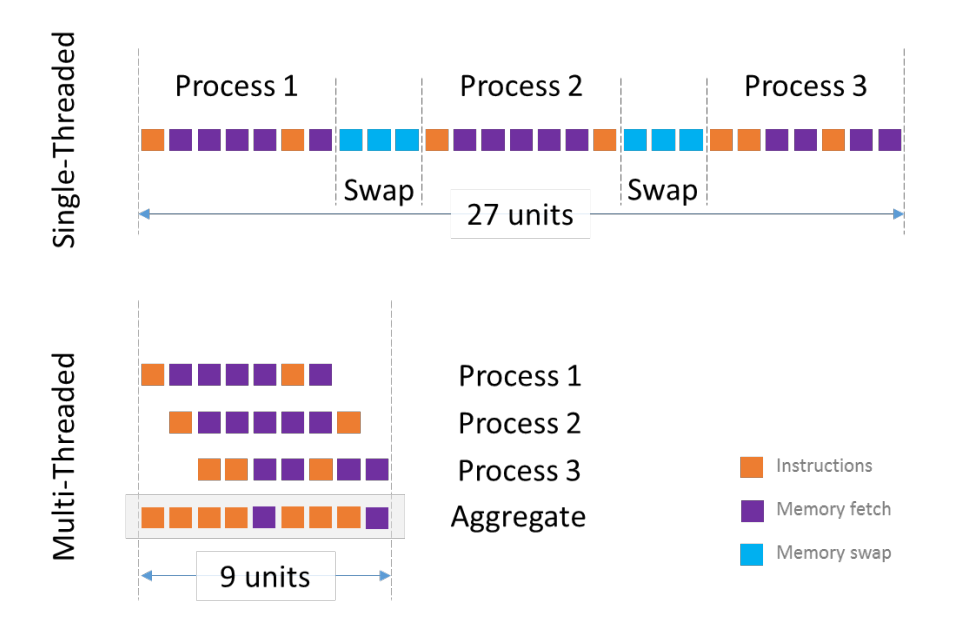

#### **8.21 The active object pattern**

- The AO pattern decouples method execution from method invocation for an object
- The invocation should occur in the client's thread
- The execution in the AO thread of control
- The design should make this look transparent (using the proxy pattern)

## **8.22 Active object components**

- **Proxy** Provides an interface to the client
- **Worker** base class with one class for each method of the proxy
- **Activation queue** that contains the requested invocations
- **Scheduler** that picks the request to be processed next
- **Servant** that processes the requests
- **Future** that contains the response

## **8.23 Active object diagram**

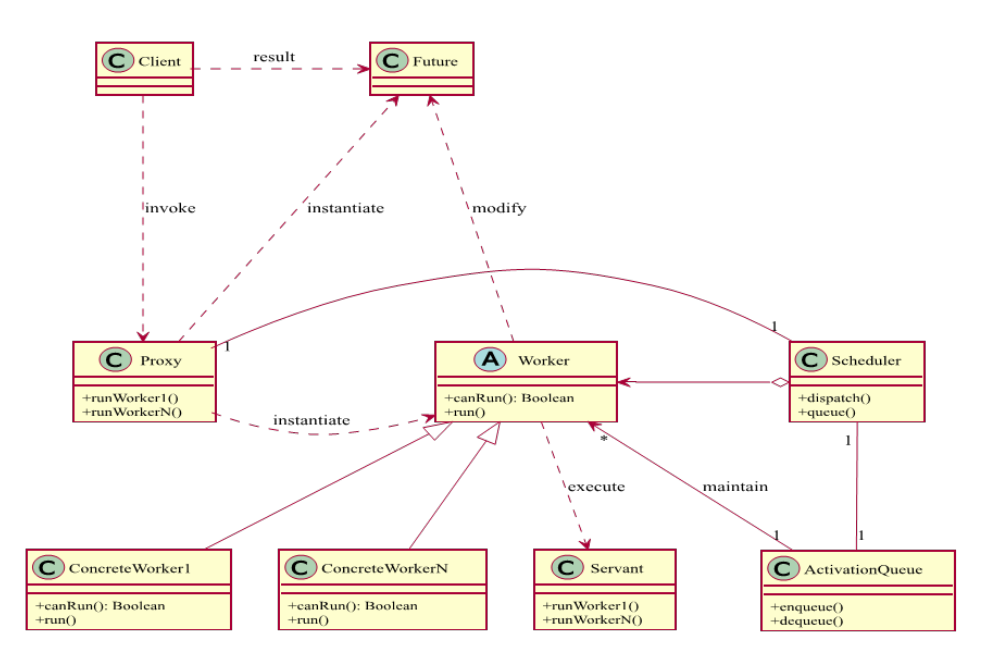

Figure 8.5: Active Object pattern.

#### **8.24 Remarks**

- The proxy transforms each request into an instance of a method class
- Possible parameters are stored / used for object creation
- It also creates the appropriate future for storing the result
- The future is initially empty and also has a status field
- The method object has a reference to the future
- The activation queue can be implemented using the Monitor pattern
- The servant has the same interface as the proxy and implements the actual methods

#### **8.25 Sample implementation**

```
class Future
{
 public bool IsFinished
 {
    get;
   private set;
  }
 public object Result
  {
```

```
get;
   private set;
 }
 public void SetResult(object value)
 {
   if (IsFinished)
    return;
   IsFinished = true;
   Result = value;
 }
}
interface IWorker
{
 bool CanRun();
 void Run();
 Future Result { get; }
}
class Servant
{
 public double DoWork()
 {
   var sw = Stopwatch.StartNew();
   Console.WriteLine("I am now running ...");
   Thread.Sleep(1000);
   sw.Stop();
   return sw.ElapsedMilliseconds;
 }
}
class LongWorker : IWorker
{
 Servant servant;
 Future result;
 DateTime ahead;
 public LongWorker()
 {
   this.servant = new Servant();
   this.result = new Future();
   this.ahead = DateTime.Now.AddSeconds(10);
 }
 public Future Result
 {
   get { return result; }
 }
 public bool CanRun()
 {
   return DateTime.Now.CompareTo(ahead) >= 0;
 }
```

```
public void Run()
 {
   var value = servant.DoWork();
   result.SetResult(value);
 }
}
class ShortWorker : IWorker
{
 Future result;
 public ShortWorker()
 {
   this.result = new Future();
 }
 public Future Result
 {
   get { return result; }
 }
 public bool CanRun()
 {
   return true;
 }
 public void Run()
 {
   result.SetResult("Short worker finished first!");
 }
}
class Scheduler
{
 List<IWorker> workers;
 static Scheduler current;
 Thread thread;
 object mlock;
 private Scheduler()
 {
   mlock = new object();
   workers = new List<IWorker>();
   thread = new Thread(Loop);
   thread.Start();
 }
 void Loop()
 {
   while (true)
   {
     Dispatch();
     Thread.Sleep(5);
   }
 }
 public static Scheduler Current
 {
```

```
get { return current ?? (current = new Scheduler()); }
 }
 public void Stop()
 {
   thread.Interrupt();
   current = null;
 }
 public void Dispatch()
 {
   for (int i = 0; i < workers.Count; i++)
   {
     var worker = workers[i];
     if (worker.CanRun())
     {
       lock (mlock)
       {
         workers.RemoveAt(i);
       }
       worker.Run();
       Console.WriteLine("Worker finished!");
       break;
     }
   }
 }
 public void Queue(IWorker worker)
 {
   lock (mlock)
   {
     workers.Add(worker);
   }
 }
}
class Proxy
{
 public Future RunLongWorker()
 \mathcal{L}var w = new LongWorker();
   Scheduler.Current.Queue(w);
   return w.Result;
 }
 public Future RunShortWorker()
 {
   var w = new ShortWorker();
   Scheduler.Current.Queue(w);
   return w.Result;
 }
}
```
#### **8.26 Practical considerations**

• The AO requires the implementation of many classes

- In particular, for every operation on the servant (and proxy) a worker class must be prepared
- Every such class must encode all the parameters of the operation and maintain a future
- Usually this is boring and repetitive code that could be generated
- This is therefore a good candidate for using templates
- Additionally we could take advantage of type lists

# **8.27 Sample activate object sequence**

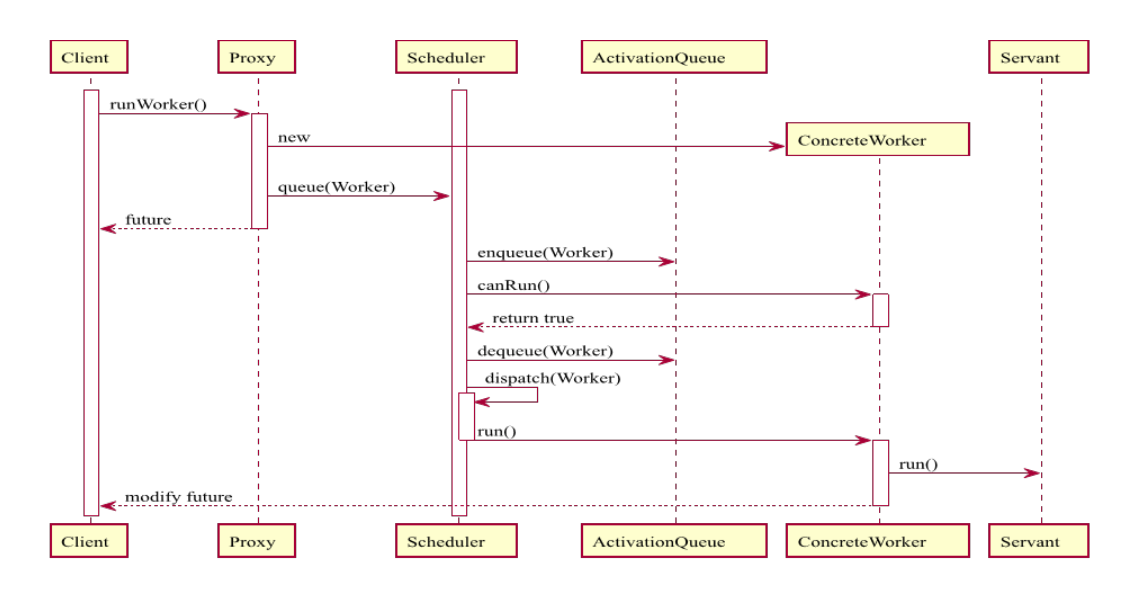

Figure 8.6: Active Object sample.

#### **8.28 The reactor pattern**

- GUI give us a single thread of control the event loop or reactor
- The structure of such a reactor is as follows:
	- 1. **Resources** in form of *Handles*
	- 2. **Event Demultiplexer**, which uses the event loop to block all resources
	- 3. **Dispatcher**, registers / unregisters handlers and dispatches events
	- 4. **Event Handler**, with its assigned *Handle* (resource)
- The demultiplexer sends the handle to the dispatcher as soon as possible

#### **8.29 Reactor diagram**

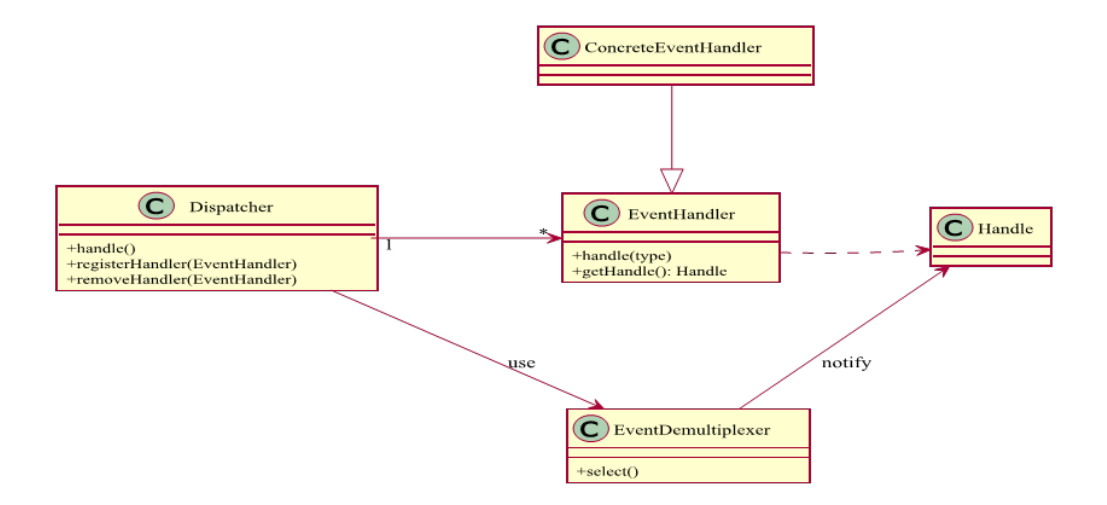

Figure 8.7: Reactor pattern.

## **8.30 Remarks**

- A handle might be a system resource (connection, file, ...)
- All reactor systems are single-threaded
- However, they can exist in multi-threaded environments
- Usually communication with threads is possible by using channels
- JavaScript runs in a reactor, with code being single-threaded
- The reactor allows code to run concurrently without cross-threading

#### **8.31 Sample implementation**

```
class Handle
{
  //Empty for illustration
}
abstract class EventHandler
{
 public abstract Handle Handle { get; }
 public abstract void HandleEvent();
}
class ConcreteEventHandler : EventHandler
{
 private Handle myhandle;
 public override Handle Handle
```

```
{
   get { return myhandle; }
 }
 public override void HandleEvent()
 {
    /* ... */
 }
}
class EventDemultiplexer
{
 object obj = new object();
 Queue<Handle> handles = new Queue<Handle>();
 public Handle Select()
 {
   lock (obj)
   {
     if (handles.Count > 0)
       return handles.Dequeue();
   }
   Thread.Sleep(100);
   return Select();
 }
 public void Notify(Handle myhandle)
 {
   lock (obj)
   \mathcal{L}if (!handles.Contains(myhandle))
       handles.Enqueue(myhandle);
   }
 }
}
class Dispatcher
{
 List<EventHandler> handlers;
 public Dispatcher()
 {
   handlers = new List<EventHandler>();
 }
 public void RegisterHandler(EventHandler ev)
 {
   if (!handlers.Contains(ev))
     handlers.Add(ev);
 }
 public void RemoveHandler(EventHandler ev)
 {
   if (handlers.Contains(ev))
     handlers.Remove(ev);
 }
```

```
public void Handle()
 {
   while (true)
   {
     var handle = source.Select();
     foreach (var handler in handlers)
       if (handler.Handle == handle)
         handler.HandleEvent();
   }
 }
}
```
# **8.32 Practical considerations**

- Due to the synchronous calling of event handlers, the reactor gives us simple concurrency
- This is achieved without adding the complexity of multiple threads to the system
- However, the pattern itself is tedious to debug due to the inverted flow of control
- Additionally the single-threaded nature limits the maximum concurrency
- The scalability of the reactor pattern is also quite limited

# **8.33 Sample reactor sequence**

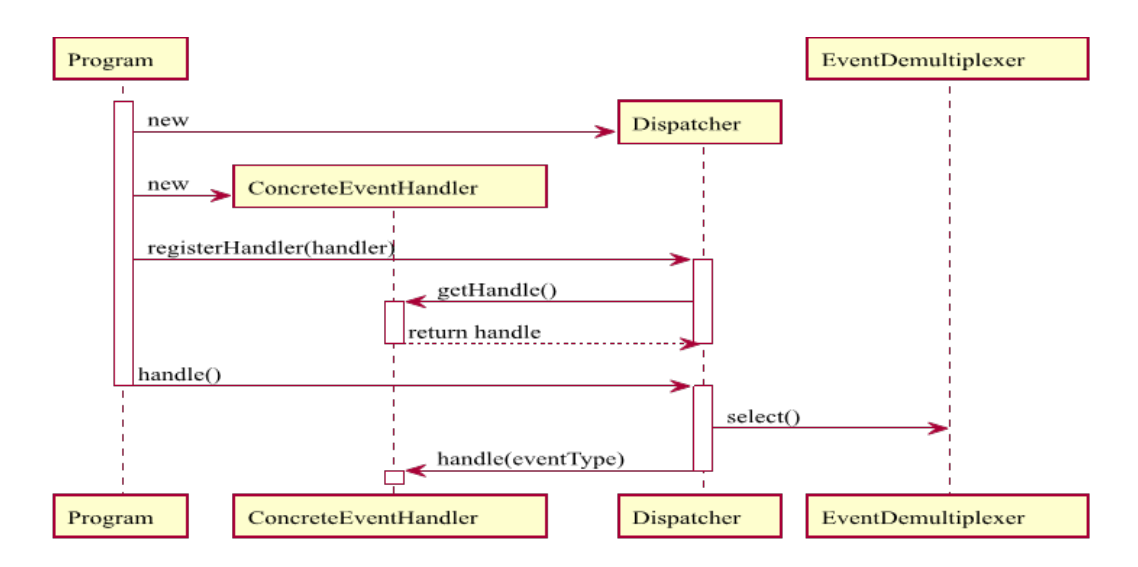

Figure 8.8: Reactor sample.

# **8.34 References**

• Reactor Pattern Explained (http://jeewanthad.blogspot.de/2013/02/ reactor-pattern-explained-part-1.html)

- The task pattern (http://www.developerdotstar.com/mag/articles/troche\_ taskpattern.html)
- MSDN: Concurrency Design Pattern (https://social.technet.microsoft. com/wiki/contents/articles/13210.concurrency-design-pattern.aspx)
- CodeProject: Windows Thread Pool (http://www.codeproject.com/Articles/ 6863/Windows-Thread-Pooling-and-Execution-Chaining)
- Wikipedia: Concurrency pattern (http://en.wikipedia.org/wiki/Concurrency\_ pattern)
- YouTube Playlist of Concurrency Design Patterns (http://www.youtube. com/playlist?list=PLmCsXDGbJHdhSdIWc9a4\_ZXgqS0kvPX4t)
- What Every Dev Must Know About Multithreaded Apps (http://msdn. microsoft.com/en-us/magazine/cc163744.aspx)

# **8.35 Literature**

- Lea, Doug (1999). *Concurrent Programming in Java: Design Principles and Patterns.*
- Schmidt, Douglas (1995). *Reactor: An Object Behavioral Pattern for Demultiplexing and Dispatching Handles for Synchronous Events.*
- Schmidt, Douglas; Stal, Michael; Rohnert, Hans; Buschmann, Frank (2000). *Pattern-Oriented Software Architecture, Patterns for Concurrent and Networked Objects.*

# **Chapter 9**

# **Presentation patterns**

#### **9.1 Introduction**

- Most applications consist of several layers:
	- 1. The **view** that is visible to the user
	- 2. The **data** that is presented or manipulated
	- 3. The **logic** that is responsible for driving the application
- Presentation patterns try to decouple these layers
- Additionally they aim for a maximum of flexibility
- Ideally they also support portability

#### **9.2 Terminology**

- The classes carrying the data are often called *models*
- A model is usually logic-free (a plain container)
- The various patterns now just differ in how these models are used
- Some use a *controller* to connect model and view
- Others use a *presenter* to actively modify the view with the model
- Then there are highly dynamic models that bridge the two like in MVVM

#### **9.3 Model-View-Controller**

- First appearance in the first GUI created by Xerox (Smalltalk)
- A **controller** connects model and view
- A **view** uses a model to generate an output representation
- A **model** contains information
- In a passive MVC the model is silent, however, in active MVC the model can send notifications (e.g. events) when changing
- These events can then be used by the controller or the view

# **9.4 MVC diagram**

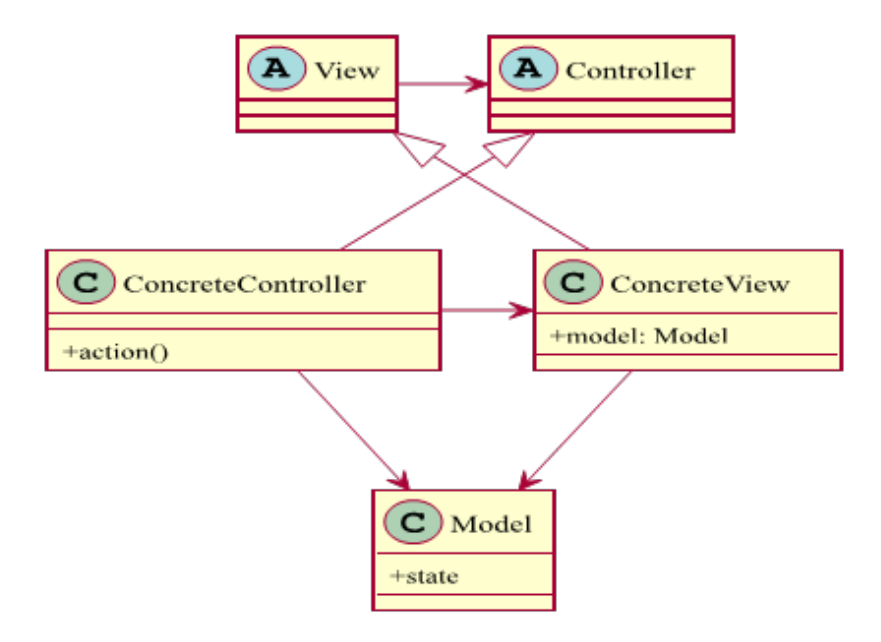

Figure 9.1: MVC.

# **9.5 Remarks**

- Different aspects of an application are kept separate by using MVC
- Benefits of such a separation:
	- 1. The separation of concerns is required for decoupling
	- 2. An application might have more than one representation (client, console, web) and the elements of the user interface need to be kept separate from the parts that are common to each
	- 3. Different developers (with different skills) may be responsible for different aspects of the application (e.g. designers for the view)

# **9.6 MVC in action**

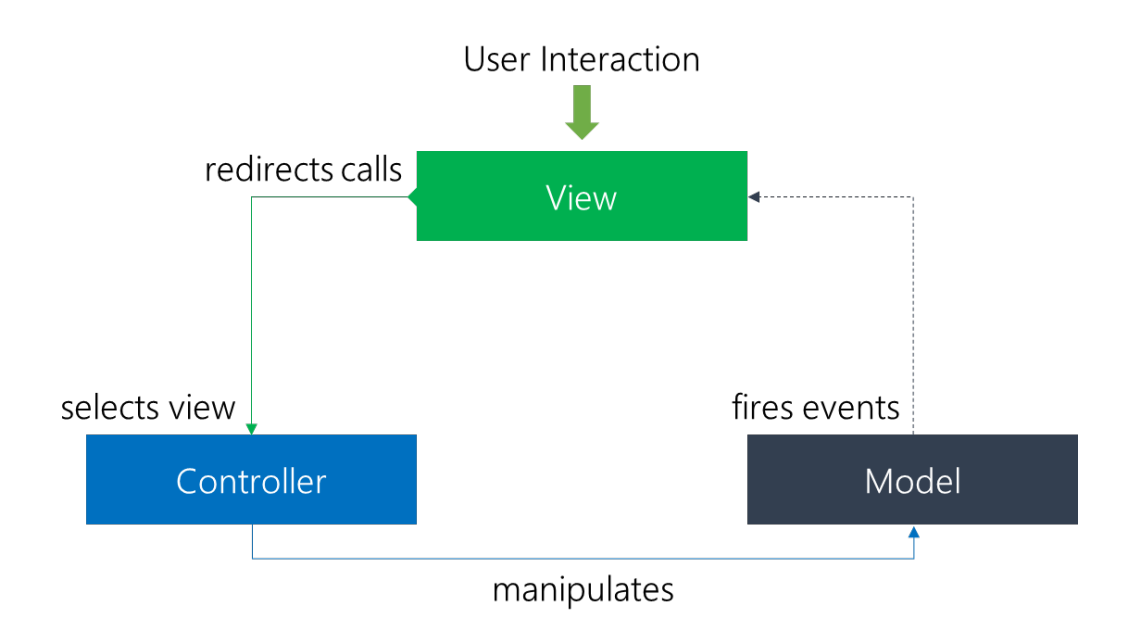

# **9.7 Model and view**

- Model:
	- **–** Represents data and rules that govern access to and updates of it
	- **–** Simple real-world modeling techniques apply when defining the model, since usually it is basically a real-world approximation
- View:
	- **–** Renders the contents of a model
	- **–** Accesses data through the model and chooses data representation
	- **–** Responsible for maintaining consistency when the model changes

## **9.8 The controller**

- The controller translates interactions with the view into actions
- These actions are performed by the model
- e.g. in a stand-alone GUI client, user interactions could be button clicks, whereas in a web app, they appear as HTTP requests
- The actions performed by the model include activating business processes or changing the state of the model
- Based on the user interactions and the outcome of the model actions, the controller responds by selecting an appropriate view

#### **9.9 Web implementation**

- A class (called router) is required to interpret incoming requests and direct them to the appropriate controller
- The corresponding method (called action) is then called
- The controller might update the model based on the request
- Finally a response in chosen in form of a view, which might be HTML
- This requires access to some class that can be used to display the appropriate view

#### **9.10 Guess a number**

```
public interface IView<T> where T : Model
{
 T Model { get; set; }
 BaseController Controller { get; set; }
}
public abstract class BaseController
{
 public abstract void Command(string value);
}
public class Model
{
 public event EventHandler Changed;
 protected void RaiseChanged()
 {
   if (Changed != null)
     Changed(this, EventArgs.Empty);
 }
}
class GuessModel : Model
\mathcal{L}string name;
 int maxtrials;
 int numtrials;
 string lastname;
 public string Name
 {
   get { return name; }
   set { name = value; RaiseChanged(); }
 }
 public bool IsCorrect
 \mathcal{L}get { return lastname == name; }
 }
```

```
public int MaxTrials
 {
   get { return maxtrials; }
   set { maxtrials = value; RaiseChanged(); }
 }
 public int NumTrials
 {
   get { return numtrials; }
 }
 public void EnterTrial(string name)
 {
   numtrials++;
   lastname = name;
   RaiseChanged();
 }
}
public abstract class ConsoleView<T> : IView<T> where T : Model
{
 T model;
 public T Model
 {
   get { return model; }
   set
   {
     if (model != null) model.Changed -= ModelChanged;
     if (value != null) value.Changed += ModelChanged;
     model = value;
     RaiseModelChanged(model);
   }
 }
 public BaseController Controller { get; set; }
 protected void PrintOutput(string output)
 {
   Console.WriteLine(output);
 }
 void ModelChanged(object sender, EventArgs e)
 {
   RaiseModelChanged(model);
 }
 protected abstract void RaiseModelChanged(T model);
}
class GuessMyNameView : ConsoleView<GuessModel>
{
 protected override void RaiseModelChanged(GuessModel model)
 {
   if (!model.IsCorrect)
   {
```

```
if (model.NumTrials == model.MaxTrials)
     {
       PrintOutput(string.Format("The name {0} would have been correct!", model
           .Name));
     }
     else
     {
       PrintOutput(string.Format("Trial {0} / {1}. What's the name?",
         model.NumTrials + 1, model.MaxTrials));
       var input = Console.ReadLine();
       Controller.Command(input);
     }
   }
   else
   {
     PrintOutput(string.Format("The name {0} is correct (guessed with {1}
         trials)!",
         model.Name, model.NumTrials));
   }
 }
}
class GuessMyNameController : BaseController
{
 IView<GuessModel> view;
 GuessModel model;
 public GuessMyNameController(IView<GuessModel> view, GuessModel model)
 \mathcal{F}this.view = view;
   this.model = model;
   this.view.Controller = this;
 }
 public void Start()
 {
   view.Model = model;
 }
 public override void Command(string value)
 {
   model.EnterTrial(value);
 }
}
```
## **9.11 Practical considerations**

- Today MVC is mostly used in web development
- Popular frameworks contain a very useful basis
	- **–** ASP.NET MVC (.NET)
	- **–** Rails (Ruby)
	- **–** Spring (Java)
	- **–** AngularJS (JavaScript)

**–** CakePHP (PHP)

• Usually writing an MVC framework from scratch is not recommended

## **9.12 Model-View-Presenter**

- In contrast to MVC, all presentation logic is pushed to the presenter
- A **model** is an interface defining the data to be displayed
- A **view** is a passive interface that displays data (the model) and routes user commands (events) to the presenter to act upon that data
- A **presenter** acts upon the model and the view
- The presenter formats data for display in the view
- There is a single presenter for each view

## **9.13 MVP diagram**

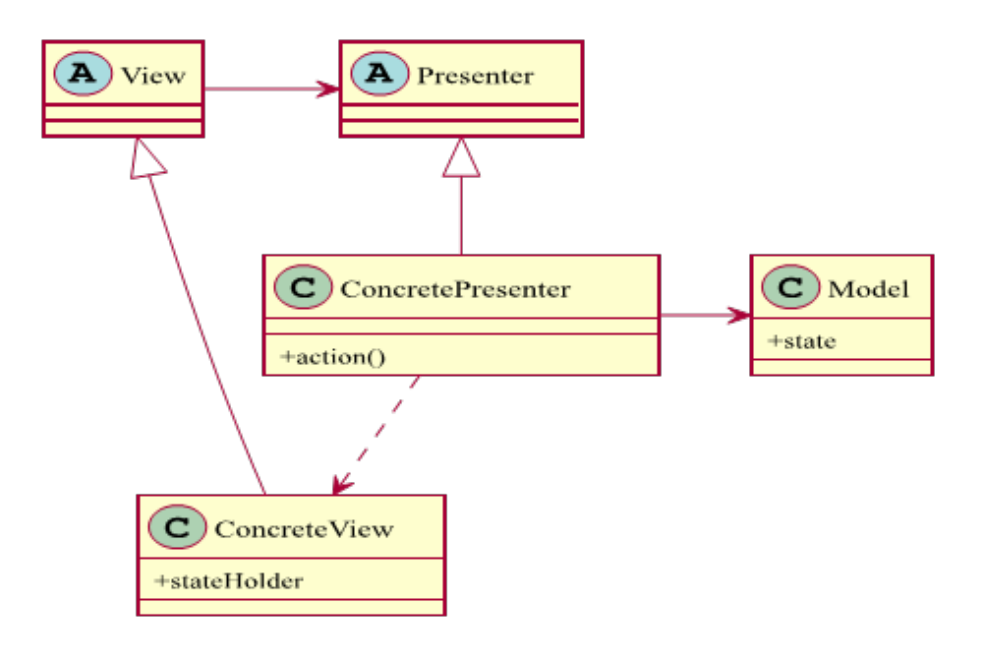

Figure 9.2: MVP.

#### **9.14 Remarks**

- Real two-way communication with the view
- Every view implements some sort of View interface
- In the view an instance of the presenter is referenced
- Events are forwarded to the presenter by the view
- The view never passes view related code (e.g. UI controls) to the presenter

# **9.15 MVP in action**

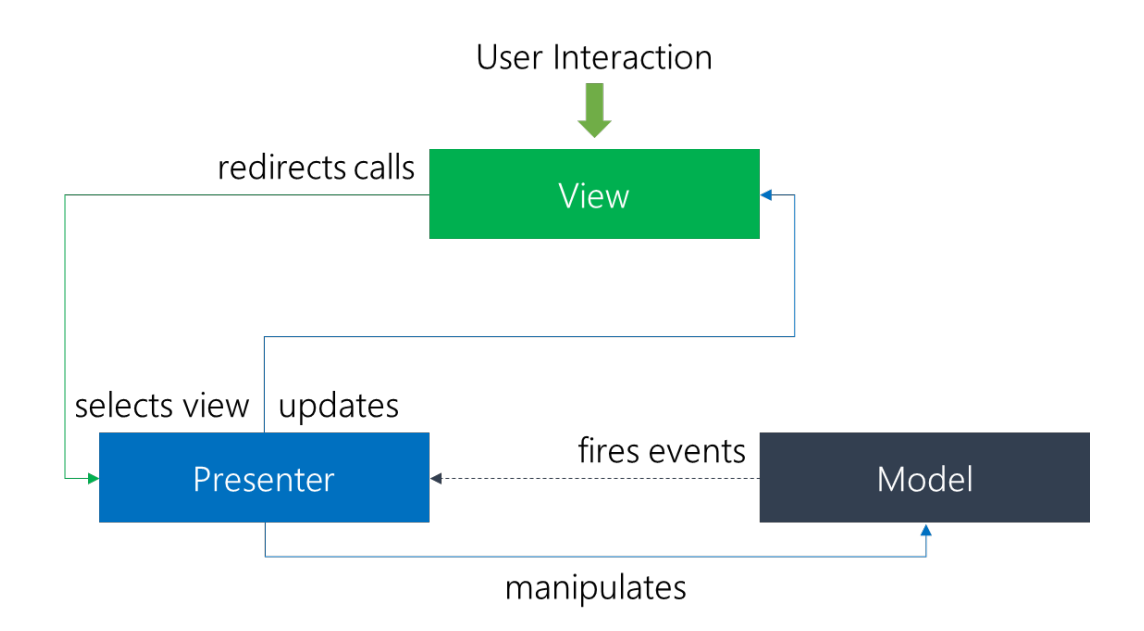

# **9.16 Model and view**

- Model:
	- **–** Communication with DB layer
	- **–** Raising appropriate event when dataset is generated
- View:
	- **–** Renders data
	- **–** Receives events and represents data
	- **–** Have basic validations (e.g. invalid email, ...)

## **9.17 The presenter**

- Decouples a concrete view from the model
- Supports view in complex decisions
- Communicate with model
- Complex validations (e.g. involve other data sources)
- Queries model
- Retrieves data from model, formats it and sends them to the view
- The view is updated through the same event approach that MVC uses

## **9.18 Implementation concept**

```
public interface IUserView
{
   void ShowUser(User user);
}
public partial class UserForm : Form, IUserView
{
   UserPresenter _presenter;
   public UserForm()
   {
       _presenter = new UserPresenter(this);
       InitializeComponent();
   }
   private void SaveUser_Click(object sender, EventArgs e)
   {
       User user = ConstructUser();
       _presenter.SaveUser(user);
   }
   /* ... */
}
public class UserPresenter
{
   IUserView _view;
   public UserPresenter(IUserView view){
       view = view;
   }
   public void SaveUser(User user)
    {
  /* ... */
   }
   /* ... */
}
```
## **9.19 Practical considerations**

- Today MVP is mostly used in client development
- Popular frameworks contain a very useful basis like  $MVC\#$  (.NET, strange name) or GWT (Java for web development)
- In general the difference to MVC is subtle
- Sometimes the general outline looks like MVP, but it is in fact MVC
- As with MVC it is not necessary to start writing a custom framework
- Today MVVM is more popular for client development

# **9.20 MVP modes**

- There are two main modes for MVP:
	- 1. Passive view
		- **–** Interaction is only handled by the presenter
		- **–** View is updated exclusively by the presenter
	- 2. Supervising controller
		- **–** The view interacts with the model (simple binding)
		- **–** View is updated by the presenter through data-binding

## **9.21 Supervising MVP**

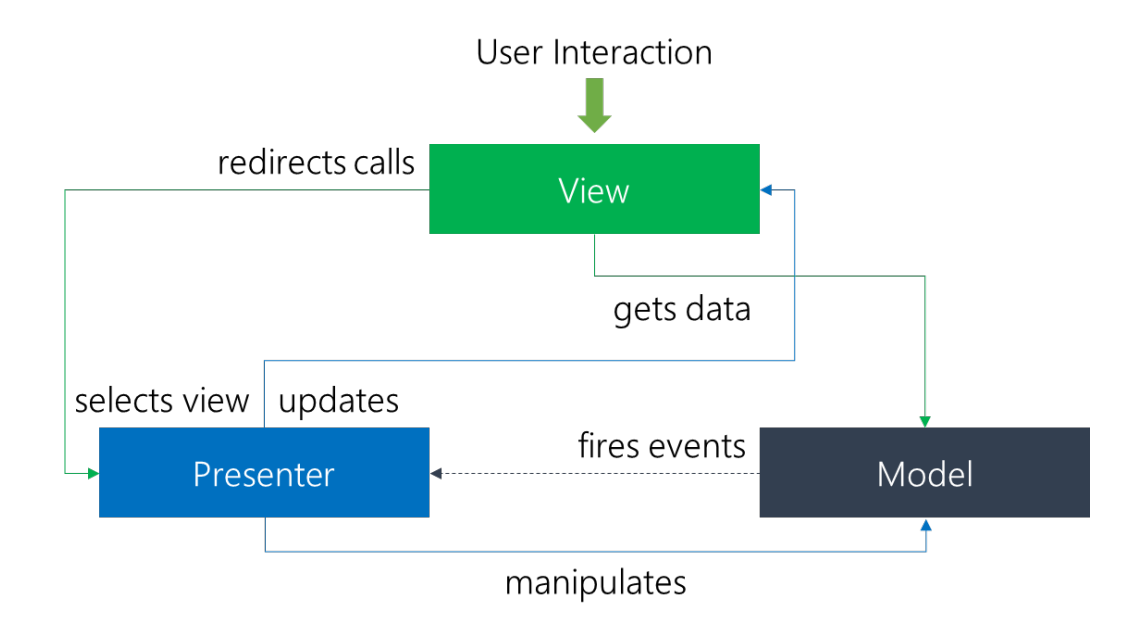

#### **9.22 Model-View-ViewModel**

- MVVM tries to gain the advantages of MVC (separation) and data-binding
- A **model** has practically the same role as a model in MVC
- The **view** is also just the pure representation as with MVC
- A **ViewModel** is an abstraction of the view, that serves as target for data binding (kind of a controller, but only for data conversion)
- The role of the controller or presenter is now outsourced in a generic **Binder**, which is responsible for updating the UI or model (two-way)
- The binder is provided by the framework and should not be touched

# **9.23 MVVM diagram**

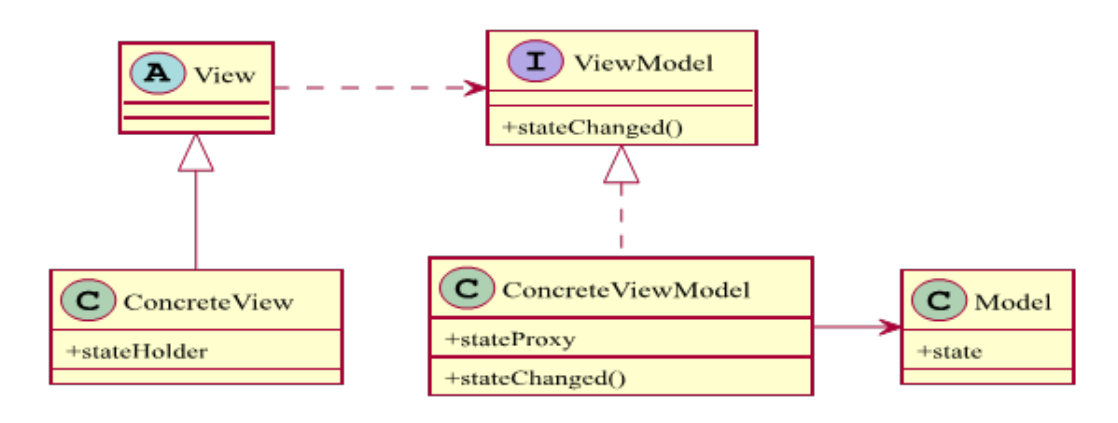

Figure 9.3: MVVM.

# **9.24 Remarks**

- First implementation of MVVM is in the WPF framework
- Here we have two-way communication with the view
- The VM represents the view in a representation independent way
- The view binds directly to the ViewModel
- A single ViewModel should be used for each view
- Since the binder is the actual key part the pattern is sometimes called **MVB** (Model-View-Binder)

# **9.25 MVVM in action**

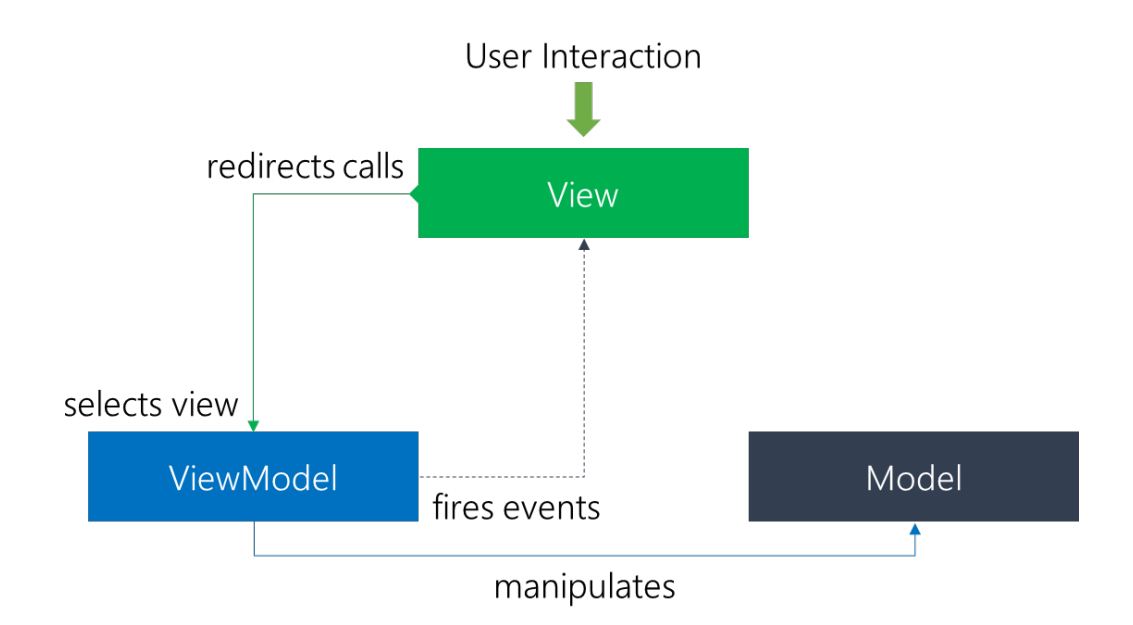

## **9.26 The ViewModel**

• It is the model of the view

{

- Could be seen as a mediator between view and model
- Contains the generic data binding capabilities that can be used by the view (binding to the conceptual state of the data)
- It could be seen as a specialized aspect of what would be a controller in the original MVC pattern
- Acts as a converter that changes model information into view information and passes commands from the view into the model

## **9.27 A very simple ViewModel**

```
public class StudentData : INotifyPropertyChanged
   string _firstName;
   double _gradePointAverage;
   public event PropertyChangedEventHandler PropertyChanged;
   void OnPropertyChanged(string propertyName)
   {
       if (PropertyChanged != null)
           PropertyChanged(this, new PropertyChangedEventArgs(propertyName));
   }
   public string StudentFirstName
   {
       get
       {
           return _firstName;
       }
       set
       {
           _firstName = value;
           OnPropertyChanged("StudentFirstName");
       }
   }
   public double StudentGradePointAverage
   {
       get
       {
           return _gradePointAverage;
       }
       set
       {
           _gradePointAverage = value;
           OnPropertyChanged("StudentGradePointAverage");
       }
```
}

# **9.28 Practical considerations**

- Usually one does not directly implement the interface
- Abstract base classes with useful helpers are preferred
- Instead of naming the changed property with a string strong names should be used (compiler generated or reflection)
- Commands also need some kind of special interface, which is usually called *ICommand* or similar
- A command usually consists of a run and canrun method
- The latter determines the state of buttons which invoke the command

#### **9.29 When to use what**

- **MVC**
	- **–** Connection between the displayed view and the rest is impossible
	- **–** If there could be no binding context
- **MVP**
	- **–** General binding is not possible, but specialized binding is
	- **–** Use in situations like MVC, but where a connected view exists
- **MVVM**
	- **–** General binding is possible and realized automatically
	- **–** The view is directly connected and highly interactive

#### **9.30 More patterns**

- There are many more presentation patterns
- However, differences are even more subtle
- The two most important other presentation patterns:
	- 1. the MVA (Model-View-Adapter) and
	- 2. the PCA (Presentation-Abstraction-Control)
- They are also quite close to the original MVC pattern
- It is more natural to see them as an extension of MVC
# **9.31 Model-View-Adapter**

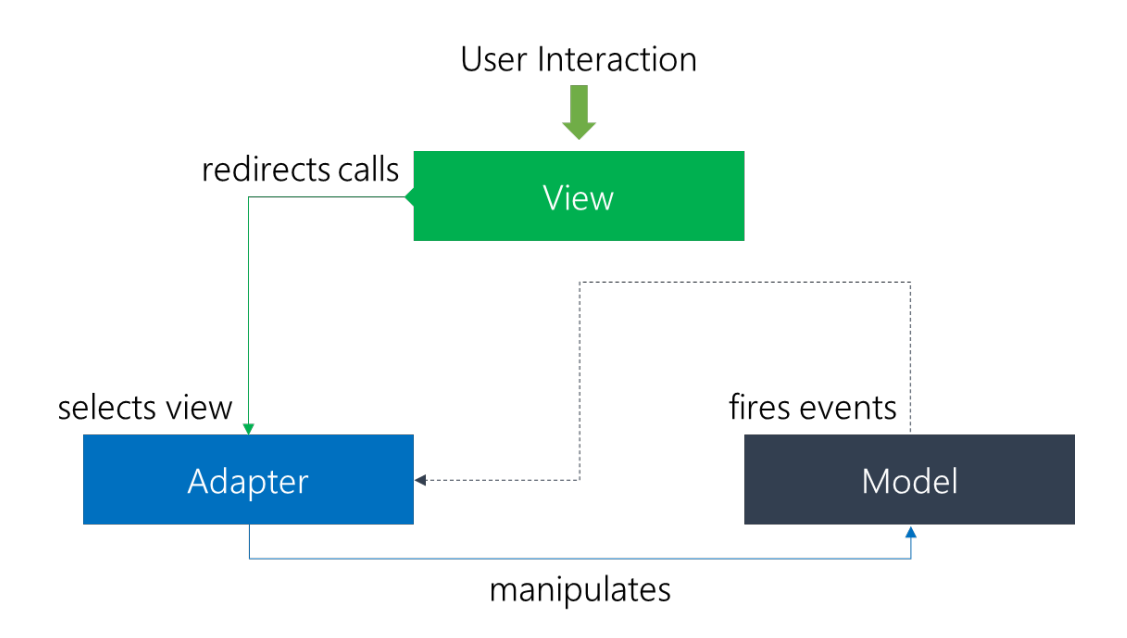

# **9.32 Remarks**

- Here the adapter is a real adapter, acting as a mediator between model and view
- This breaks the classic MVC triangle
- Chance: The view is completely decoupled from the model
- Pitfall: The adapter is strongly coupled on both
- To solve this one might use multiple lightweight adapters

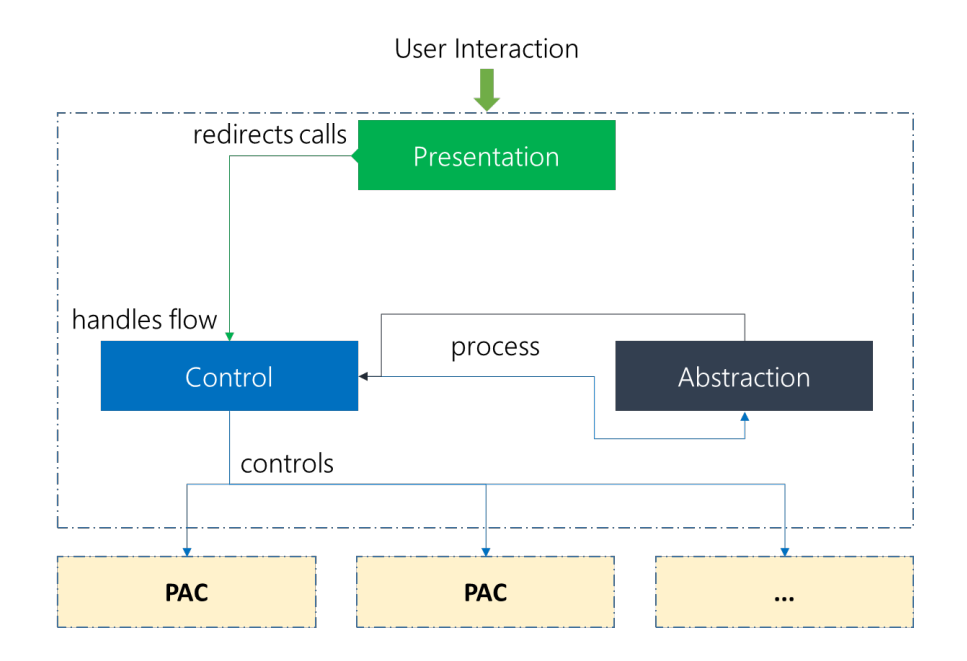

# **9.34 Remarks**

- Quite close to MVA, however, control and abstraction are stronger coupled
- Main difference: Division into independent PCA cells
- The abstraction component retrieves and processes the data
- Generally this is an hierarchical layout
- A PCA controller can with other PCA controllers (children)
- Addtionally it handles the flow of control and communication between presentation and abstraction

# **9.35 References**

- MVVM vs MVP vs MVC (http://joel.inpointform.net/software-development/ mvvm-vs-mvp-vs-mvc-the-differences-explained/)
- The MVA pattern (http://www.palantir.com/2009/04/model-view-adapter/)
- Presentation-Abstraction-Control in Java (http://www.vico.org/pages/ PatronsDisseny/Pattern%20Presentation%20Abstra/)
- CodeProject: MVC with Windows Forms (http://www.codeproject.com/ Articles/383153/The-Model-View-Controller-MVC-Pattern-with-Csharp)
- Wikipedia: MVC (http://en.wikipedia.org/wiki/ModelâĂŞviewâĂŞcontroller)
- Channel9: Understanding the MVVM Pattern (http://channel9.msdn. com/Events/MIX/MIX10/EX14)

# **9.36 Literature**

- Buschmann, Frank; Meunier, Regine; Rohnert, Hans; Sommerlad, Peter; Stal, Michael (1996). *Pattern-Oriented Software Architecture Vol 1: A System of Patterns.*
- Garofalo, Raffaele (2011). *Building Enterprise Applications with Windows Presentation Foundation and the Model View ViewModel Pattern.*
- Guermeur, Daniel; Unruh, Amy (2010). *Google App Engine Java and GWT Application Development.*

# **Chapter 10 SOLID principles**

#### **10.1 Introduction**

- SOLID is a mnemonic acronym introduced in the early 2000s
- Basically this contains the five basic principles of object-oriented programming and design
- These principles are meant to guide programmers into better designs
- Mastering SOLID is considered one of the most important abilities
- Applying the techniques presented in this chapter should result in better programs

#### **10.2 The five categories**

- **SOLID** is composed of
	- **– S**RP (*Single Responsibility Principle*)
	- **– O**CP (*Open Closed Principle*)
	- **– L**SP (*Liskov Substitution Principle*)
	- **– I**SP (*Interface Segregation Principle*)
	- **– D**IP (*Dependency Inversion Principle*)
- To put it into one sentence: Classes should be decoupled, reusable, closed yet extendable and only responsible for a single task

#### **10.3 Single responsibility principle**

- This principle can be boiled down to the following:
	- " A class should have only a single responsibility."
- Why is that important? Reducing complexity! This reduces errors
- Also this makes the class more pluggable

• And finally the implementation is probably more dedicated and lightweight (plus easier to test)

# **10.4 Open / closed principle**

" Software entities... should be open for extension, but closed for modification. "

- This means that classes should be open for extension e.g. in form of inheritance
- However, the core purpose of the class should be closed for modification
- We are not able to modify the class in such a way, that the original purpose is no longer fulfilled
- We have seen patterns, e.g. Strategy pattern, which embrace this

#### **10.5 Liskov substitution principle**

• Making the closed part of OCP even stronger:

" Objects in a program should be replaceable with instances of their subtypes without altering the correctness of that program."

- This is also stated in the design by contract philosophy
- Basically only new methods should be introduced by subtyping
- By replacing a method one should not change the core behavior

#### **10.6 Interface segregation principle**

" Many client-specific interfaces are better than one general-purpose interface. "

- Basically we are interested in composing the right interfaces
- We are not interested in leaving many methods unimplemented
- As with SRP, interfaces should be as atomic as possible
- Intention to create a barrier for preventing dependencies

#### **10.7 Dependency inversion principle**

" Depend upon Abstractions. Do not depend upon concretions. "

- This is actually one of the most crucial points in OOP
- It inverts the way someone may think about OO design by dictating that both high- and low-level objects must depend on the same abstraction
- Depending on concrete implementations yields strong coupling
- Changing the implementation might cause bugs in the dependencies
- Dependency injection is a method build upon this principle

#### **10.8 Abstraction**

- Obviously abstraction is important most patterns introduced some
- It helps to identify the important aspects and ignore the details
- Supports separation of concerns by divide & conquer vertically
- Abstractions dominate computing
	- **–** Design Models (ER, UML etc )
	- **–** Programming Languages (C#, C++, Java, etc.)
- This is *control abstraction*, but there is also *data abstraction*

#### **10.9 Why the separation?**

- We cannot deal with all aspects of a problem simultaneously
- To conquer complexity, we need to separate issues and tasks
	- **–** Separate functionality from efficiency
	- **–** Separate requirements specification from design
	- **–** Separate responsibilities
- Today's applications involve interoperability of
	- **–** Client/Server, Legacy system, COTS (3rd party), databases, etc.
	- **–** Multiple programming languages (C#, C++, Java, etc.)
	- **–** Heterogeneous hardware/OS platforms

#### **10.10 Extending classes**

- The OCP is a very important principle
- A class should be open for extension, but closed for modification
- In other words, (in an ideal world...) we should never need to change existing code or classes
- Exception: Bug-fixing and maintainance
- All new functionality can be added by adding new subclasses and overriding methods
- Alternatively by reusing existing code through delegation

# **10.11 SRP example**

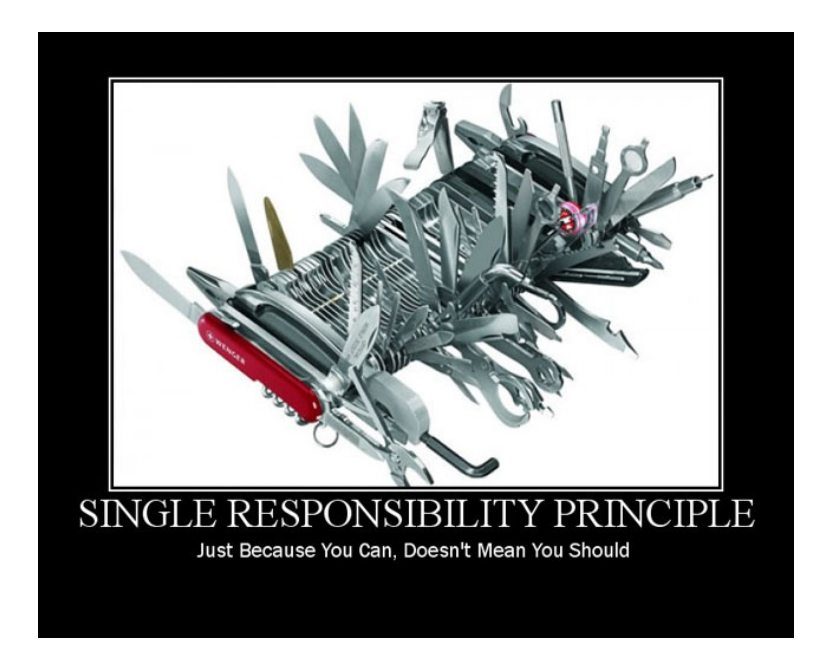

(Image courtesy of Derick Bailey.)

# **10.12 Where SRP should be applied**

```
public class ServiceStation
{
   public void OpenGate()
    {
       /* ... */
   }
   public void DoService(Vehicle vehicle)
    {
       /* ... */
   }
   public void CloseGate()
    {
       /* ... */
    }
}
```
# **10.13 Why SRP makes sense here**

- The class has two responsibilites:
	- 1. Performing the service
	- 2. Controlling the gate
- However, the name suggests only one responsibility
- Maintenance is much easier if we just deal with a set of methods that belong to the same group
- Hence we should outsource the methods for controlling the gate
- In order to keep the coupling at a minimum we should use an interface

## **10.14 With SRP in action**

```
public interface IGateUtility
{
   void OpenGate();
   void CloseGate();
}
public class ServiceStationUtility : IGateUtility
{
   public void OpenGate()
   {
       /* ... */
   }
   public void CloseGate()
   {
       /* ... */
   }
}
public class ServiceStation
{
   IGateUtility _gateUtility;
   public ServiceStation(IGateUtility gateUtility)
   {
       this._gateUtility = gateUtility;
   }
   public void OpenForService()
   {
       _gateUtility.OpenGate();
   }
   public void DoService()
    {
       /* ... */
   }
   public void CloseForDay()
    {
       _gateUtility.CloseGate();
   }
}
```
# **10.15 OCP example**

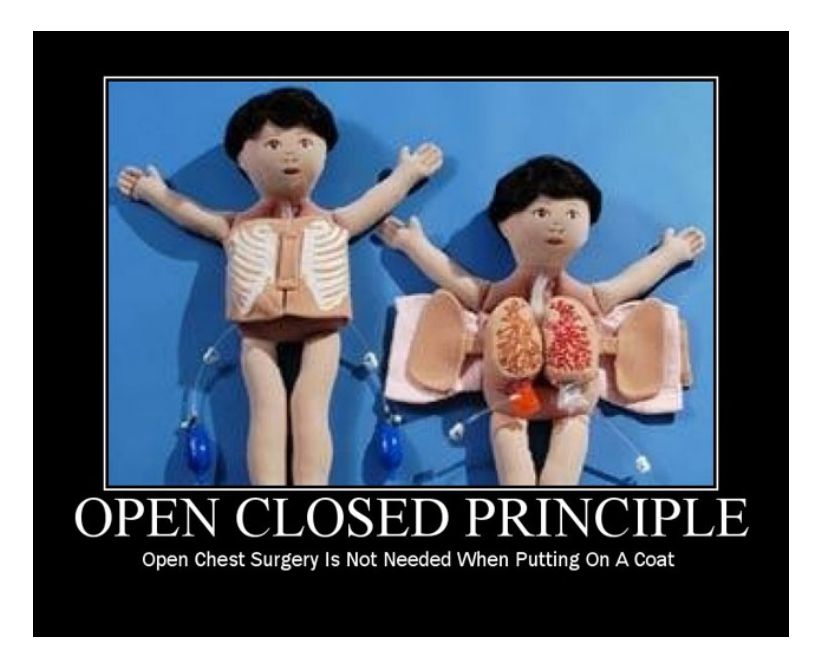

(Image courtesy of Derick Bailey.)

# **10.16 Where OCP should be applied**

```
public class MileageCalculator
{
   IEnumerable<Car> cars;
   public MileageCalculator(IEnumerable<Car> cars)
   {
       this._cars = cars;
   }
   public void CalculateMileage()
   {
       foreach (var car in _cars)
       {
           if (car.Name == "Audi")
              Console.WriteLine("Mileage of the car {0} is {1}", car.Name, "10
                  M");
           else if (car.Name == "Mercedes")
              Console.WriteLine("Mileage of the car {0} is {1}", car.Name, "20
                  M");
       }
   }
}
```
# **10.17 Why OCP makes sense here**

- The class represents a typical mess for maintenance and extension
- For two names the method seems OK, however, consider many more
- Additionally every new name will result in changing the method
- While the closed principle is violated, the open principle is also violated
- The mileage is provided as a hardcoded string
- There is also no possibility to give special cars special mileages

#### **10.18 With OCP in action**

```
public interface ICar
{
   string Name { get; set; }
   string GetMileage();
}
public class Audi : ICar
{
   public string Name { get; set; }
   public string GetMileage()
    {
       return "10M";
    }
}
public class Mercedes : ICar
\mathcal{L}public string Name { get; set; }
   public string GetMileage()
   {
       return "20M";
   }
}
public class CarController
{
   List<ICar> cars;
   public CarController()
    {
       cars = new List<ICar>();
       cars.Add(new Audi());
       cars.Add(new Mercedes());
    }
   public string GetCarMileage(string name)
    {
       if (!cars.Any(car => car.Name == name))
           return null;
       return cars.First(car => car.Name == name).GetMileage();
   }
}
```

```
public class MileageCalculator
{
   IEnumerable<Car> _cars;
   CarController _ctrl;
   public MileageCalculator(IEnumerable<Car> cars)
   {
       this._cars = cars;
       this._ctrl = new CarController();
   }
   public void CalculateMileage()
   {
       foreach (var car in cars)
       {
           var mileage = _ctrl.GetCarMileage(car.Name);
           if (mileage != null)
              Console.WriteLine("Mileage of the car {0} is {1}", car.Name,
                  mileage);
       }
   }
}
```
# **10.19 LSP example**

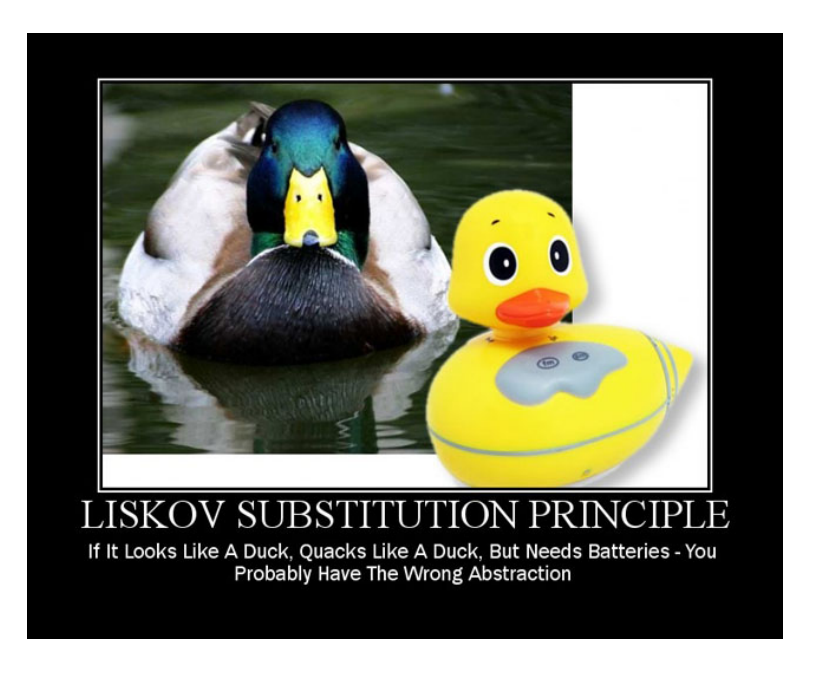

(Image courtesy of Derick Bailey.)

# **10.20 Where LSP should be applied**

```
public class Apple
{
   public virtual string GetColor()
    {
```

```
return "Red";
   }
}
public class Orange : Apple
\overline{f}public override string GetColor()
    {
       return "Orange";
    }
}
//Possible usage:
Apple apple = new Orange();
```
Console.WriteLine(apple.GetColor());

#### **10.21 Why LSP makes sense here**

- This case appears quite often: One derives from a somehow related, but conceptually different class
- Problem? A method that accepts an apple could then receive an orange (but some methods may not like oranges and will be surprised by the taste of this "apple" ...)
- Here we cannot say an orange is an apple, but both are definitely fruits
- A common base class (which will be abstract in most cases) is missing
- Always think about related and unrelated, parallel and derived

## **10.22 With LSP in action**

```
public abstract class Fruit
{
   public abstract string GetColor();
}
public class Apple : Fruit
{
   public override string GetColor()
   {
       return "Red";
   }
}
public class Orange : Fruit
{
   public override string GetColor()
   {
       return "Orange";
   }
}
```
# **10.23 ISP example**

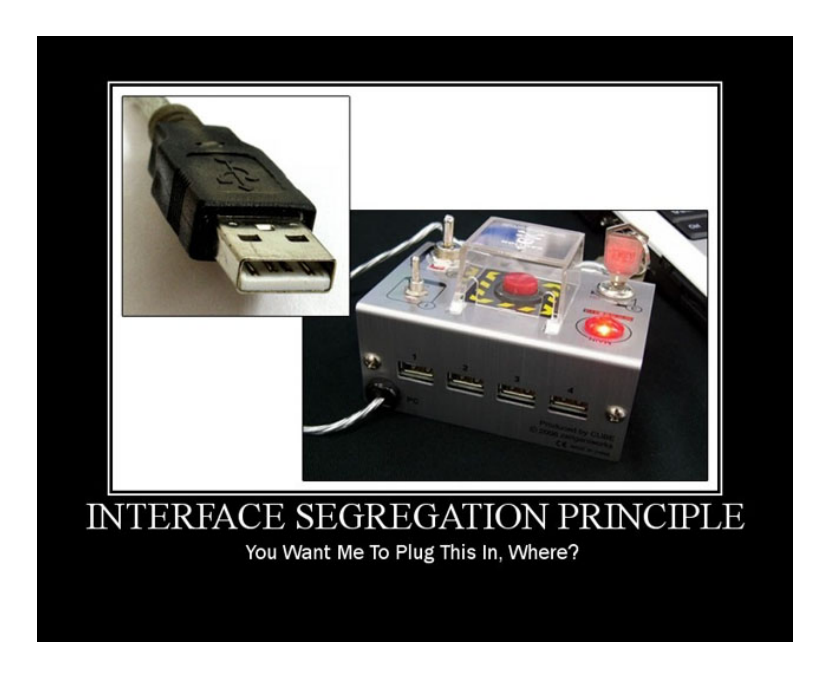

(Image courtesy of Derick Bailey.)

# **10.24 Where ISP should be applied**

```
public interface IOrder
{
   void Purchase();
   void ProcessCreditCard();
}
public class OnlineOrder : IOrder
{
   public void Purchase()
   {
       //Do purchase
   }
   public void ProcessCreditCard()
    {
       //process through credit card
   }
}
public class InpersonOrder : IOrder
{
   public void Purchase()
    {
       //Do purchase
   }
   public void ProcessCreditCard()
    {
       //Not required for inperson purchase
```

```
throw new NotImplementedException();
```

```
}
```
}

# **10.25 Why ISP makes sense here**

- Sometimes not-implementing a full interface makes sense
- However, if we define the interfaces we should define them in such a way that only contains the bare methods
- In this example the interface is definitely too broad, we need to separate it into two two interfaces
- Sometimes it also might make sense to mark the second interface as being dependent on the first one (staging the interface by implementing other interfaces)

# **10.26 With ISP in action**

```
public interface IOrder
\mathcal{L}void Purchase();
}
public interface IOnlineOrder
{
   void ProcessCreditCard();
}
public class OnlineOrder : IOrder, IOnlineOrder
{
   public void Purchase()
    {
       //Do purchase
    }
   public void ProcessCreditCard()
    {
       //process through credit card
   }
}
public class InpersonOrder : IOrder
{
   public void Purchase()
    {
       //Do purchase
   }
}
```
# **10.27 DIP example**

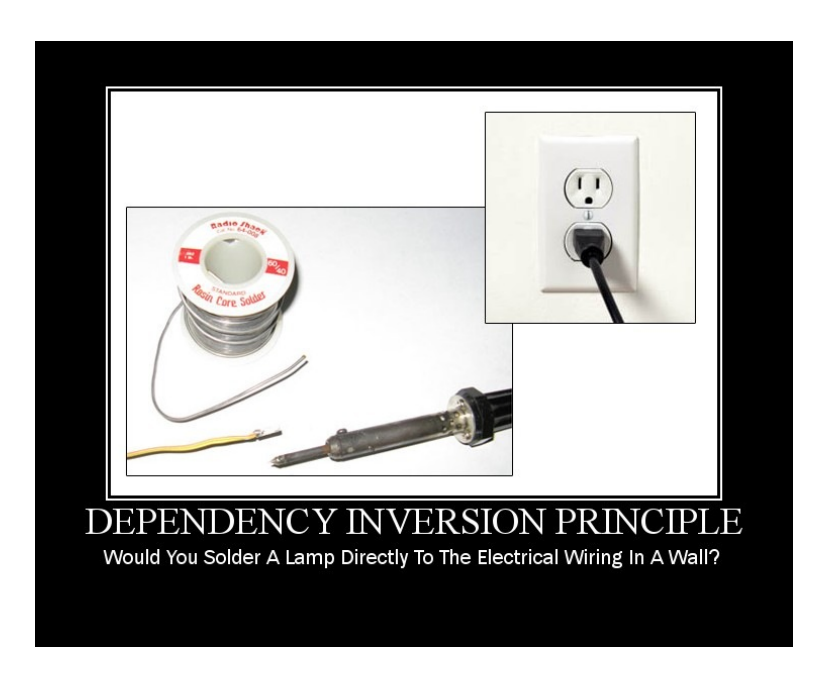

(Image courtesy of Derick Bailey.)

# **10.28 Where DIP should be applied**

```
class EventLogWriter
{
   public void Write(string message)
   {
       //Write to event log here
   }
}
class AppPoolWatcher
{
   EventLogWriter writer = null;
   public void Notify(string message)
   {
       if (writer == null)
       {
           writer = new EventLogWriter();
       }
       writer.Write(message);
   }
}
```
# **10.29 Why DIP makes sense here**

- The class looks quite fine already, however, it is violating DIP
- The high level module AppPoolWatcher depends on EventLogWriter which is a concrete class and not an abstraction
- Future requirements might break the code on this position (what about other kinds of loggers?)
- The solution for fixing this problem is called *inversion of control*

# **10.30 With DIP in action**

```
public interface INofificationAction
{
   public void ActOnNotification(string message);
}
class EventLogWriter : INofificationAction
{
   public void ActOnNotification(string message)
   \mathcal{L}/* ... */
   }
}
class AppPoolWatcher
{
   INofificationAction action = null;
   public AppPoolWatcher(INofificationAction concreteImplementation)
   {
       this.action = concreteImplementation;
   }
   public void Notify(string message)
   {
       action.ActOnNotification(message);
   }
}
```
# **10.31 Dependency Injection**

- In the last example we prepared everything for dependency injection, which might appear as
	- 1. Constructor injection (see last example)
	- 2. Method injection
	- 3. Property injection
- DI is mainly for injecting the concrete implementation into a class that is using abstraction i.e. interface inside
- Moving out the concrete implementation and providing a way for externally providing concrete implementations is the idea of DI

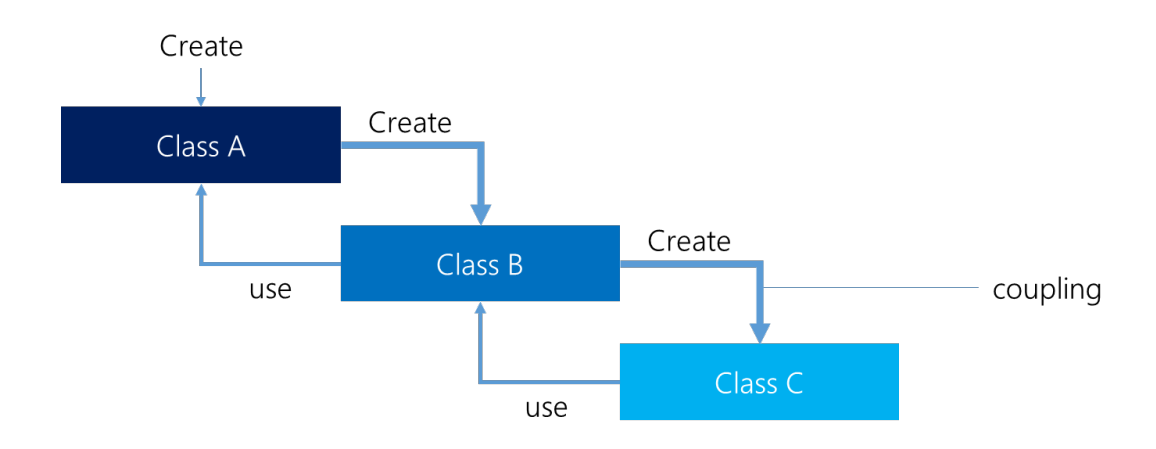

#### (no inversion of control)

# **10.33 Inversion of control**

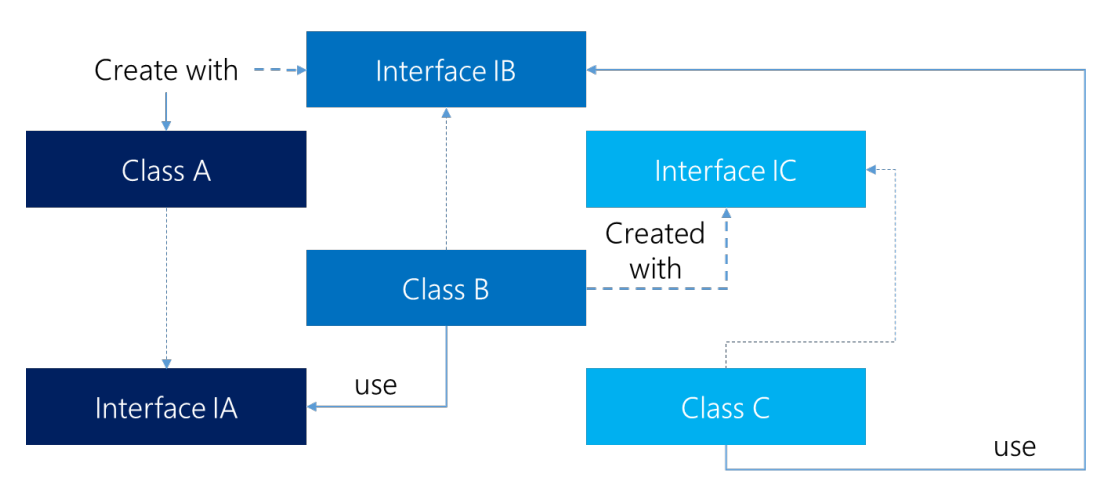

#### (inversion of control)

# **10.34 References**

- CodeProject: SOLID architectures using simple C# (http://www.codeproject. com/Articles/703634/SOLID-Architecture-principles-using-simple-Csharp)
- CodeProject: An Absolute Beginner's Tutorial on DIP (http://www.codeproject. com/Articles/615139/An-Absolute-Beginners-Tutorial-on-Dependency-Inver)
- SOLID Development Principles In Motivational Pictures (http://lostechies. com/derickbailey/2009/02/11/solid-development-principles-in-motivational-p
- CodeGuru: SOLID principles overview (http://www.codeguru.com/columns/ experts/solid-principles-in-c-an-overview.htm)
- Wikipedia: SOLID (http://en.wikipedia.org/wiki/SOLID\_%28object-oriented\_ design%29)
- Uncle Bob: Principles Of OOD (http://www.butunclebob.com/ArticleS. UncleBob.PrinciplesOfOod)

# **10.35 Literature**

- Riel, Arthur J (1996). *Object-Oriented Design Heuristics.*
- Plauger, P.J. (1993). *Programming on Purpose: Essays on Software Design.*
- Larman, Craig (2001). *Applying UML and Patterns: An Introduction to Object-Oriented Analysis and Design and the Unified Process.*
- Martin, Robert C. (2002). *Agile Software Development, Principles, Patterns, and Practices.*
- DeMarco, Tom. (1979). *Structured Analysis and System Specification.*

# **Chapter 11**

# **Best practices**

#### **11.1 Introduction**

- In this section best practices will be shown for:
	- **–** object-oriented design,
	- **–** code transformations (refactoring),
	- **–** robustness (test driven development),
	- **–** performance (device independent) and
	- **–** readability.
- The content is complementary to the previous chapters

# **11.2 Levels of design**

- Creating software is much more than just programming
- A lot of time needs to be taken for designing an application
- There are various levels of architecture:
	- **–** System
	- **–** Packages (e.g. business rules, UI, DB, dependencies on the system)
	- **–** Classes
	- **–** Routines
	- **–** Logic / algorithm

#### **11.3 Desirable characteristics of a design**

- Minimal complexity
- Ease of maintenance
- Loose coupling (good abstraction, information hiding)
- Extensibility and reusability
- High fan-in (large number of classes that use a given class)
- Low fan-out (a given class should not use too many other classes)
- Portability
- Leanness, i.e. no extra parts, backward-compatible
- Stratification: The system must be consistent at any level

#### **11.4 Defensive programming**

- Protecting from invalid input
- Unit testing
- Error-handling (e.g. return neutral value, error code, same answer as last time, ...)
- Robustness and correctness
- Exceptions are introduced if wrong inputs happen
- Being not too defensive is key (remove trivial error checking from production code, ...)

#### **11.5 Common errors**

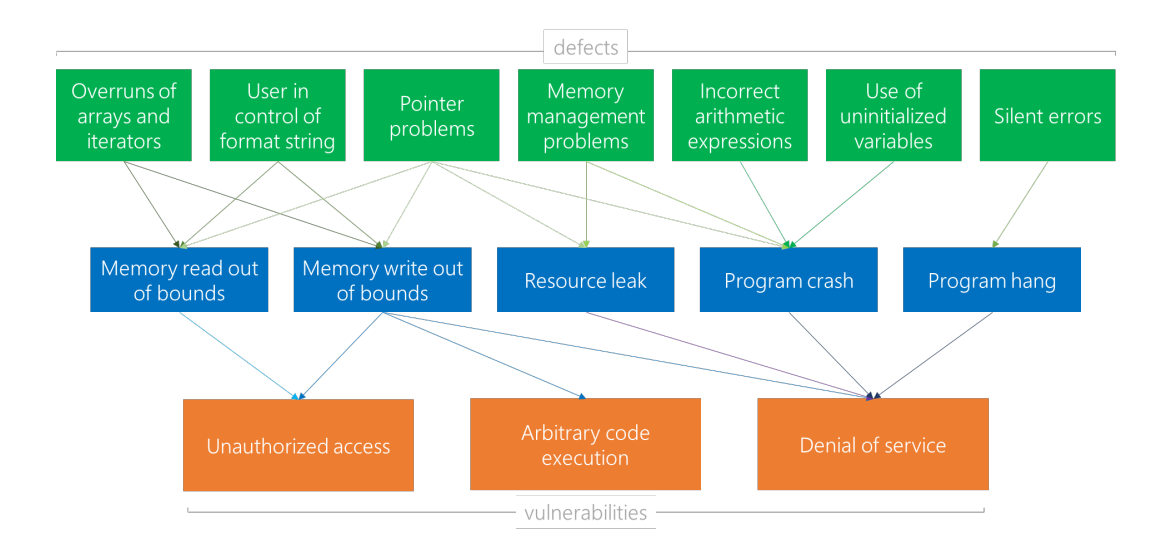

#### **11.6 Test-driven development**

- How to ensure that software is robust? We need tests!
- But software complexity usually grows exponentially
- TDD tries to give us a plan for automated tests
- In the end our software is able to inform us about bugs before we experience them by running the application
- The basic concept is to get some rapid feedback during development
- The risk of change is controlled by having a sufficient number of tests
- We are able to detect problems in the specification

## **11.7 TDD cycle**

- A TDD cycle consists of three phases
	- 1. Red
	- 2. Green
	- 3. Refactor
- In the first phase we ensure that everything is compiling, but the test is failing (since the method just returns a dummy value)
- Now we try to create an implementation that makes the test succeed
- In the third phase we improve the implementation of the method
- Any scenario that needs to be covered by the method has to be tested

#### **11.8 TDD cycle**

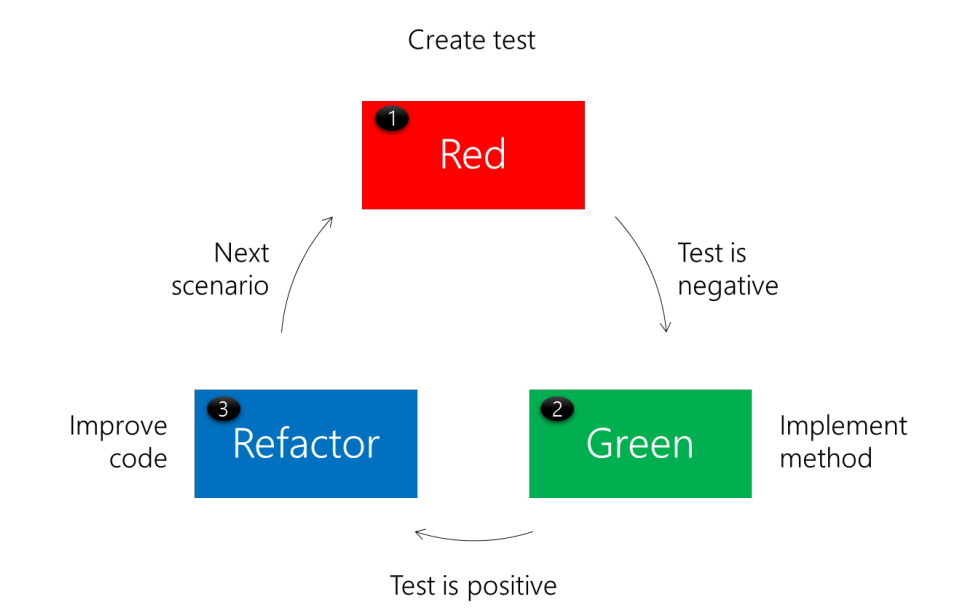

#### **11.9 Red-Green-Refactor**

• The red phase is key, since it tries to ensure that the test is bug-free

- One should first see the test failing (if it should) before succeeding
- So overall the process is
	- **–** Add a test and run all tests (new one should fail)
	- **–** Implement the method and run all tests (should be green now)
	- **–** Refactor code and repeat the test (should still be green)
- The test itself should be as simple as possible
- No logic, and following a certain pattern

#### **11.10 Test structure**

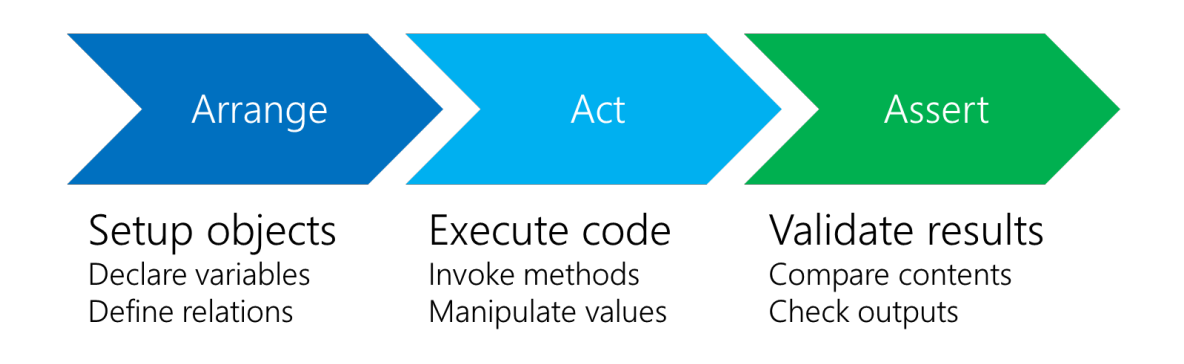

#### **11.11 Remarks**

- Every test consists of creating a test class, performing some setup, invoking the test method and a final cleanup step
- TDD is an important part of any agile development process
- The **KISS** (Keep It Simple Stupid) and **YAGNI** (You Aren't Gonna Need It) principles are usually followed
- This means that small, extensible units are build that only have one responsibility
- The focus lies on the desired job (project goal)

# **11.12 Shortcomings**

- UI, any external resources (databases, filesystems, network, ...) and others are hard to test (require functional tests)
- Writing tests is time-consuming
- Blind spots are more likely if writing the tests is not delegated
- Integration and compliance testing might be reduced due to a false sense of security
- The tests need to be maintained as well
- Big changes in the architecture might result in a time-consuming update of all tests

### **11.13 Code refactoring**

• In short, refactoring is a

" disciplined technique for restructuring an existing body of code, altering its internal structure without changing its external behavior. "

- Therefore refactoring should improve code readability by reducing complexity
- Also the code should be made maintenance friendly, yet extensible

# **11.14 Refactoring strategies**

- Refactor when adding a routine
- Refactor when adding a class
- Refactor when fixing a bug
- Target error-prone modules
- Target high-complexity modules
- Improve the parts that are touched
- Define an interface between clean and ugly code

#### **11.15 Reasons to refactor (1)**

- Code is duplicated
- Routine is loo long
- A loop is too long or too deeply nested
- A class has poor cohesion
- A class interface does not provide a consistent level of abstraction
- A parameter list has too many parameters
- Changes within a class tend to be compartmentalized
- Changes require parallel modifications to multiple classes

#### **11.16 Reasons to refactor (2)**

- Inheritance hierarchies have to be modified in parallel
- Case statements have to be modified in parallel
- Related data items that are used together are not organized into classes
- A routine uses more features of another class than its own class
- A primitive data type is overloaded
- A class doesn't do very much
- A chain of routines passes tramp data
- A middleman object isn't doing anything

#### **11.17 Reasons to refactor (3)**

- One class is overly intimate with another
- A routine has a poor name
- Data members are public
- A subclass uses only a small percentage of its parents' routines
- Comments are used to explain difficult code
- Global variables are used
- A routine uses setup code before a routine call or takedown code after a routine call

#### **11.18 Kinds of refactorings**

- Data-Level (e.g. hide class fields)
- Statement-Level (e.g. simplify ifs)
- Routine-Level (e.g. extract method)
- Class implementation (e.g. value to reference)
- Class interface (e.g. SRP)
- System-Level (e.g. factory pattern)

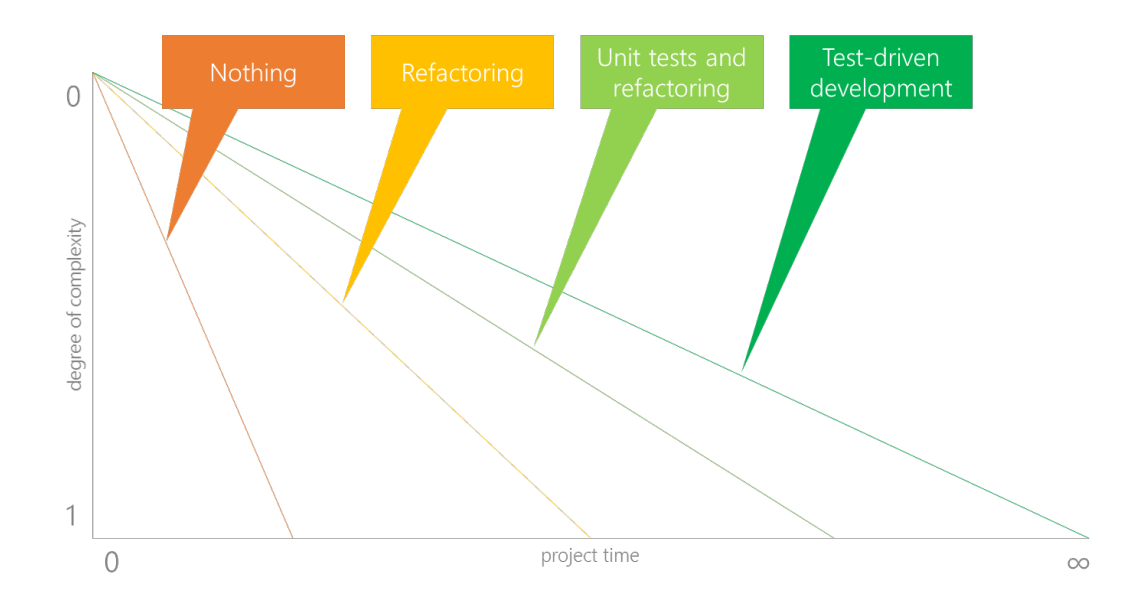

# **11.20 Data-Level refactorings**

- Replace a magic number with a named constant
- Rename a variable with a clearer or more informative name
- Move an expression inline or replace an expression with a routine
- Introduce an intermediate variable
- Convert a multi-use variable to multiple single-use variables
- Use a local variable for local purposes rather than a parameter
- Convert a data primitive to a class
- Convert a set of type codes to a class or an enumeration
- Change an array to an object / encapsulate a collection

#### **11.21 Statement-Level refactorings**

- Decompose a Boolean expression
- Move a complex Boolean expression into a well-named Boolean function
- Consolidate fragments that are duplicated within different parts of a conditional
- Use break or return instead of a loop control variable
- Return as soon as you know the answer instead of assigning a return value within nested if-then-else statements
- Replace conditionals with polymorphism
- Create and use null objects instead of testing for null values

#### **11.22 Routine-Level refactorings**

- Extract routine / extract method
- Move a routine's code inline
- Convert a long routine to a class
- Substitute a simple algorithm for a complex algorithm
- Add or remove a parameter
- Separate query operations from modification operations
- Combine similar routines by parametrization
- Separate routines whose behavior depends on parameters passed in
- Pass a whole object rather than specific fields or vice versa

#### **11.23 Class implementation refactorings**

- Change value objects to reference objects
- Change reference objects to value objects
- Replace virtual routines with data initialization
- Change member routine or data placement
- Extract specialized code into a subclass
- Combine similar code into a superclass

#### **11.24 Class interface refactorings**

- Move a routine to another class
- Convert one class to two or vice versa
- Hide a delegate or remove a middleman
- Replace inheritance with delegation or vice versa.
- Introduce a foreign routine or extension class
- Encapsulate an exposed member variable
- Hide routines that are not supposed to be used outside the class
- Collapse a superclass and subclass if their implementations are very similar

# **11.25 System-Level refactorings**

- Create a defined reference source for data that is beyond our control
- Change unidirectional class associations to bidirectional class associations
- Change bidirectional class associations to unidirectional class associations
- Provide a factory method rather than a simple constructor
- Replace error codes with exceptions or vice versa

# **11.26 About subroutines**

- Historically two kind of operations have been established:
	- 1. A function (does some computation and returns the result)
	- 2. A procedure (modifies something and has no result)
- Now we mostly talk about methods (implemented operations of a class)
- There are several questions concerning these operations and their parameters
- Specifically when to extract methods, how to name them and how to structure output and input parameters

# **11.27 Why another routine?**

- Reduce complexity
- Avoid duplicate code
- Support subclassing
- Hide sequences or pointer operations
- Improve portability
- Simplify complicated boolean tests
- Improve performance
- However: **NOT** to ensure that all routines are small!

# **11.28 Naming routines**

- Describe what the routine does
- Avoid meaningless verbs
- Don't use numbers for differentiation
- Make routine names as long as necessary (for variables 9-15 chars)
- For a procedure: Use a strong verb followed by an object
- For a function: Use a description of the return value
- Otherwise use opposites precisely (open/close, add/remove, create/destroy)
- Establish connections

#### **11.29 Routine parameters**

- Parameters should always be as general as possible
- The opposite is the type of the return value
- This type should be as specific as possible
- We call incoming parameters contra-variant
- Outgoing parameters (return values) are co-variant
- Such a style increases flexibility by allowing methods to be used with more types
- Also the return value is then a lot more useful

#### **11.30 Using parameters**

- Follow the order: Input-Modify-Output
- Consider creating own input and output keywords if possible
- Otherwise create or use conventions like *in\**, *out\** for names
- Use all parameters
- Put status or error variables last
- Don't use routine parameters as working variables
- Limit routine parameters to max. 7
- Use named parameters if possible

# **11.31 Code optimization**

- Not trivial, since code should be readable and follow our conventions
- Nevertheless sometimes parts of the application are performance critical
- Problem: Most optimizations should have been integrated in the design
- But "*premature performance optimization is the root of all evil*"
- Only solution: Try to maximize performance and change design if still not good enough

#### **11.32 Performance analysis**

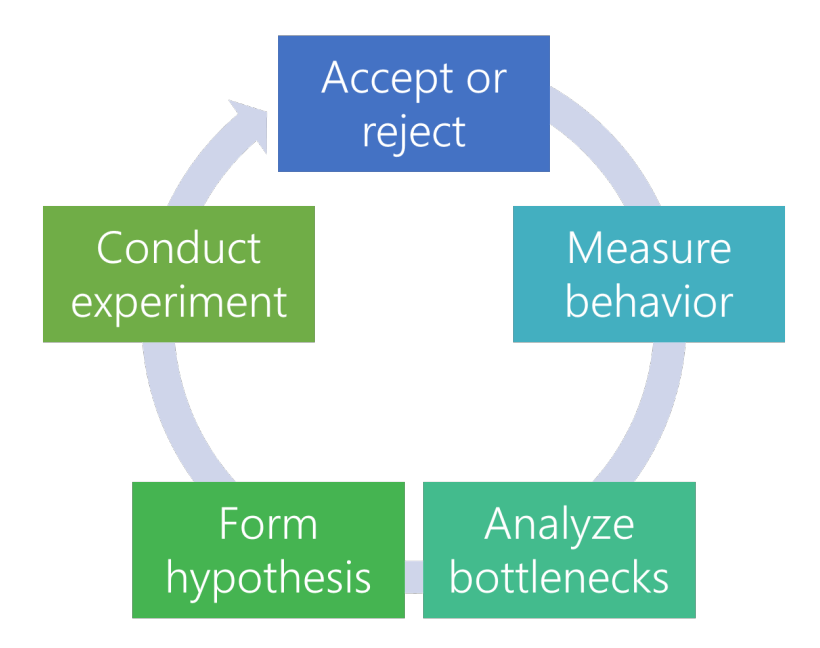

#### **11.33 Common techniques**

- Substitute table lookups for complicated logic
- Jam loops
- Use integer instead of floating point variables when possible
- Initialize data at compile time
- Use constants of the correct type
- Precompute results
- Eliminate common subexpressions
- Translate key routines to a low-level language

# **11.34 Quick improvements (1)**

- Order tests (switch-case, if-else) by frequency
- Compare performance of similar logic structures
- Use lazy evaluation
- Unswitch loops that contain if tests
- Unroll loops
- Minimize work performed in loops
- Put the busiest loop on the inside of nested loops

#### **11.35 Quick improvements (2)**

- Change multi-dimensional to one-dimensional array
- Minimize array references
- Augment data types with indices
- Cache frequently used variables
- Exploit algebraic identities
- Reduce strength in logical and mathematical expressions
- Rewrite routines inline

#### **11.36 References**

- CodeProject: Object Oriented Design Principles (http://www.codeproject. com/Articles/567768/Object-Oriented-Design-Principles)
- Introduction to Test Driven Development (http://www.agiledata.org/ essays/tdd.html)
- Wikipedia: Test-driven development (http://en.wikipedia.org/wiki/Test-driven\_ development)
- Martin Fowler: Refactoring (http://refactoring.com/)
- Slideshare: Code tuning (http://www.slideshare.net/bgtraghu/code-tuning)
- Sourcemaking: Refactoring (http://sourcemaking.com/refactoring)

# **11.37 Literature**

- McConnell, Steve (2004). *Design in Construction.*
- Sedgewick, Robert (1984). *Algorithms.*
- Kerievsky, Joshua (2004). *Refactoring to Patterns.*
- Fowler, Martin (1999). *Refactoring: Improving the design of existing code.*
- Weisfeld, Matt (2004). *The Object-Oriented Thought Process.*
- Beck, Kent (2003). *Test-Driven Development by Example.*

# **Chapter 12**

# **Clean code**

#### **12.1 Introduction**

- Clean code has been made popular by Robert C. Martin
- In fact clean code tries to use a wide range of techniques to ensure
	- **–** stable and robust programs
	- **–** a short development time for extensions
	- **–** fewer bugs and less maintenance cycles
- We already learned a lot of techniques that are used with clean code
- Clean code is also driven by coding conventions and custom conventions

#### **12.2 Grades**

- The Clean Code Developer (CCD) initiative tries to embody all concepts
- The grade of a developer represents his skill / pursuit of these rules
- In total there are six grades:
	- 1. red
	- 2. orange
	- 3. yellow
	- 4. green
	- 5. blue
	- 6. white

#### **12.3 Red**

- Don't Repeat Yourself (DRY)
- Keep It Simple, Stupid (KISS)
- Favor Composition over Inheritance (FCoI)
- Using a version control system (VCS, e.g. git)
- Be cautious with optimizations
- Perform extensive root cause analysis
- Apply simple code refactoring methods

#### **12.4 Orange**

- Use a Single Level of Abstraction (SLA)
- Follow the SRP (see SOLID principles)
- Define and apply source code conventions
- Setup automatic integration tests
- Create a system for tracking issues
- Structure by Separation Of Concerns (SOC)
- Actively participate in code reviews and read books

#### **12.5 Yellow**

- Use three more SOLID principles:
	- 1. Interface Segregation Principle (ISP)
	- 2. Dependency Inversion Principle (DIP)
	- 3. Liskov Substitution Principle (LSP)
- Perform automatic unit tests together with a code coverage analysis
- Create mockups for advanced testing
- Follow the Information Hiding Principle (IHP)

#### **12.6 Green**

- Open Close Principle (OCP) (now SOLID is fully applied)
- Use a continuous integration system
- Follow the law of demeter
- Integrate an Inversion of Control (IoC) container
- Evaluate code metrics
- Let classes follow the *tell, don't ask* principle

# **12.7 Blue**

- Continuous delivery in place
- Test-driven development by test first
- Iterative development (small, very robust, yet extensible components)
- You Ain't Gonna Need It (YAGNI)
- Structuring applications in pieces, so called modules
- A class is then a piece of a module
- This modularity encourages parallel development

#### **12.8 White**

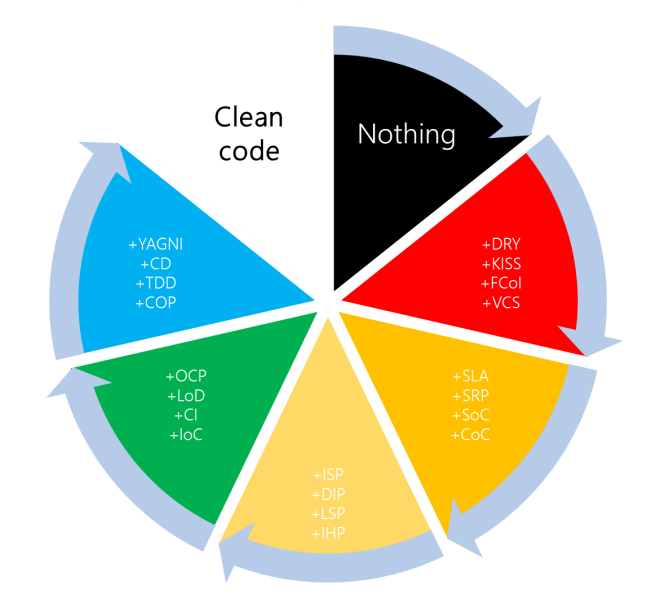

# **12.9 Information hiding**

- Sometimes called encapsulation (*controversial*)
- The storage layout should be hidden and cannot be accessed outside
- Main advantage: Changing the layout will not change anything else
- Any kind of method that is implementation specific should be hidden
- Encapsulation is also a technique for providing a stable interface between multiple systems
- Some people consider inheritance to break encapsulation

#### **12.10 Composition over inheritance**

- Sometimes called *Composite Reuse Principle* and describes a technique for achieving polymorphic behavior
- Classes should references to other classes, that implement the desired functionality
- Therefore any functionality is outsourced and SRP is easily possible
- The ultimate goal is higher flexibility
- In other words, **has a** can be better than an **is a** relationship
- However, all methods need to be specified, not just a subset

#### **12.11 Example**

```
class GameObject
{
   readonly IVisible _v;
   readonly IUpdatable _u;
   readonly ICollidable _c;
   public GameObject(IVisible v, IUpdatable u, ICollidable c)
    {
       v = v;u = u;\lfloor c \rfloor = c;
   }
   public void Update()
    {
       _u.Update();
   }
   public void Draw()
    {
       _v.Draw();
    }
   public void Collide()
    {
       _c.Collide();
    }
}
interface IVisible
{
   void Draw();
}
class Invisible : IVisible
{
   public void Draw()
    {
    }
```

```
}
class Visible : IVisible
{
   public void Draw()
   {
       /* draw model */
   }
}
interface ICollidable
{
   void Collide();
}
class Solid : ICollidable
{
   public void Collide()
   {
       /* check collisions with object and react */
   }
}
class NotSolid : ICollidable
{
   public void Collide()
   {
   }
}
interface IUpdatable
{
   void Update();
}
class Movable : IUpdatable
{
   public void Update()
   {
       /* move object */
   }
}
class NotMovable : IUpdatable
{
   public void Update()
   {
   }
}
class Player : GameObject
{
   public Player() : base(new Visible(), new Movable(), new Solid())
   {
   }
}
class Smoke : GameObject
{
   public Smoke() : base(new Visible(), new Movable(), new NotSolid())
   {
   }
}
```
# **12.12 Law of Demeter**

- A specific case of loose coupling (design guideline)
- Each class should have only limited knowledge about other classes
- Only *closely* related classes should be known
- No communication with unrelated classes
- More strictly a class should never call the method of an object contained in another class, i.e.  $a.b.c()$  is not allowed, but  $a.b()$  is
- In general a method can only call methods from the current class, one of the parameters or a method of a global variable (application or class)

### **12.13 Single Level of Abstraction**

- Readability is improved by clear structures (e.g. formatting)
- An important detail is the level of abstraction of a block
- The class name is one level, the public methods another
- It is important to never mix levels of abstraction
- Example: Bit-wise operations should not be mixed with method calls
- Reason: Reader decides how deep to dive into the code

#### **12.14 Code coverage**

- Code coverage describes how many possible paths are tested
- There are several kinds of coverages:
	- **–** Function coverage (is the function tested?)
	- **–** Statement coverage (is the statement called?)
	- **–** Condition coverage (is any possible value included?)
	- **–** State coverage (have all possible states been reached?)
- A high indicator (higher 80%) is usually a sign for a well-tested code

# **12.15 Code metrics**

- Measuring the quality of software is usually highly subjective
- Code metrics give numbers that can be used to estimate the quality
	- **–** Maintainability index (0 to 100, high is better)
	- **–** Cyclomatic complexity (number of different paths)
	- **–** Depth of inheritance (lower is better)
	- **–** Class coupling (lower is better)
	- **–** Lines of code (or number of instructions)
- Cyclomatic complexity is the most important measurement

# **12.16 IoC container**

- Task: Assembling components from different projects into one app
- Problem: How to do the wiring? Loose coupling?!
- Of course inversion of control has to be used (from the DIP) with factory
- Two choices for such a factory (called container):
	- 1. Service Locator (SL)
	- 2. Dependency Injection (DI)
- The SL has to be called explicitly, DI is an implicit construction (target classes don't need to know how the dependency will be resolved)

# **12.17 Continuous delivery**

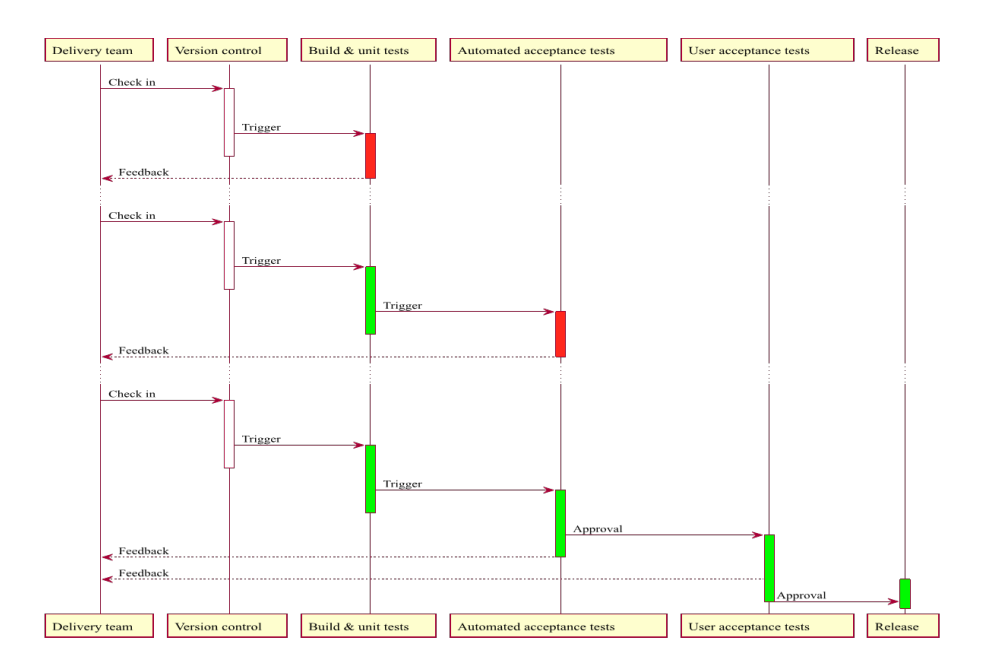

Figure 12.1: Continuous Delivery

#### **12.18 References**

- CodeProject: Design Pattern FAQ (Part 1) (http://www.codeproject. com/Articles/28309/Design-pattern-FAQ-Part-1-Training)
- CodeProject: DIP in depth (http://www.codeproject.com/Articles/538536/ A-curry-of-Dependency-Inversion-Principle-DIP-Inve)
- Martin Fowler about UI architectures (http://www.martinfowler.com/eaaDev/ uiArchs.html)
- Martin Fowler about Dependency Injection (http://martinfowler.com/ articles/injection.html)
- MSDN: Code metrics (http://msdn.microsoft.com/en-us/library/bb385914. aspx)
- Wikipedia: Code coverage (http://en.wikipedia.org/wiki/Code\_coverage)
- The Clean Code Developer initiative (http://www.clean-code-developer. de/)

### **12.19 Literature**

- Shalloway, Alan; Trott, James (2002). *Design Patterns Explained.*
- Humble, Jez; Farley, David (2010). *Continuous delivery : reliable software releases through build, test, and deployment automation.*
- Martin, Robert (2008). *Clean Code: A Handbook of Agile Software Craftsmanship.*
- Evans, Eric (2003). *Domain-Driven Design: Tackling Complexity in the Heart of Software.*
- Beck, Kent (2002). *Test Driven Development. By Example.*